#### Agents and reagents: Distributed computing in a test tube

David Doty, David Soloveichik

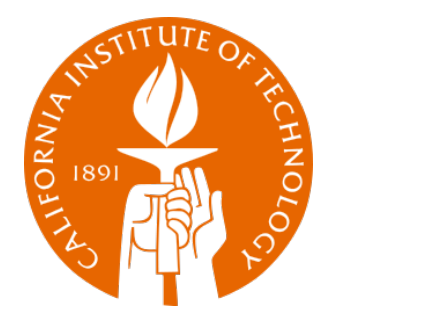

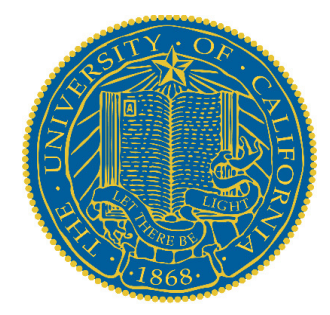

#### DISC 2014 Tutorial

#### The software of life

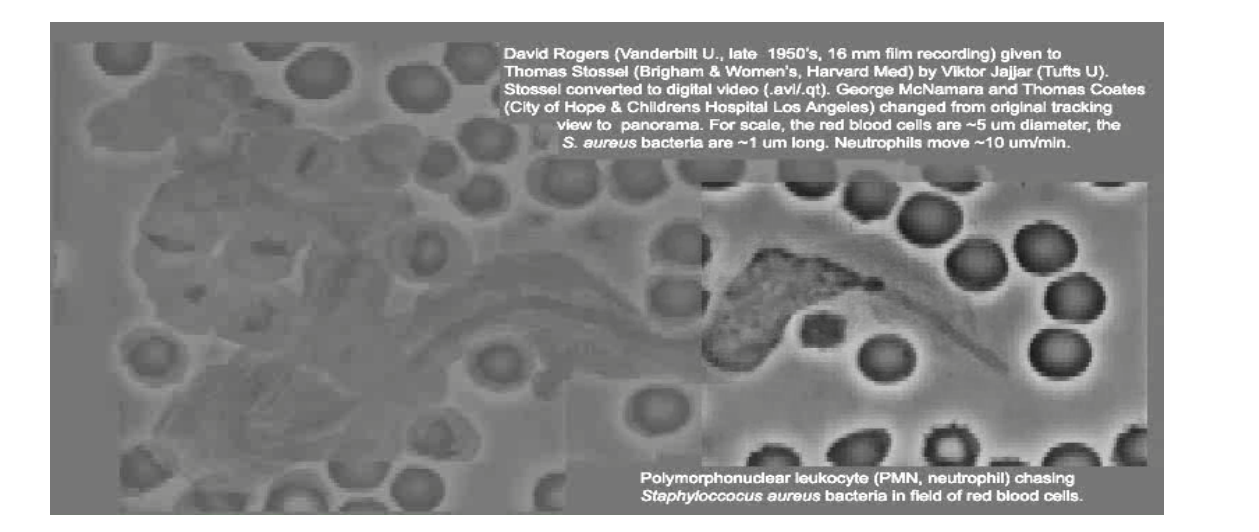

#### How does the cell compute?

#### The software of life

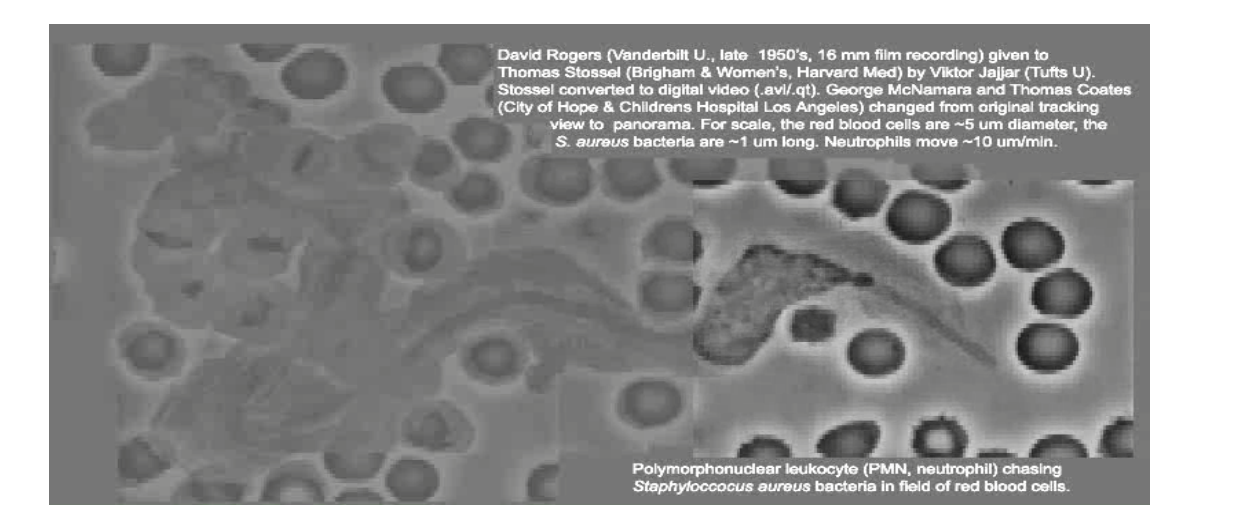

#### How does the cell compute?

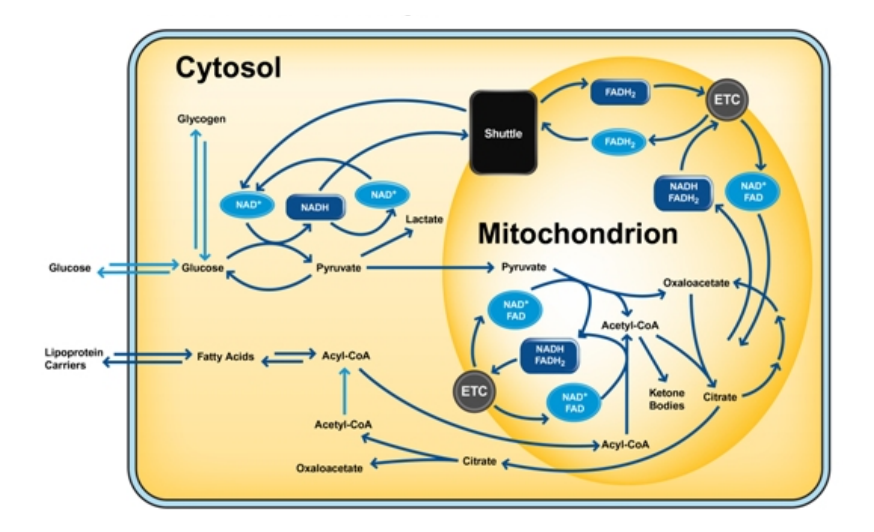

#### chemistry / geometry

#### The software of life

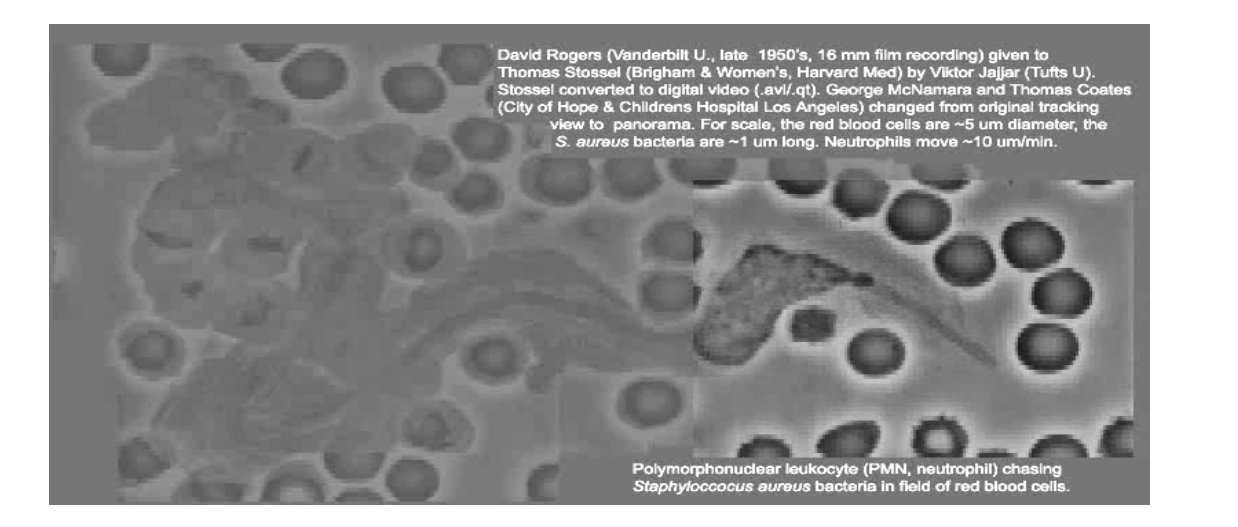

How does the cell compute?

What is possible to compute with chemistry? geometry

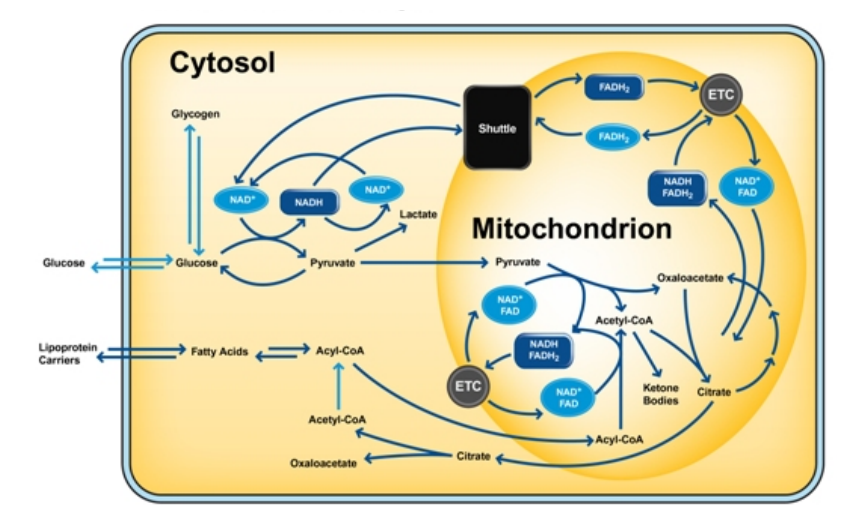

- 
- 
- 
- -
	-

 $R \rightarrow P_1 + P_2$ 

 $R \rightarrow P_1 + P_2$ 

7

 $A + B \rightarrow C$ 

 $R \rightarrow P_1 + P_2$ 

 $A + B \rightarrow C$ 

 $X + Y \rightarrow X + Z$ 

- $R \rightarrow P_1 + P_2$
- $A + B \rightarrow C$

#### $X + Y \rightarrow X + Z$

 $A + Z \rightarrow$ 

(anonymous waste product)

- $R \rightarrow P_1 + P_2$
- $A + B \rightarrow C$

#### $X + Y \rightarrow X + Z$

#### $A + Z \rightarrow$

(anonymous waste product)

 $X \rightarrow 2X$ 

(anonymous fuel source)

 $R \stackrel{2.5}{\rightarrow} P_1 + P_2$ 

 $A + B \stackrel{1}{\rightarrow} C$ 

*X* + *Y* → *X* + *Z* 

 $A + Z \stackrel{0.1}{\rightarrow}$ 

(anonymous waste product)

11

 $X \stackrel{0.1}{\rightarrow} 2X$ 

(anonymous fuel source)

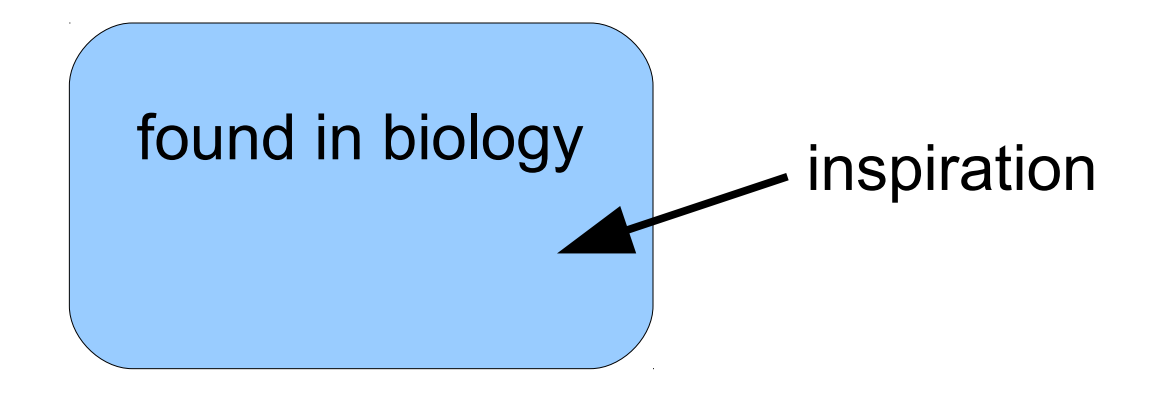

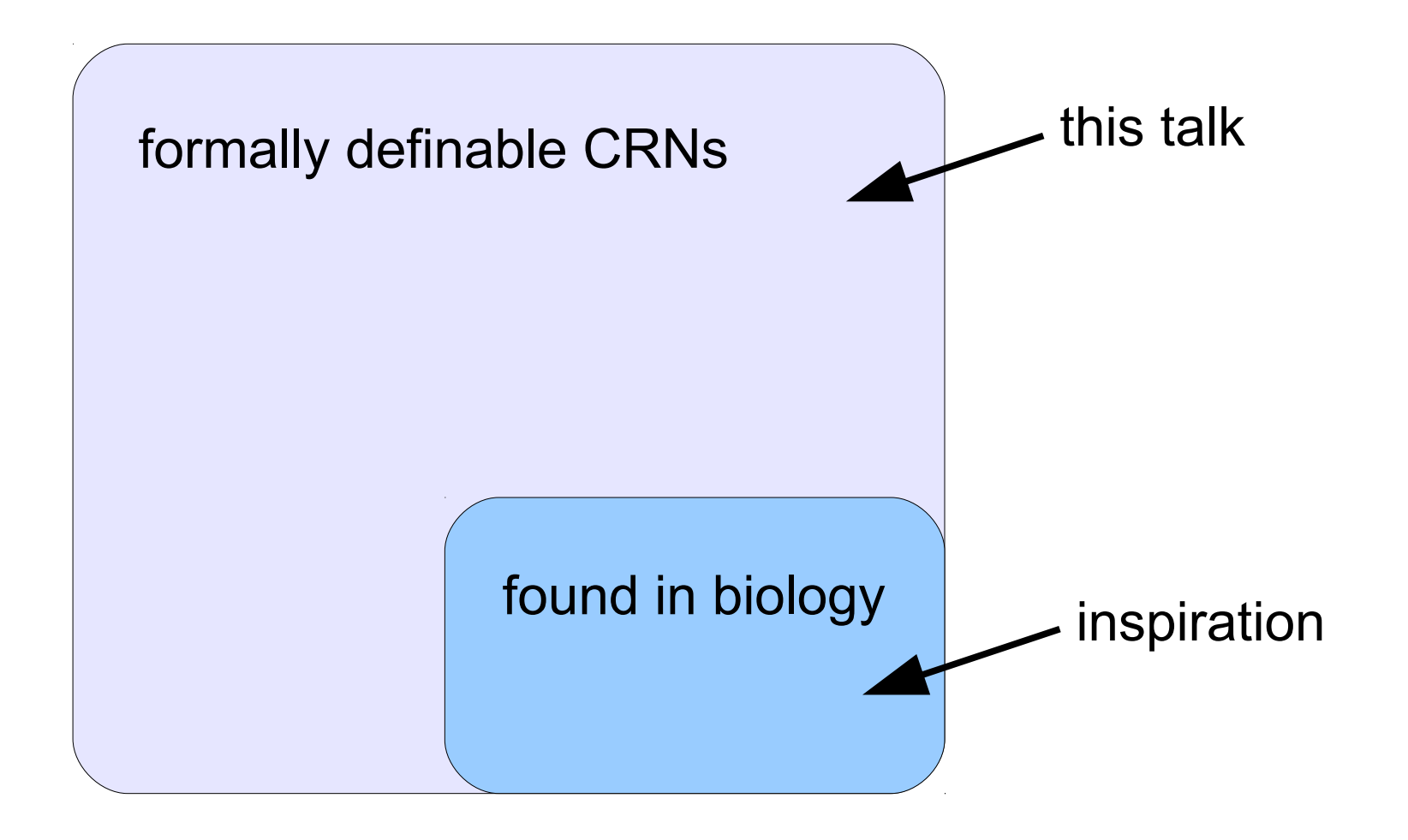

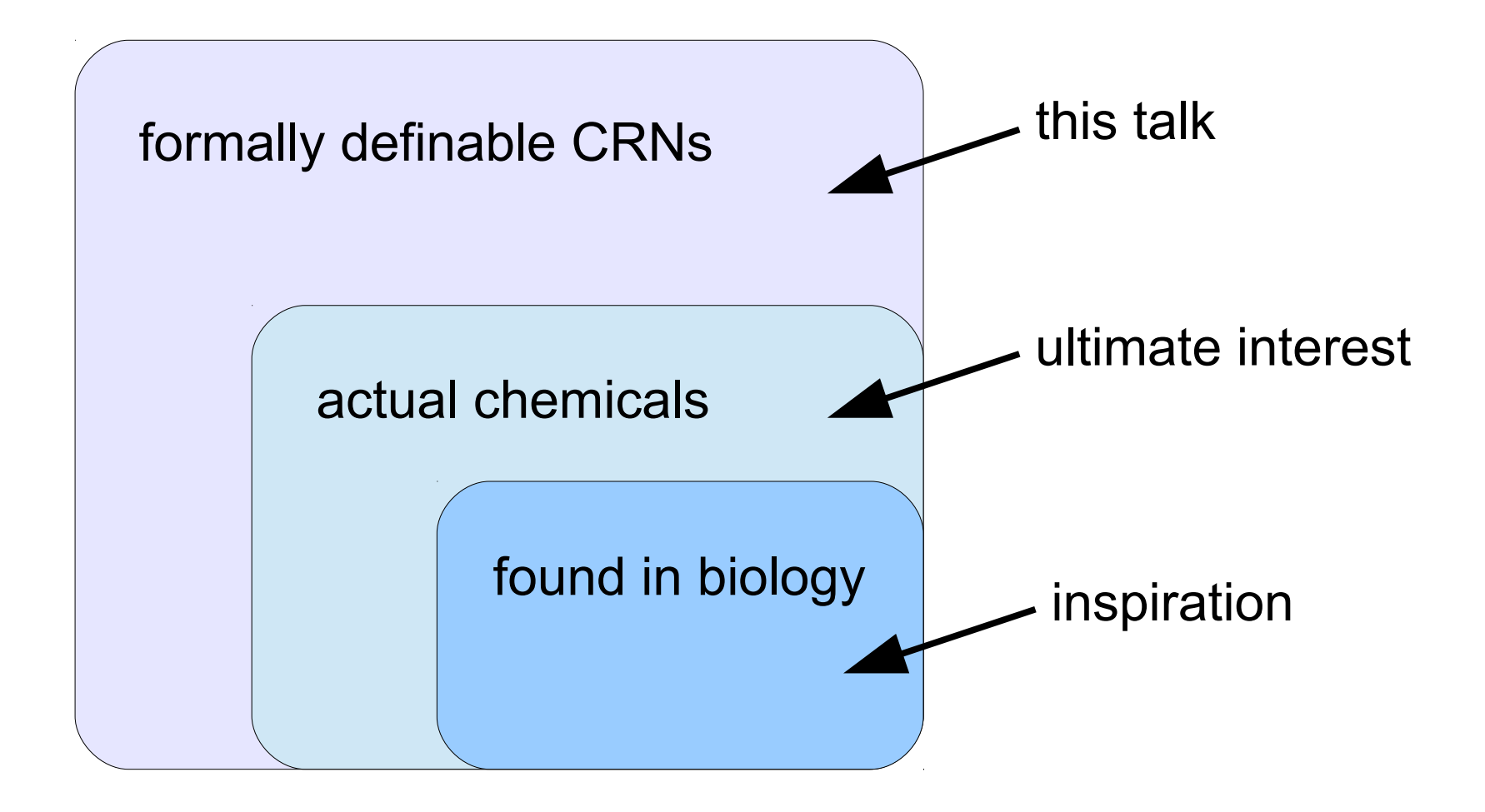

"Not every crazy CRN you scribble on paper describes actual chemicals!"

"Not every crazy CRN you scribble on paper describes actual chemicals!"

**Response to objection**: Soloveichik et al. [*PNAS* 2010] showed a physical implementation of every CRN, using *DNA strand displacement*

"Not every crazy CRN you scribble on paper describes actual chemicals!"

**Response to objection**: Soloveichik et al. [*PNAS* 2010] showed a physical implementation of every CRN, using *DNA strand displacement*

$$
X_1 + X_2 \rightarrow X_3
$$

"Not every crazy CRN you scribble on paper describes actual chemicals!"

**Response to objection**: Soloveichik et al. [*PNAS* 2010] showed a physical implementation of every CRN, using *DNA strand displacement*

$$
X_1 + X_2 \rightarrow X_3
$$

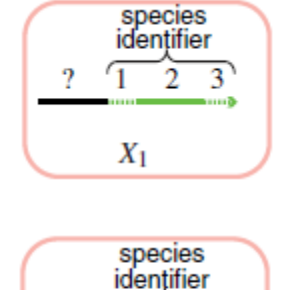

 $X_2$ 

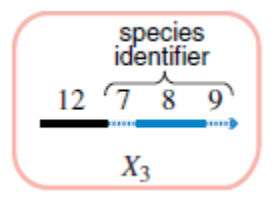

"Not every crazy CRN you scribble on paper describes actual chemicals!"

**Response to objection**: Soloveichik et al. [*PNAS* 2010] showed a physical implementation of every CRN, using *DNA strand displacement*

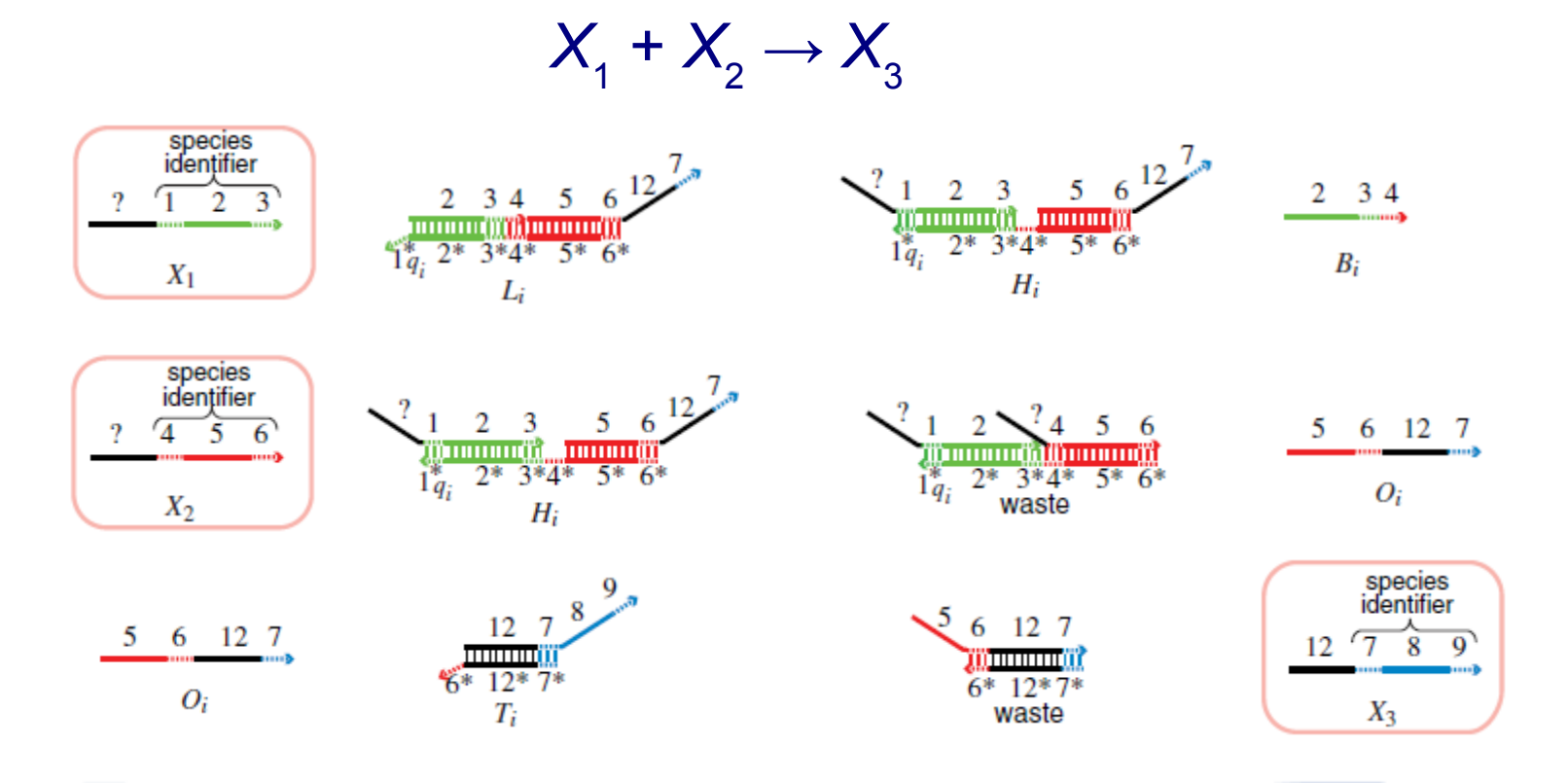

"Not every crazy CRN you scribble on paper describes actual chemicals!"

**Response to objection**: Soloveichik et al. [*PNAS* 2010] showed a physical implementation of every CRN, using *DNA strand displacement*

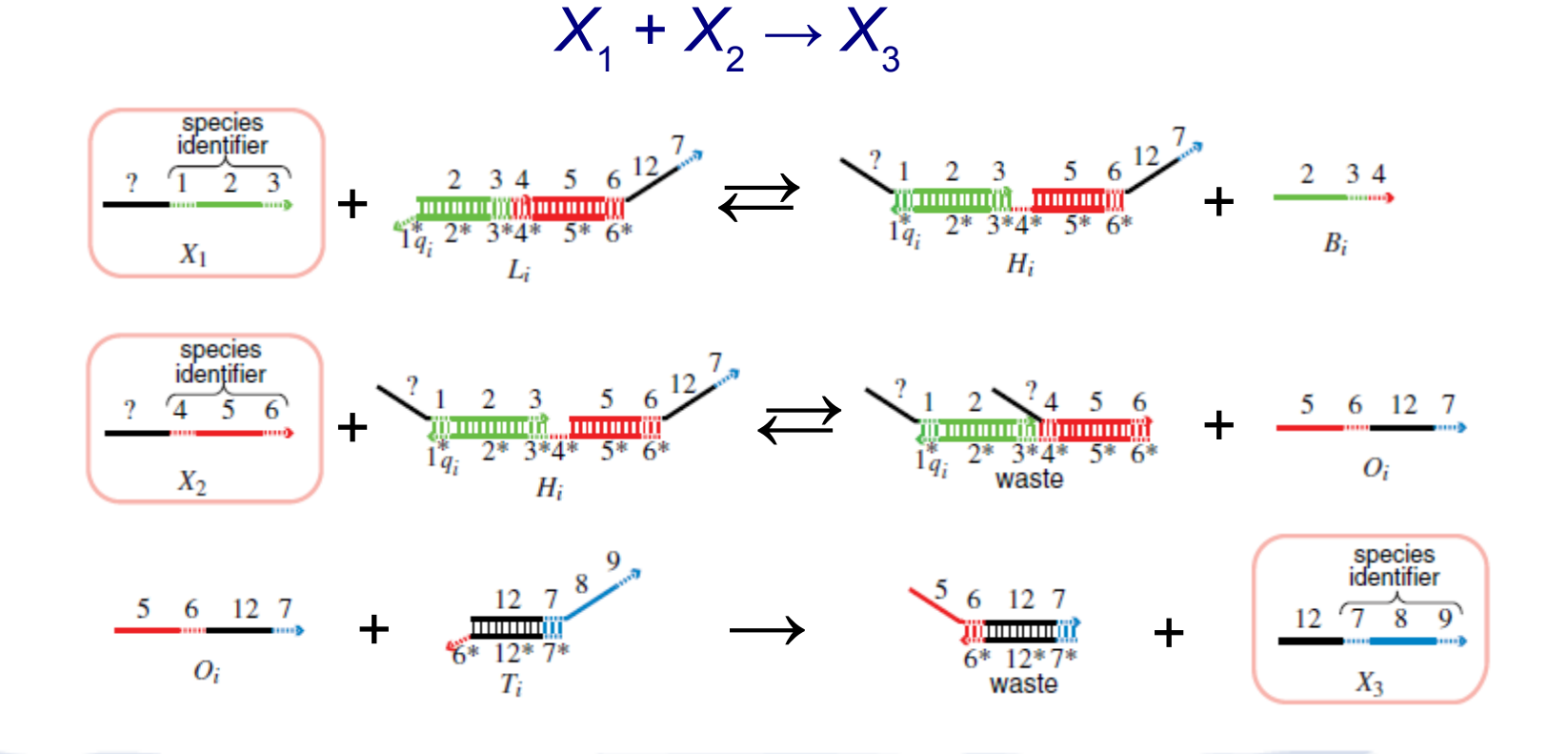

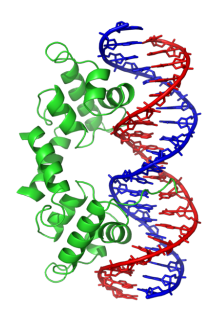

versus

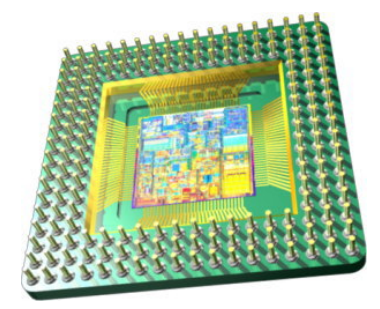

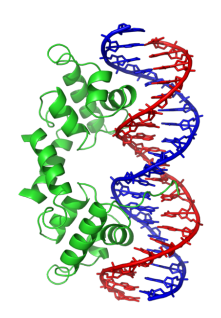

versus

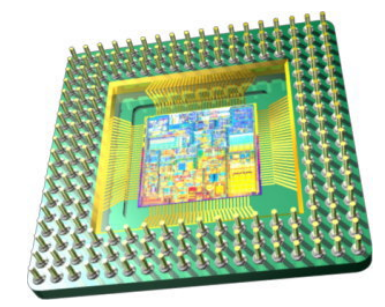

speed?

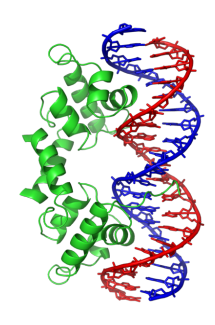

versus

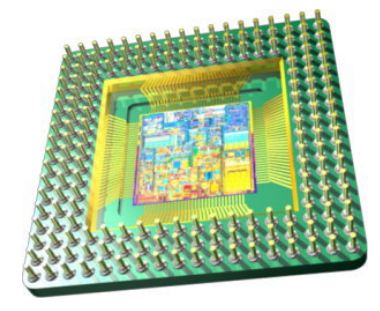

slower speed? faster

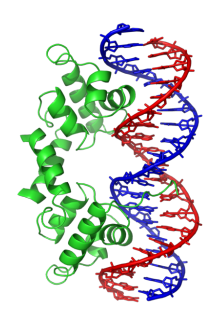

versus

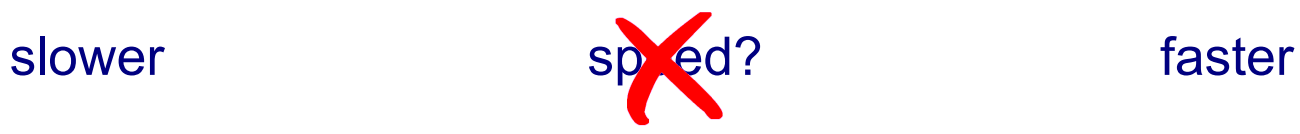

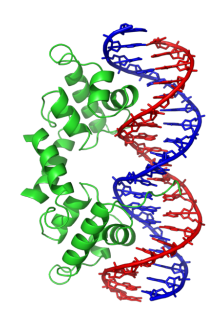

versus

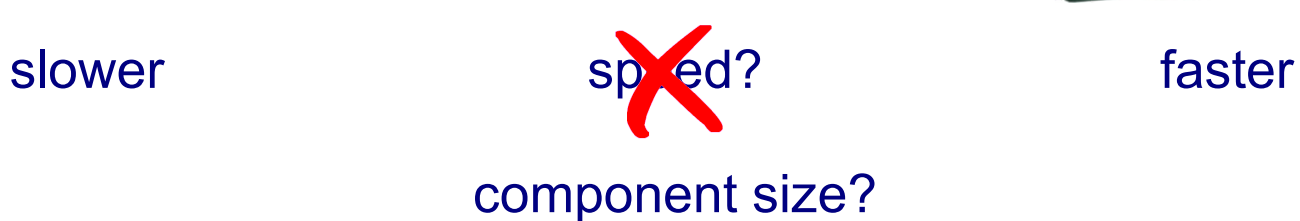

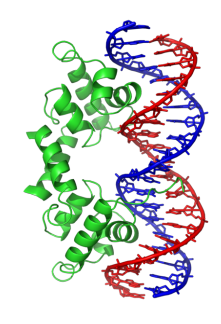

≈ 10-100 nm

versus

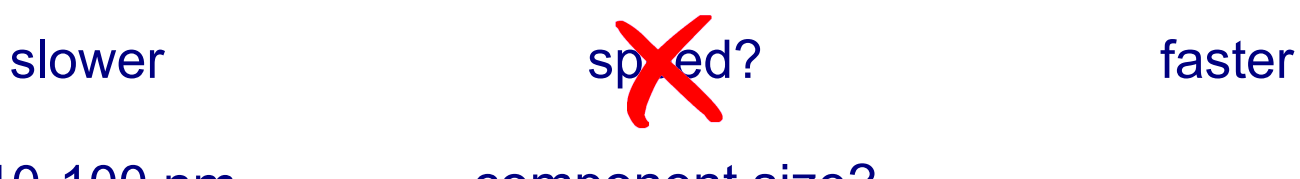

component size?

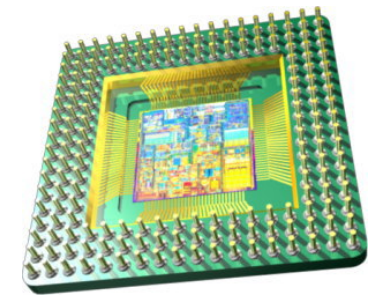

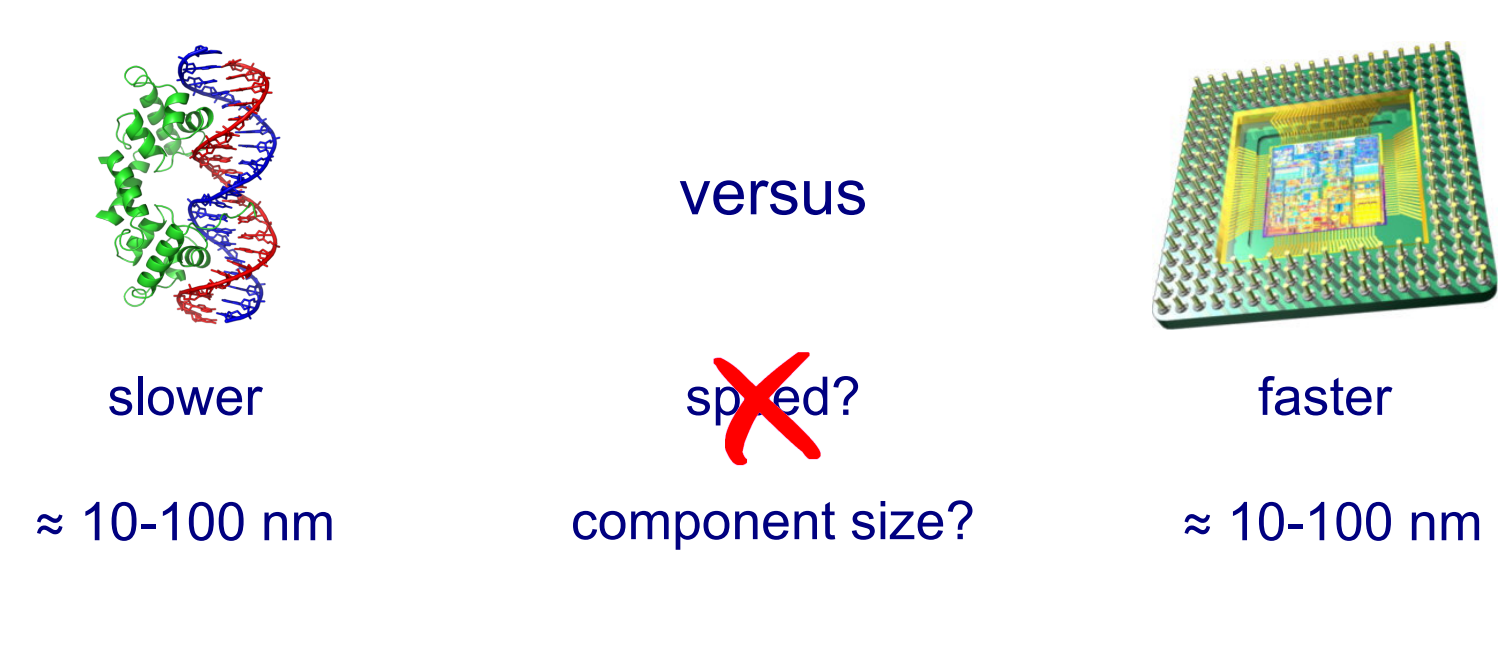

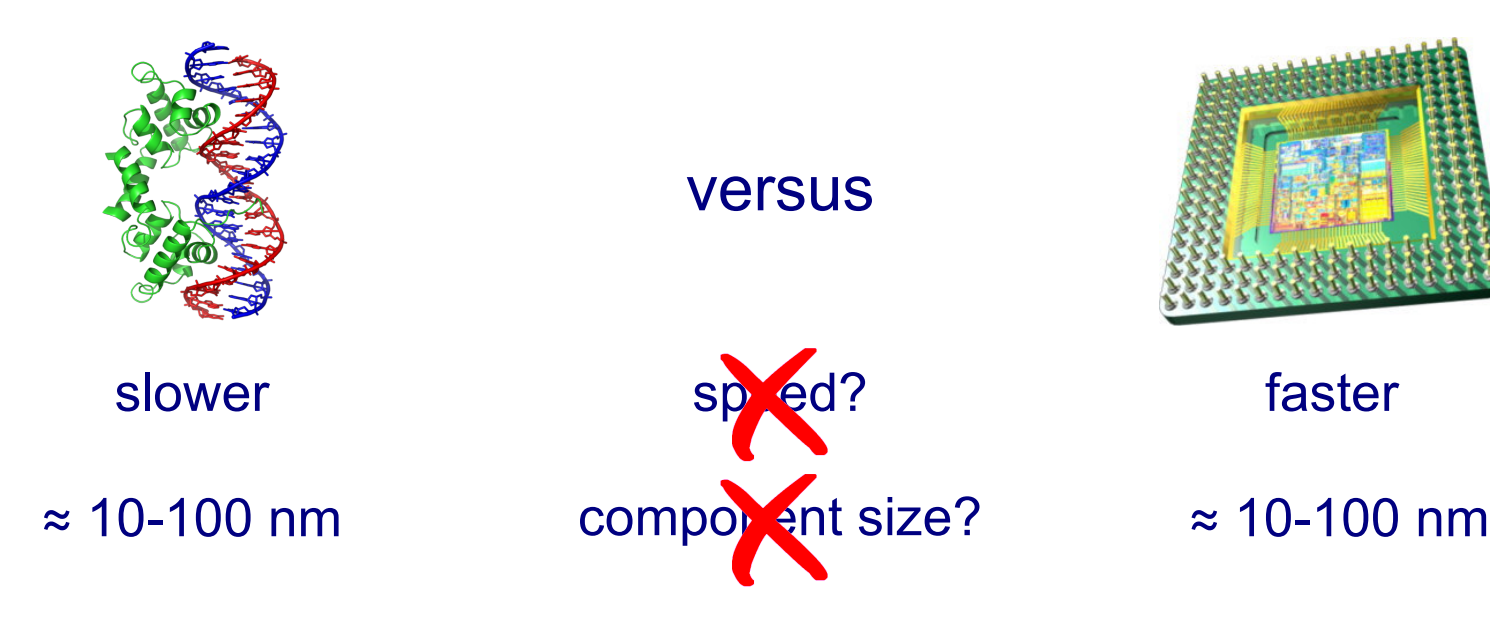

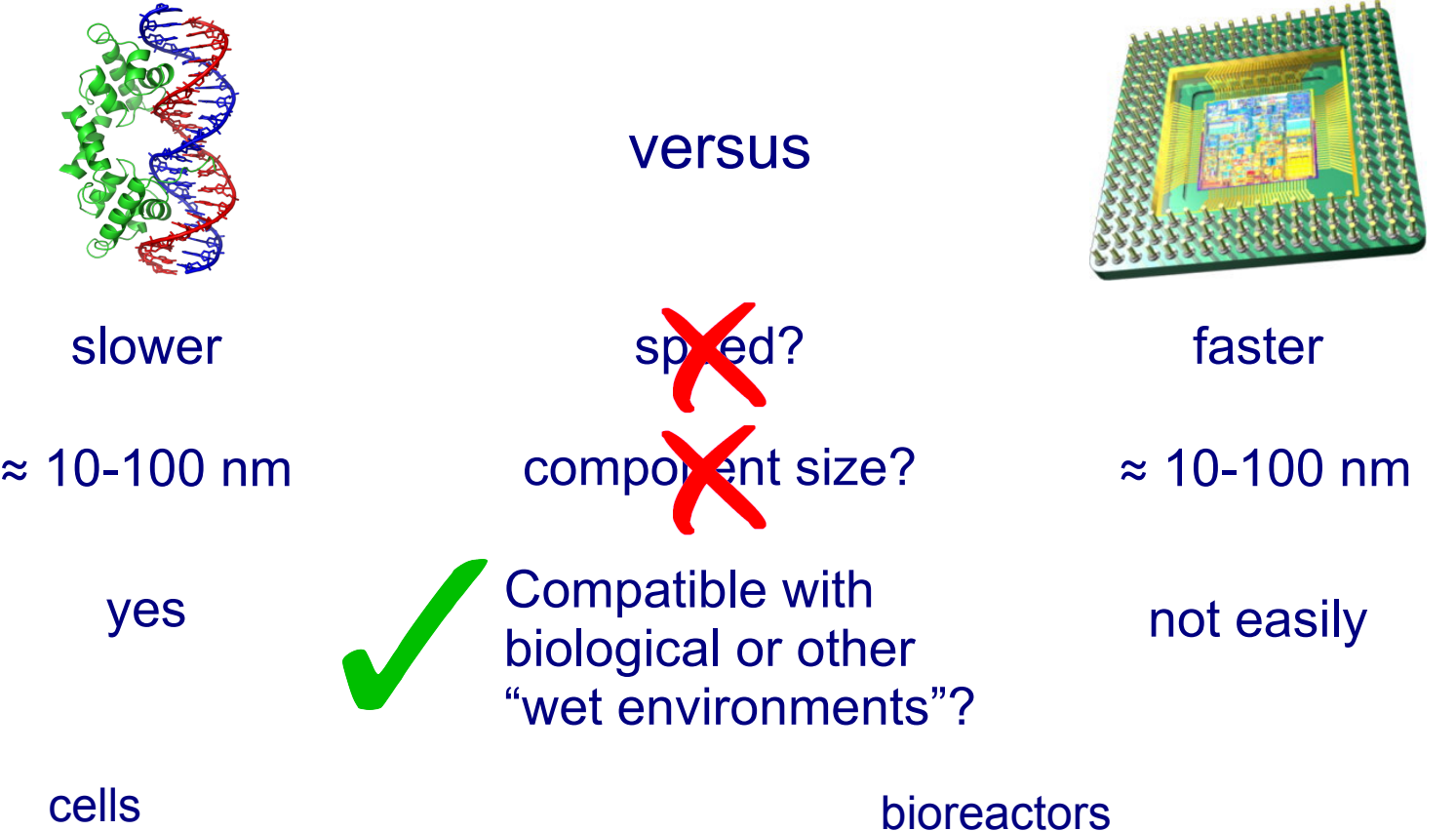

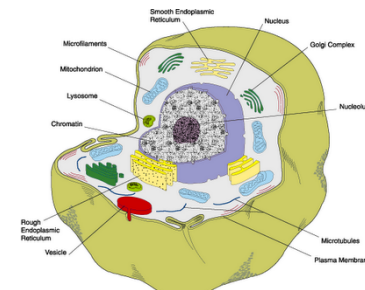

"smart drug" to detect microRNAs levels of cell and release appropriate drug in response

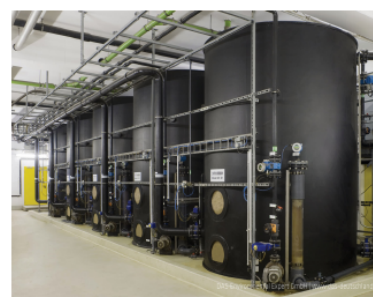

"chemical controller" to increase yield of metabolically produced biofuels/drugs/etc.

CRNs have a wide range of behaviors:

CRNs have a wide range of behaviors:

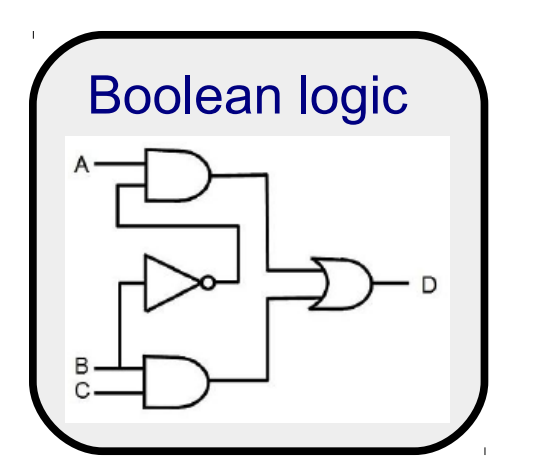

CRNs have a wide range of behaviors:

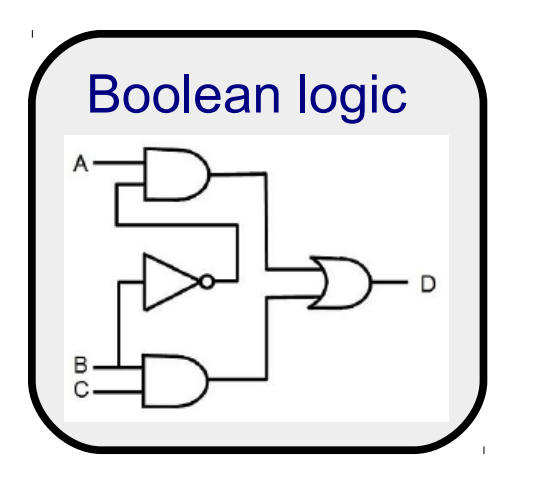

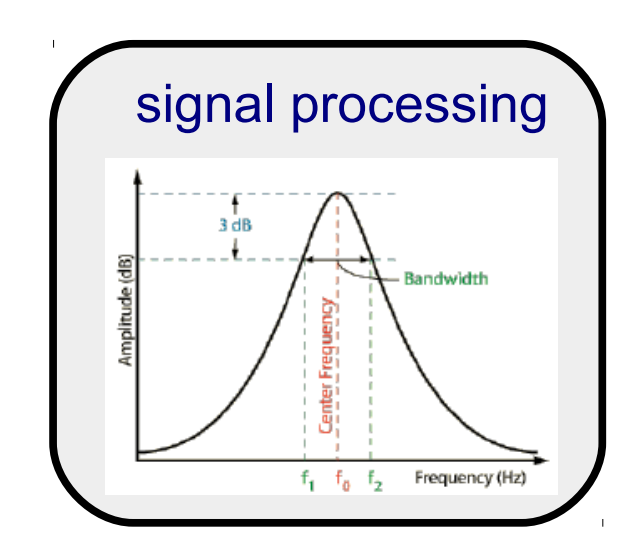

CRNs have a wide range of behaviors:

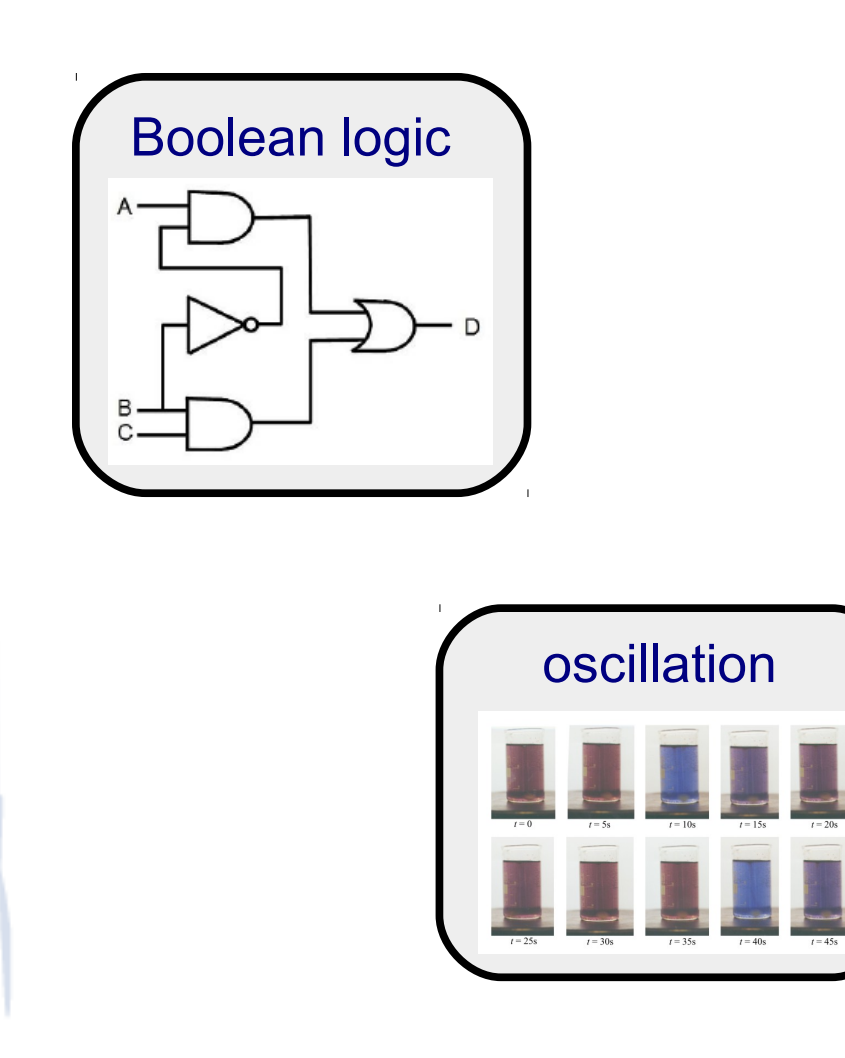

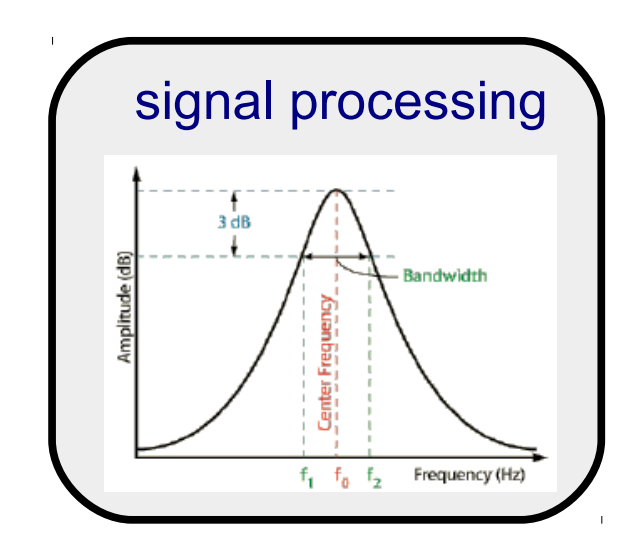

CRNs have a wide range of behaviors:

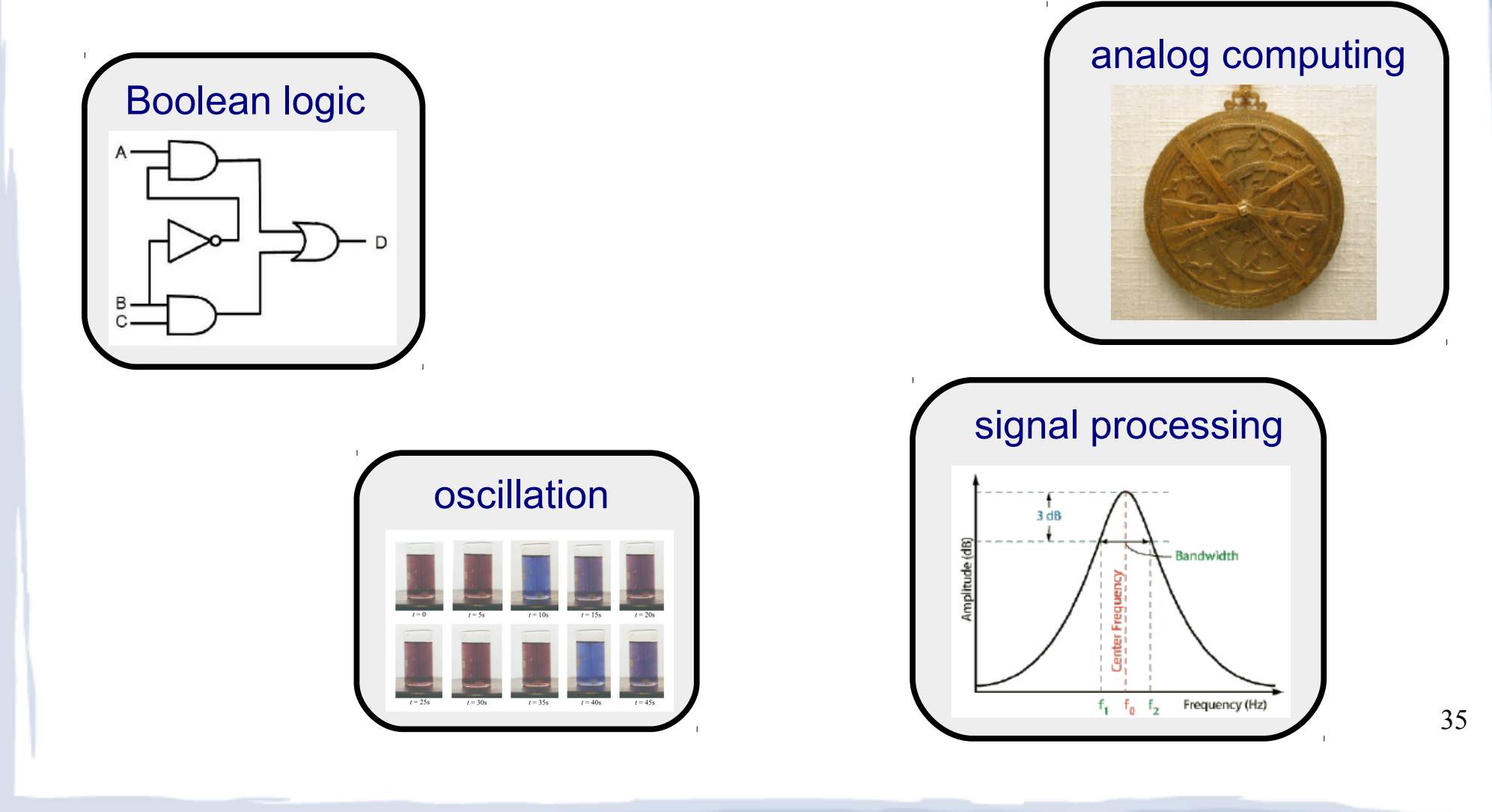

CRNs have a wide range of behaviors:

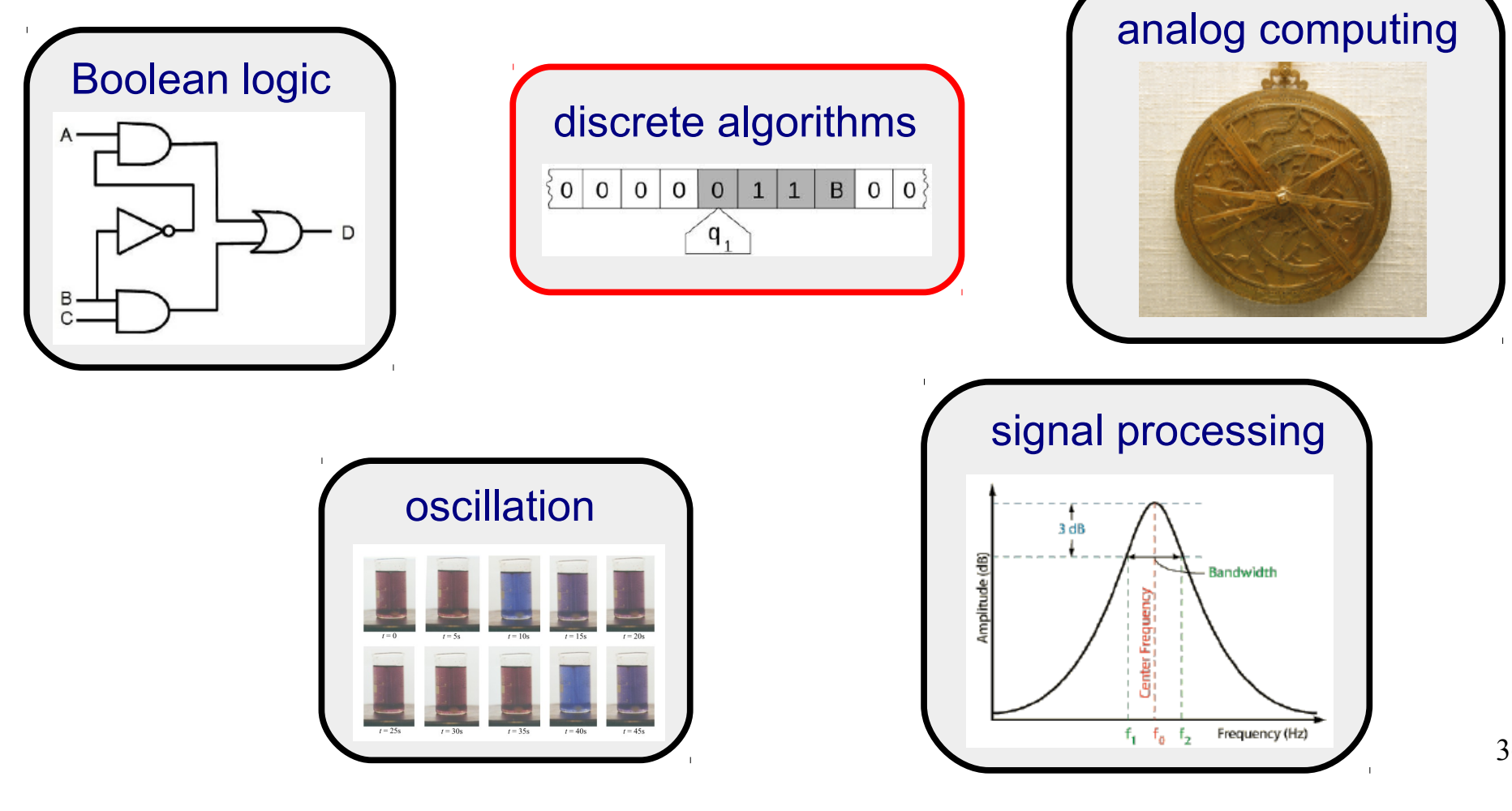
● **species**: {*X*, *Y*, …}

● **species**: {*X*, *Y*, …}

● **reactions**:

*X* → *W* + 2*Y* + *Z*  $k_{1}$  $A + B \stackrel{k_2}{\rightarrow} X$ 

- **species**: {*X*, *Y*, …} **state**: integer vector of *counts*  $s = (\#X, \#Y, \ldots)$
- **reactions**:

*X* → *W* + 2*Y* + *Z*  $k_{1}$  $A + B \stackrel{k_2}{\rightarrow} X$ 

- **species**: {*X*, *Y*, …} **state**: integer vector of *counts*  $s = (\#X, \#Y, \ldots)$
- **rate** of reaction: ● **reactions**:

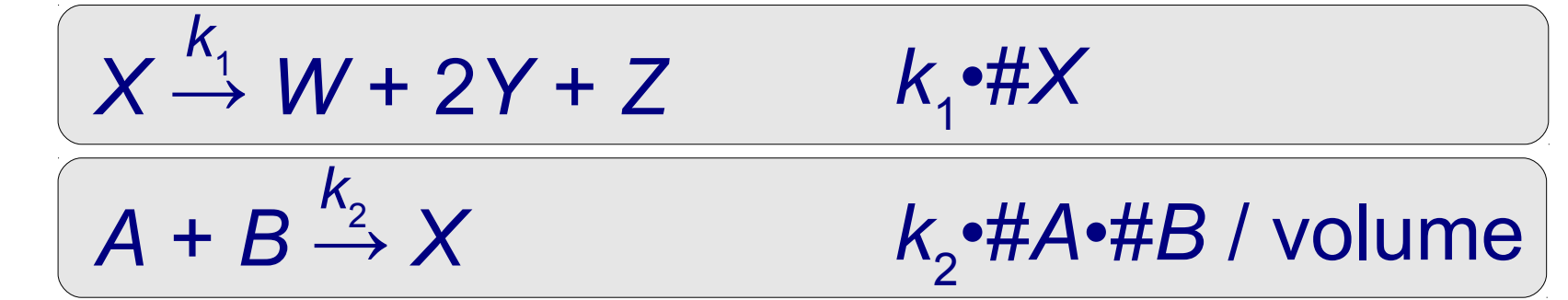

- **species**: {*X*, *Y*, …} ● **state**: integer vector of *counts*  $s = (\#X, \#Y, \ldots)$
- **rate** of reaction: ● **reactions**:

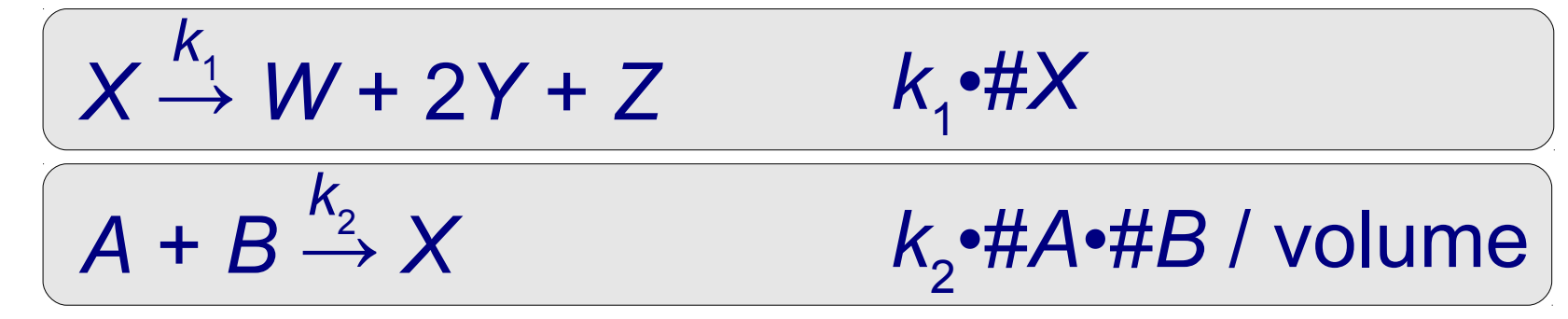

 $Problem =$   $frac{rate of that reaction}{}$ sum of all reaction rates

- **species**: {*X*, *Y*, …} ● **state**: integer vector of *counts*  $s = (\#X, \#Y, \ldots)$
- **rate** of reaction: ● **reactions**:
	- *k*1 •#*X k*2 •#*A*•#*B* / volume *X* → *W* + 2*Y* + *Z*  $k_{1}$  $A + B \stackrel{k_2}{\rightarrow} X$

 $Problem =$   $frac{rate of that reaction}{}$ sum of all reaction rates

time until next reaction = exponential random variable

#### *n* finite-state agents

*q r r r q q*

*n* finite-state agents repeatedly pick pair to interact

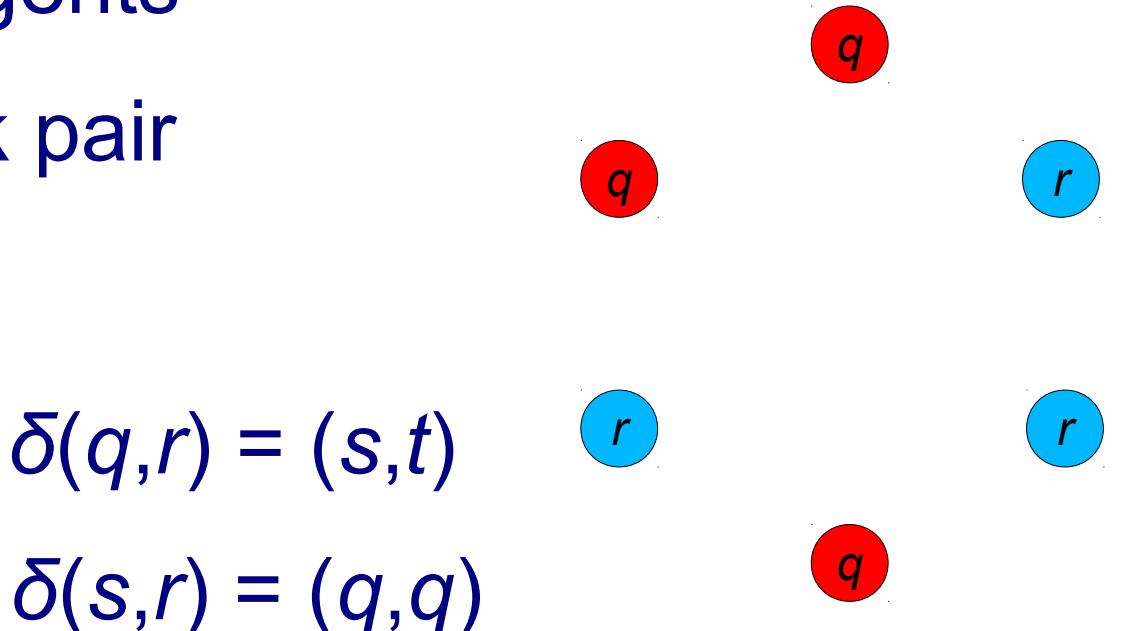

*q*

*n* finite-state agents repeatedly pick pair to interact

$$
\delta(q,r)=(s,t)
$$

*δ*(*s*,*r*) = (*q*,*q*)

(Angluin, Aspnes, Diamadi, Fisher, Peralta, PODC 2004)

*r r*

*r*

*q*

*q*

*n* finite-state agents repeatedly pick pair to interact

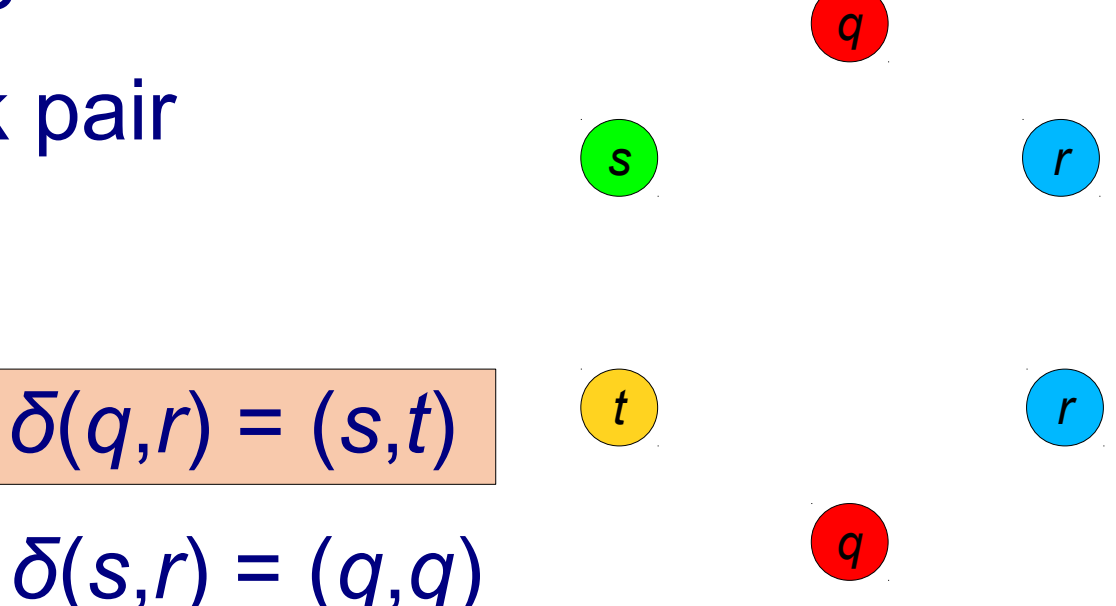

*n* finite-state agents repeatedly pick pair to interact

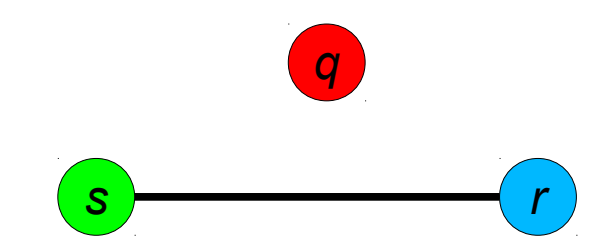

$$
\delta(q,r) = (s,t) \qquad t
$$
\n
$$
\delta(s,r) = (q,q) \qquad q
$$

*n* finite-state agents repeatedly pick pair to interact

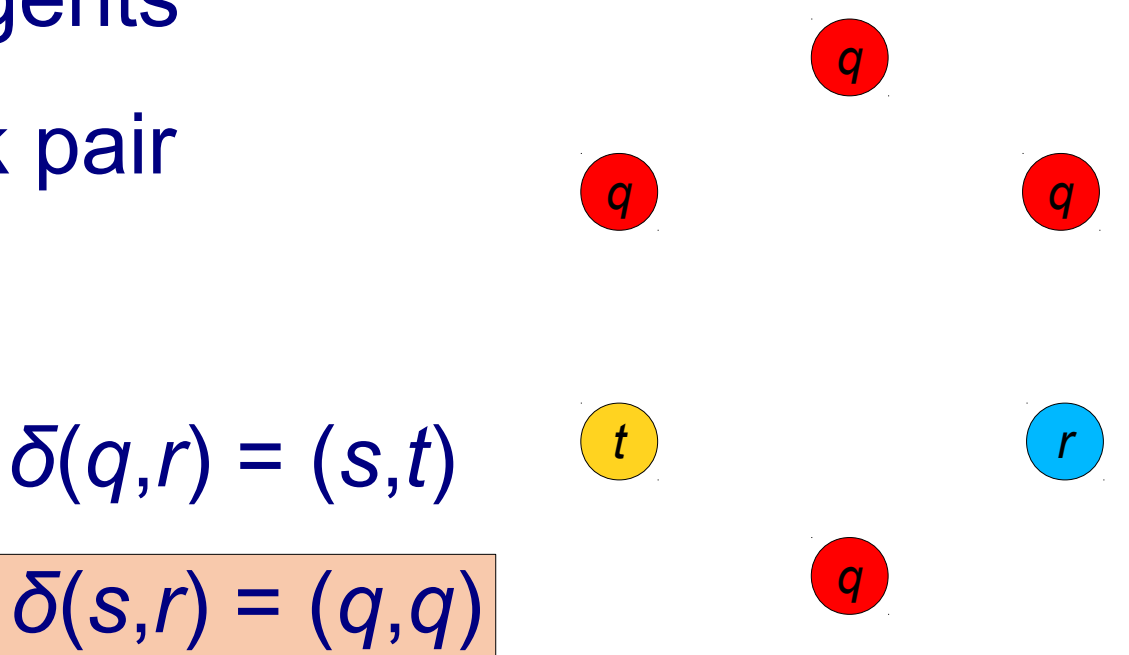

*n* finite-state agents repeatedly pick pair to interact

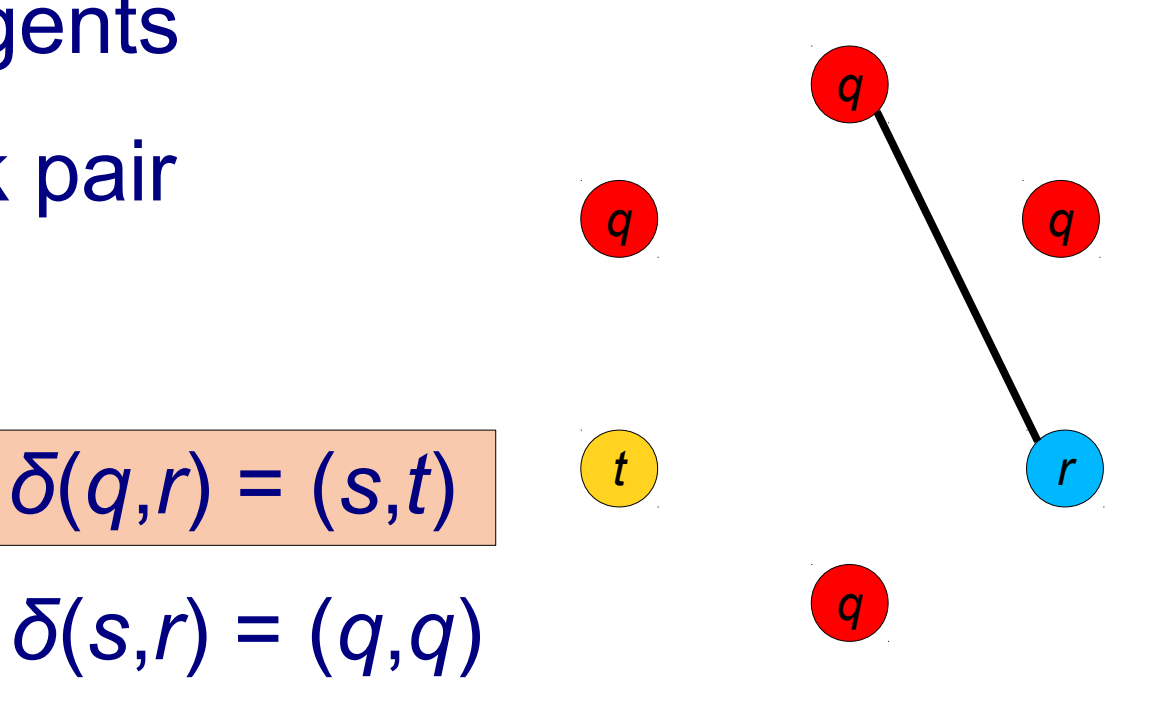

*n* finite-state agents repeatedly pick pair to interact

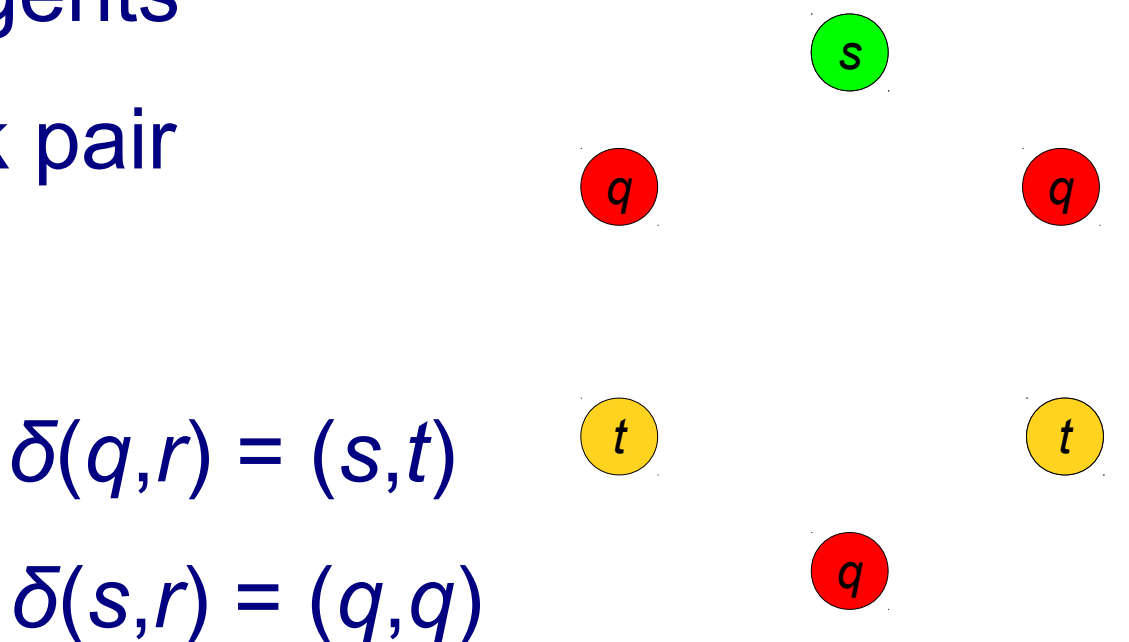

*n* finite-state agents repeatedly pick pair to interact

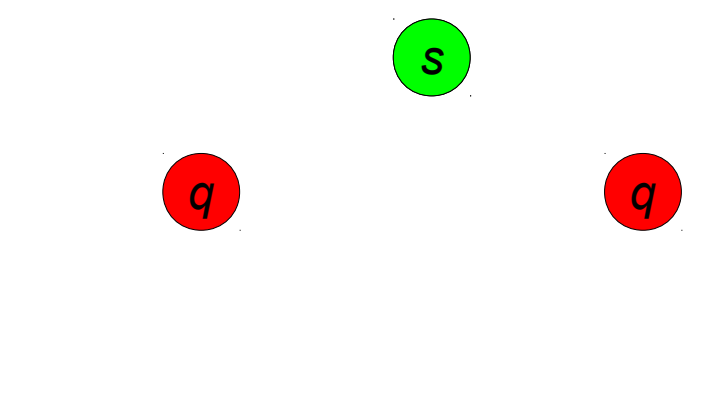

$$
\delta(q,r) = (s,t) \qquad t
$$
  

$$
\delta(s,r) = (q,q) \qquad q
$$

#### "parallel time" = # of interactions / *n*

• all reactions have 2 reactants and 2 products

- all reactions have 2 reactants and 2 products
- all rate constants are 1

- all reactions have 2 reactants and 2 products
- all rate constants are 1
- $\bullet$  volume = number of molecules (constant over time because of first constraint)

- all reactions have 2 reactants and 2 products
- all rate constants are 1
- $\bullet$  volume = number of molecules (constant over time because of first constraint)
- order of reactants can matter (there's a "sender" and a "receiver" molecule)

- all reactions have 2 reactants and 2 products
- all rate constants are 1
- $\bullet$  volume = number of molecules (constant over time because of first constraint)
- order of reactants can matter (there's a "sender" and a "receiver" molecule)
- sender/receiver states uniquely determine products (e.g., cannot have  $A+B \rightarrow C+D$  and  $A+B \rightarrow X+Y$ )

# Computation with CRNs: Outline

- Stable computation ("deterministic")
- Randomized computation:
	- probability of error = small
	- $-$  probability of error  $= 0$

#### Stable (deterministic) CRN computation

task: compute predicate  $p(x_1, ..., x_k)$ ,  $x_1, ..., x_k \in \mathbb{N}$ 

task: compute predicate  $p(x_1, ..., x_k)$ ,  $x_1, ..., x_k \in \mathbb{N}$ 

**votes**: two disjoint subsets of species: "yes" and "no" voters

task: compute predicate  $p(x_1, ..., x_k)$ ,  $x_1, ..., x_k \in \mathbb{N}$ 

**votes**: two disjoint subsets of species: "yes" and "no" voters

**output** *φ*(**s**) **of state s**: the consensus vote (if voters unanimous)

task: compute predicate  $p(x_1, ..., x_k)$ ,  $x_1, ..., x_k \in \mathbb{N}$ 

**initial state**: #*X* 1 = *x* 1 ,…,#*X k* = *x k* , constant counts of other species **output** *φ*(**s**) **of state s**: the consensus vote (if voters unanimous) **votes**: two disjoint subsets of species: "yes" and "no" voters

task: compute predicate  $p(x_1, ..., x_k)$ ,  $x_1, ..., x_k \in \mathbb{N}$ 

**initial state**: #*X* 1 = *x* 1 ,…,#*X k* = *x k* , constant counts of other species **output-stable state**: all states reachable from it have same output **output** *φ*(**s**) **of state s**: the consensus vote (if voters unanimous) **votes**: two disjoint subsets of species: "yes" and "no" voters

**stable computation**: for all states **s** reachable from the initial state **x**, a correct output-stable state **o** is reachable from **s initial state**: #*X* 1 = *x* 1 ,…,#*X k* = *x k* , constant counts of other species task: compute predicate  $p(x_1, ..., x_k)$ ,  $x_1, ..., x_k \in \mathbb{N}$ **output-stable state**: all states reachable from it have same output **output** *φ*(**s**) **of state s**: the consensus vote (if voters unanimous) **votes**: two disjoint subsets of species: "yes" and "no" voters

**stable computation**: for all states **s** reachable from the initial state **x**, a correct output-stable state **o** is reachable from **s initial state**: #*X* 1 = *x* 1 ,…,#*X k* = *x k* , constant counts of other species task: compute predicate  $p(x_1, ..., x_k)$ ,  $x_1, ..., x_k \in \mathbb{N}$ **output-stable state**: all states reachable from it have same output **output** *φ*(**s**) **of state s**: the consensus vote (if voters unanimous) **votes**: two disjoint subsets of species: "yes" and "no" voters

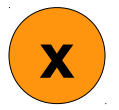

task: compute predicate  $p(x_1, ..., x_k)$ ,  $x_1, ..., x_k \in \mathbb{N}$ 

**initial state**: #*X* 1 = *x* 1 ,…,#*X k* = *x k* , constant counts of other species **output-stable state**: all states reachable from it have same output **output** *φ*(**s**) **of state s**: the consensus vote (if voters unanimous) **votes**: two disjoint subsets of species: "yes" and "no" voters

**stable computation**: for all states **s** reachable from the initial state **x**, a correct output-stable state **o** is reachable from **s**

**x**

**s**

task: compute predicate  $p(x_1, ..., x_k)$ ,  $x_1, ..., x_k \in \mathbb{N}$ 

**initial state**: #*X* 1 = *x* 1 ,…,#*X k* = *x k* , constant counts of other species **output-stable state**: all states reachable from it have same output **output** *φ*(**s**) **of state s**: the consensus vote (if voters unanimous) **votes**: two disjoint subsets of species: "yes" and "no" voters

**stable computation**: for all states **s** reachable from the initial state **x**, a correct output-stable state **o** is reachable from **s**

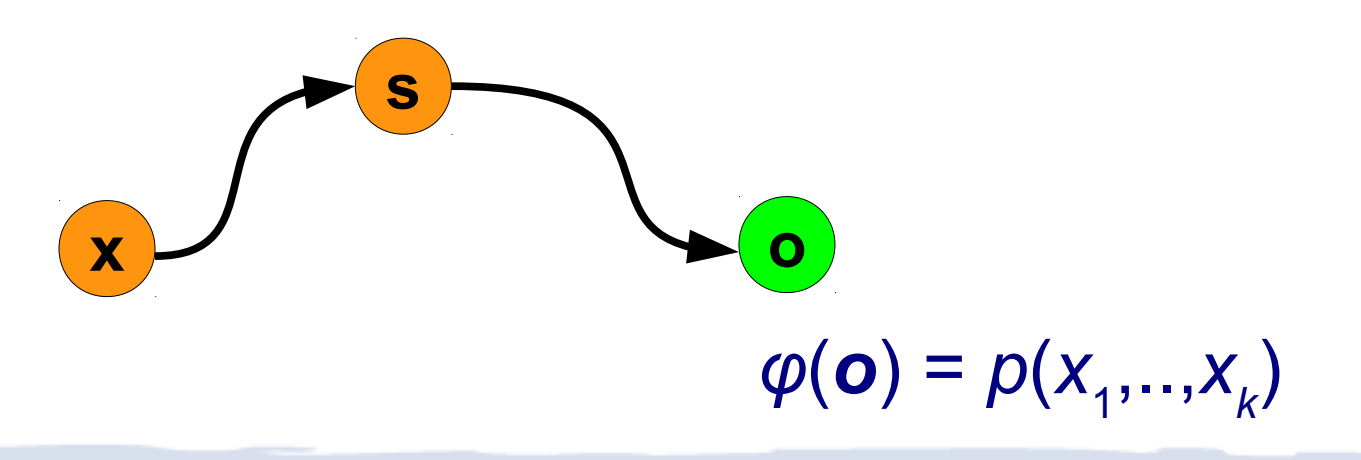

task: compute predicate  $p(x_1, ..., x_k)$ ,  $x_1, ..., x_k \in \mathbb{N}$ **votes**: two disjoint subsets of species: "yes" and "no" voters

**initial state**: #*X* 1 = *x* 1 ,…,#*X k* = *x k* , constant counts of other species **output-stable state**: all states reachable from it have same output **output** *φ*(**s**) **of state s**: the consensus vote (if voters unanimous)

**stable computation**: for all states **s** reachable from the initial state **x**, a correct output-stable state **o** is reachable from **s**

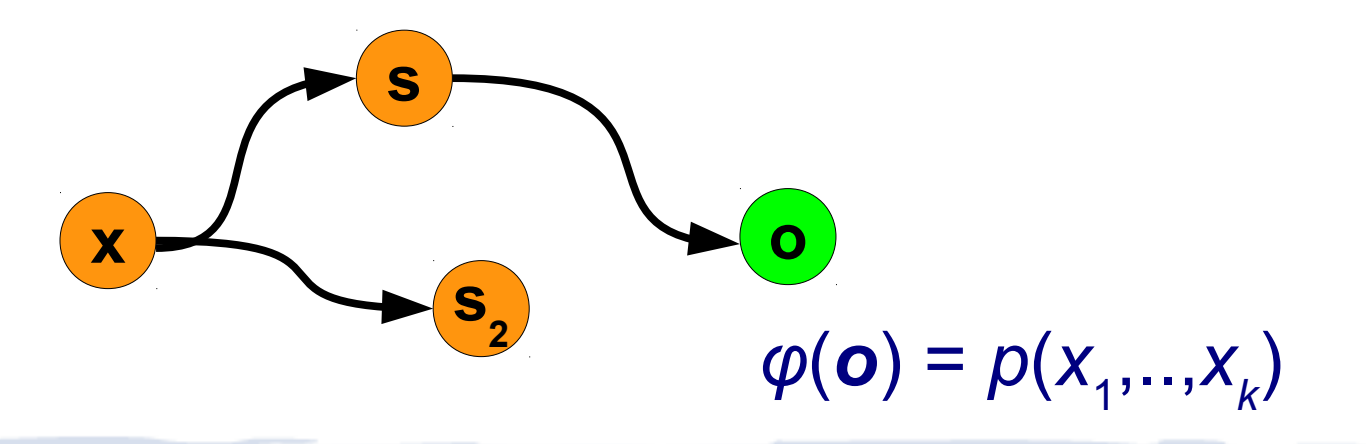

69

task: compute predicate  $p(x_1, ..., x_k)$ ,  $x_1, ..., x_k \in \mathbb{N}$ **votes**: two disjoint subsets of species: "yes" and "no" voters

**initial state**: #*X* 1 = *x* 1 ,…,#*X k* = *x k* , constant counts of other species **output-stable state**: all states reachable from it have same output **output** *φ*(**s**) **of state s**: the consensus vote (if voters unanimous)

**stable computation**: for all states **s** reachable from the initial state **x**, a correct output-stable state **o** is reachable from **s**

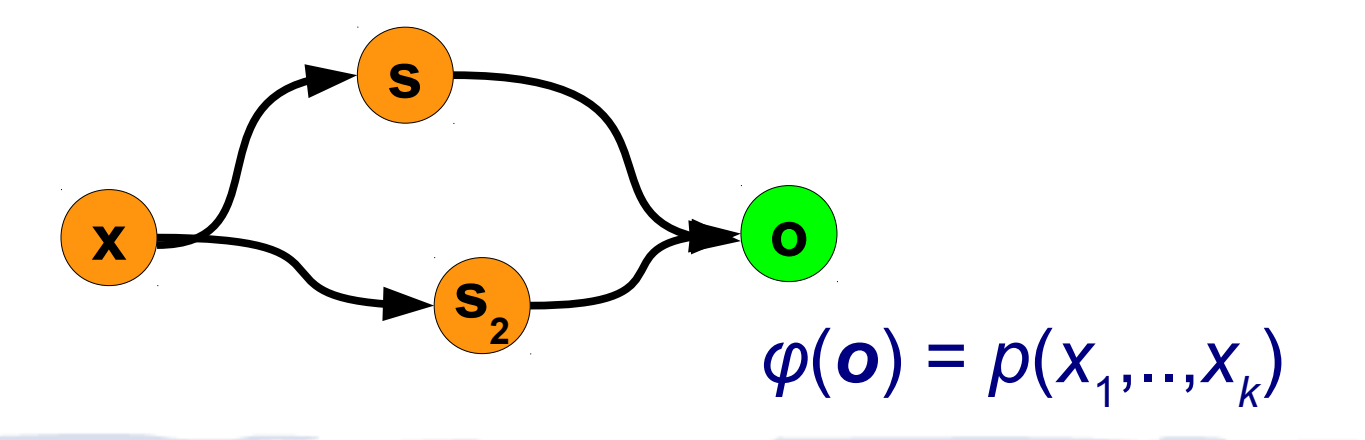

70

task: compute predicate  $p(x_1, ..., x_k)$ ,  $x_1, ..., x_k \in \mathbb{N}$ 

**initial state**: #*X* 1 = *x* 1 ,…,#*X k* = *x k* , constant counts of other species **output-stable state**: all states reachable from it have same output **output** *φ*(**s**) **of state s**: the consensus vote (if voters unanimous) **votes**: two disjoint subsets of species: "yes" and "no" voters

71

**stable computation**: for all states **s** reachable from the initial state **x**, a correct output-stable state **o** is reachable from **s**

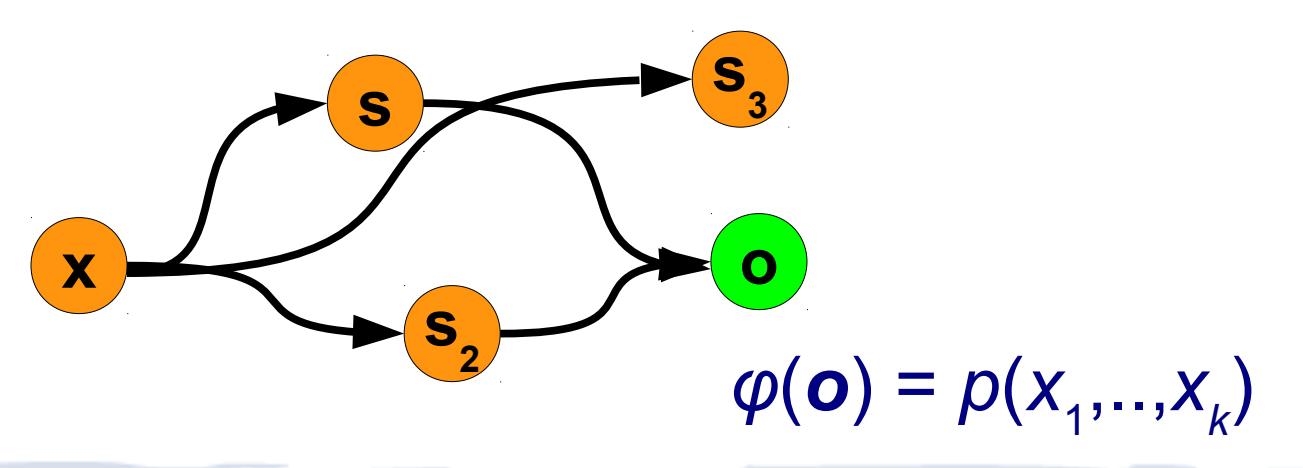

task: compute predicate  $p(x_1, ..., x_k)$ ,  $x_1, ..., x_k \in \mathbb{N}$ 

**initial state**: #*X* 1 = *x* 1 ,…,#*X k* = *x k* , constant counts of other species **output-stable state**: all states reachable from it have same output **output** *φ*(**s**) **of state s**: the consensus vote (if voters unanimous) **votes**: two disjoint subsets of species: "yes" and "no" voters

72

**stable computation**: for all states **s** reachable from the initial state **x**, a correct output-stable state **o** is reachable from **s**

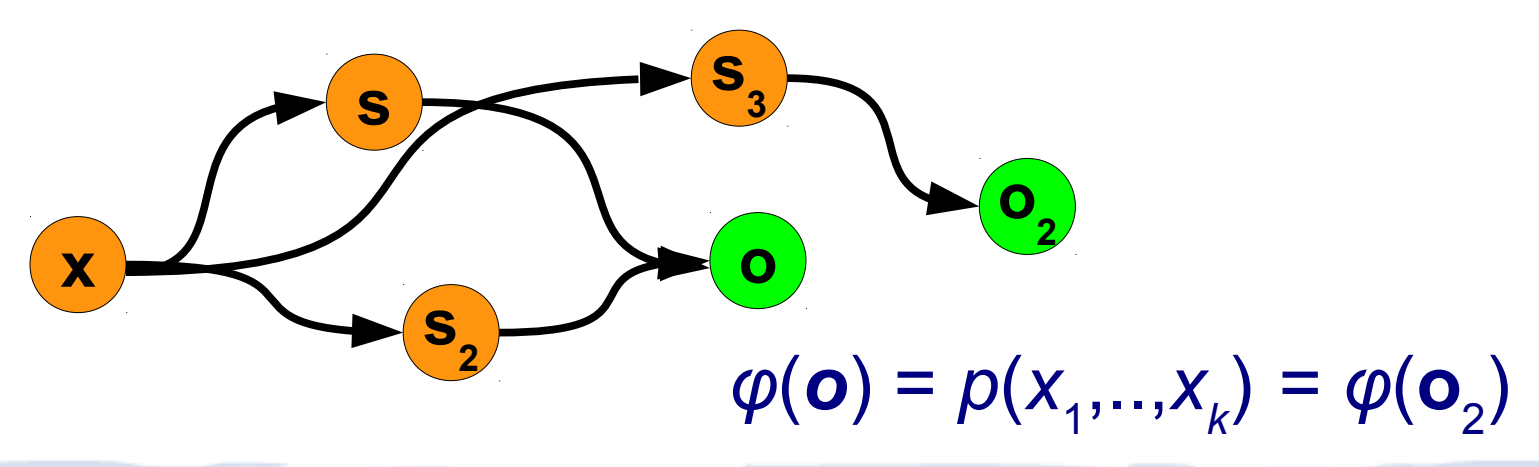
**execution**: infinite sequence of states  $\mathbf{s}_{1}$ ,  $\mathbf{s}_{2}$ , ..., where  $\mathbf{s}_{i+1}$  is  $\mathbf{s}_{i}$ after applying a reaction (allow "null" reaction for convenience)

**execution**: infinite sequence of states  $\mathbf{s}_{1}$ ,  $\mathbf{s}_{2}$ , ..., where  $\mathbf{s}_{i+1}$  is  $\mathbf{s}_{i}$ after applying a reaction (allow "null" reaction for convenience)

**fair execution**: every state always **reachable** is infinitely often **reached**

**execution**: infinite sequence of states  $\mathbf{s}_{1}$ ,  $\mathbf{s}_{2}$ , ..., where  $\mathbf{s}_{i+1}$  is  $\mathbf{s}_{i}$ after applying a reaction (allow "null" reaction for convenience)

**fair execution**: every state always **reachable** is infinitely often **reached**

stable computation: predicate  $p(x_1, ..., x_k)$  is stably computed if every fair execution contains an output stable state **o** with  $\varphi(\mathbf{o}) = p(x_1, ..., x_k)$ 

**predicate**: *p*(*x*): parity of *x*

predicate:  $p(x)$ : parity of x

initial state: { $XX$ , 1  $N$ }

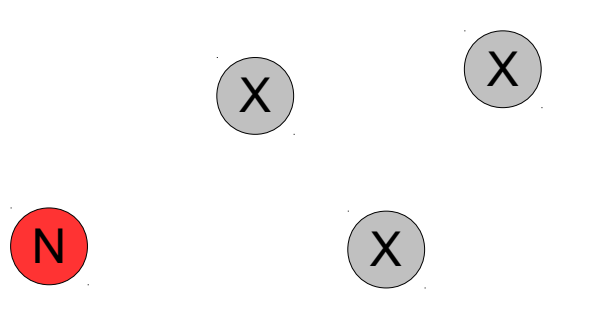

**predicate**: *p*(*x*): parity of *x*

**initial state**: { *x X* , 1 *N* }

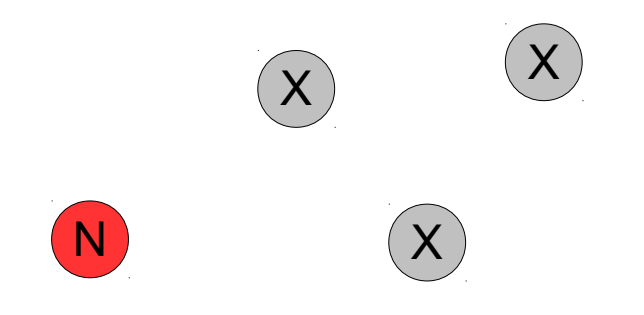

**predicate**: *p*(*x*): parity of *x*

**initial state**: { *x X* , 1 *N* }

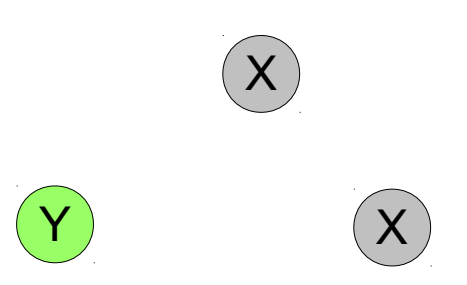

**predicate**: *p*(*x*): parity of *x*

**initial state**: { *x X* , 1 *N* }

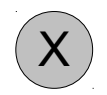

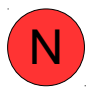

**predicate**: *p*(*x*): parity of *x*

**initial state**: { *x X* , 1 *N* }

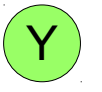

**predicate**:  $p(x_1, x_2)$ : " $x_1 > x_2$ "?

**predicate**:  $p(x_1, x_2)$ : " $x_1 > x_2$ "?

 $\textsf{initial state:}~ \{~ \textit{x}_{{}_{1}} \textit{X}_{{}_{1}} \text{ , } \textit{x}_{{}_{2}} \textit{X}_{{}_{2}} \text{ , } 1 \text{ ~M }\}$ 

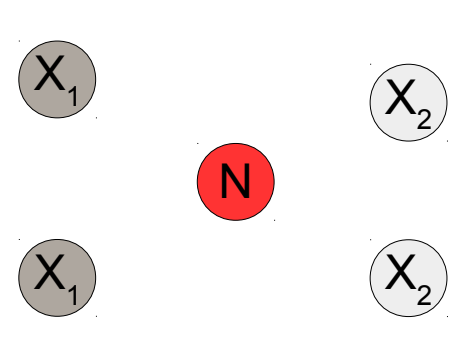

 $\left(\mathsf{X}\right)_{\mathsf{2}}$ 

 $(\widehat{X}_2)$ 

**predicate**:  $p(x_1, x_2)$ : " $x_1 > x_2$ "?

 $\textsf{initial state:}~ \{~ \textit{x}_{{}_{1}} \textit{X}_{{}_{1}} \text{ , } \textit{x}_{{}_{2}} \textit{X}_{{}_{2}} \text{ , } 1 \text{ ~M }\}$ 

 $\mathsf{reactions}: \; N + X_{1} \rightarrow Y$  $Y + X_2 \rightarrow N$ 

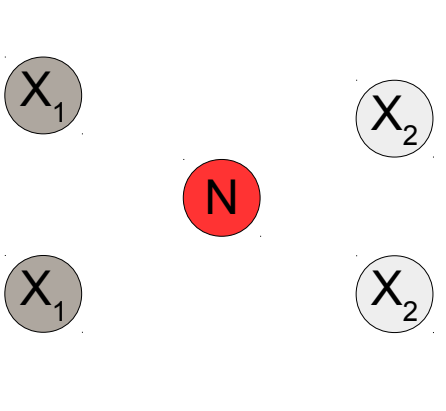

 $\left(\begin{matrix}\boldsymbol{\chi} \ \boldsymbol{\chi}_2\end{matrix}\right)$ 

 $\left(\mathsf{X}_{\mathsf{2}}\right)$ 

85

**predicate**:  $p(x_1, x_2)$ : " $x_1 > x_2$ "?

 $\textsf{initial state:}~ \{~ \textit{x}_{{}_{1}} \textit{X}_{{}_{1}} \text{ , } \textit{x}_{{}_{2}} \textit{X}_{{}_{2}} \text{ , } 1 \text{ ~M }\}$ 

 $\mathsf{reactions}: \; N + X_{1} \rightarrow Y$  $Y + X_2 \rightarrow N$   $\left(\overline{\mathsf{X}}_{2}\right)$ 

 $\left(\overline{X}_{2}\right)$ 

 $(\overline{X}_2)$ 

 $\left(\begin{matrix}\boldsymbol{\chi} \ \boldsymbol{\chi}_2\end{matrix}\right)$ 

 $\left( \mathsf{Y}\right)$ 

 $\left(\mathsf{X}_1\right)$ 

**predicate**:  $p(x_1, x_2)$ : " $x_1 > x_2$ "?

 $\textsf{initial state:}~ \{~ \textit{x}_{{}_{1}} \textit{X}_{{}_{1}} \text{ , } \textit{x}_{{}_{2}} \textit{X}_{{}_{2}} \text{ , } 1 \text{ ~M }\}$ 

 $\mathsf{reactions}: \; N + X_{1} \rightarrow Y$  $Y + X_2 \rightarrow N$  N

 $\left(\mathsf{X}_{\mathsf{2}}\right)$ 

 $\left(\mathsf{X}_{\mathsf{2}}\right)$ 

 $(\widehat{\mathsf{X}}_{2})$ 

 $\left(\mathsf{X}_1\right)$ 

**predicate**:  $p(x_1, x_2)$ : " $x_1 > x_2$ "?

 $\textsf{initial state:}~ \{~ \textit{x}_{{}_{1}} \textit{X}_{{}_{1}} \text{ , } \textit{x}_{{}_{2}} \textit{X}_{{}_{2}} \text{ , } 1 \text{ ~M }\}$ 

 $\mathsf{reactions}: \; N + X_{1} \rightarrow Y$  $Y + X_2 \rightarrow N$   $(Y)$ 

 $\left(\begin{matrix} \mathsf{X}\ 2\end{matrix}\right)$ 

 $\left(\begin{matrix} \lambda\ 2 \end{matrix}\right)$ 

 $(\widehat{\mathsf{X}}_{2})$ 

**predicate**:  $p(x_1, x_2)$ : " $x_1 > x_2$ "?

 $\textsf{initial state:}~ \{~ \textit{x}_{{}_{1}} \textit{X}_{{}_{1}} \text{ , } \textit{x}_{{}_{2}} \textit{X}_{{}_{2}} \text{ , } 1 \text{ ~M }\}$ 

 $\mathsf{reactions}: \; N + X_{1} \rightarrow Y$  $Y + X_2 \rightarrow N$  N

 $(\widehat{\mathsf{X}}_{2})$ 

 $\chi$ <sup>2</sup>

**predicate:**  $p(x_1, x_2)$ : " $x_1 = x_2$ "?

 $\text{initial state: } \{ \ X_1 \ X_1 \ , \ X_2 \ X_2 \ , \ 1 \ \ Y \}$ 

**predicate:**  $p(x_1, x_2)$ : " $x_1 = x_2$ "?

 $\text{initial state: } \{ \ X_1 \ X_1 \ , \ X_2 \ X_2 \ , \ 1 \ \ Y \}$ 

 $\mathsf{reactions:} \ \ X_{1} + X_{2} \to Y$ *Y* + *N* → *Y*  $X_1$  +  $Y \rightarrow X_1$  + N  $X_2$  +  $Y \rightarrow X_2$  + N

**function:**  $f(x) = 2x$ 

function:  $f(x) = 2x$ 

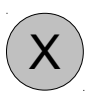

 $(\mathsf{X})$ 

 $\left(\mathsf{X}\right)$ 

 $\left(\lambda\right)$ 

function:  $f(x) = 2x$ 

reactions:  $X \rightarrow 2Y$ 

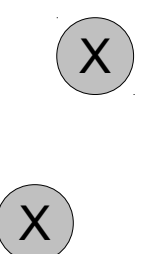

94

 $\left(\lambda\right)$ 

**function**:  $f(x) = 2x$ 

**reactions**: *X* → 2*Y*

 $\left(\mathsf{Y}\right)$ 

Y

 $\left(\mathsf{X}\right)$ 

 $(\mathsf{Y})$ 

Y

Y

 $\mathbf{X}$ 

 $\left( \mathsf{Y}\right)$ 

**function**:  $f(x) = 2x$ 

**reactions**: *X* → 2*Y*

 $(Y)$ 

 $\left(\mathsf{Y}\right)$ 

 $\left(\mathsf{Y}\right)$ 

 $\widehat{Y}$ 

 $\left(\mathsf{Y}\right)$ 

**function**:  $f(x) = 2x$ 

**reactions**: *X* → 2*Y*

**function**:  $f(x) = x/2$ 

function:  $f(x) = x/2$ 

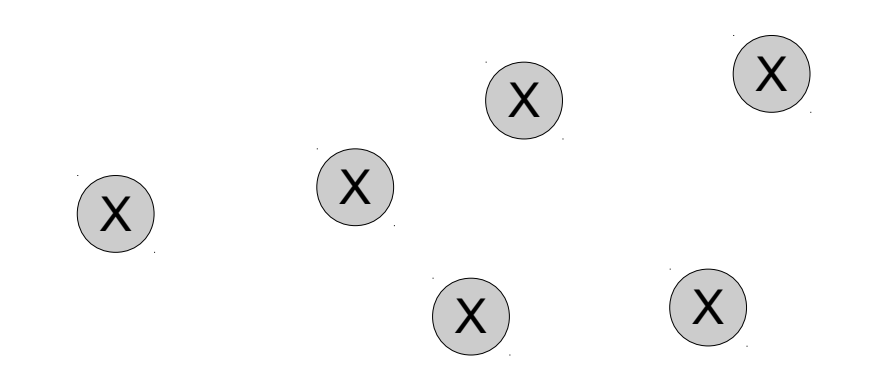

 $\left(\mathsf{X}\right)$ 

function:  $f(x) = x/2$ 

reactions:  $2X \rightarrow Y$ 

 $(X)$ 

 $\mathsf{X}$ 

 $\left(\mathsf{X}\right)$ 

 $\left( \widehat{\mathsf{X}}\right)$ 

 $\left(\mathsf{X}\right)$ 

function:  $f(x) = x/2$ 

reactions:  $2X \rightarrow Y$ 

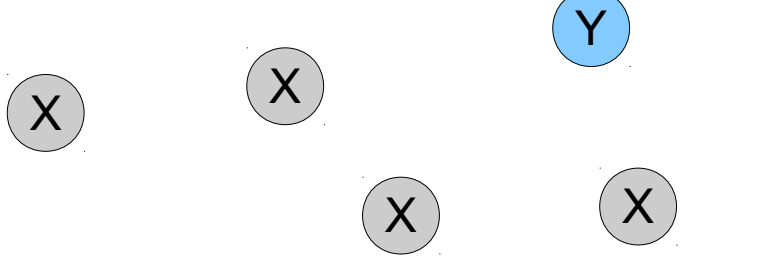

**function**:  $f(x) = x/2$ 

**reactions**: 2*X* → *Y*

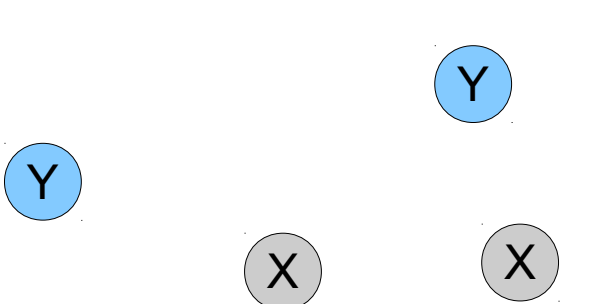

 $\left(\mathsf{Y}\right)$ 

 $(\mathsf{Y})$ 

 $\left(\mathsf{Y}\right)$ 

**function**:  $f(x) = x/2$ 

**reactions**: 2*X* → *Y*

function:  $f(x_1, x_2) = x_1 + x_2$ 

function:  $f(x_1, x_2) = x_1 + x_2$ 

reactions:  $X_{1} \rightarrow Y$  $X^{}_{2} \rightarrow Y$ 

function:  $f(x_1, x_2) = x_1 - x_2$ 

function:  $f(x_1, x_2) = x_1 - x_2$ 

reactions:  $X_1 \rightarrow Y$  $X_{2} + Y \rightarrow$ 

function:  $f(x_1, x_2) = min\{x_1, x_2\}$
function:  $f(x_1, x_2) = min\{x_1, x_2\}$ 

reactions:  $X_1 + X_2 \rightarrow Y$ 

**function**:  $f(x_1, x_2) = \max\{x_1, x_2\}$ 

function:  $f(x_1, x_2) = \max\{x_1, x_2\} = x_1 + x_2 - \min\{x_1, x_2\}$ 

function:  $f(x_1, x_2) = \max\{x_1, x_2\} = |x_1 + x_2| - \min\{x_1, x_2\}$ 

**reactions**: *X*<sup>1</sup>

$$
X_1 \rightarrow Y + X_1'
$$
  

$$
X_2 \rightarrow Y + X_2'
$$

**function**:  $f(x_1, x_2) = \max\{x_1, x_2\} = x_1 + x_2 - \min\{x_1, x_2\}$ 

 $\mathsf{reactions}: \; \; X_{1} \rightarrow \mathsf{Y} + \mathsf{X}_{1} \; \; \;$  $X_2 \rightarrow Y + X_2'$  $X'_1$  +  $X'_2$   $\rightarrow$   $K$ 

**function**:  $f(x_1, x_2) = \max\{x_1, x_2\} = x_1 + x_2 - \min\{x_1, x_2\}$ 

 $\mathsf{reactions}: \; \; X_{1} \rightarrow \mathsf{Y} + \mathsf{X}_{1} \; \; \;$  $X_2 \rightarrow Y + X_2'$  $X'_1$  +  $X'_2$   $\rightarrow$   $K$  $K + Y \rightarrow$ 

### Stable CRN predicate computation (example)

**predicate**:  $p(x_1, x_2)$ : "3 $x_1 > x_2/2$ "?

 $\textsf{initial state:}~ \{~ \textit{x}_{{}_{1}} \textit{X}_{{}_{1}} \text{ , } \textit{x}_{{}_{2}} \textit{X}_{{}_{2}} \text{ , } 1 \text{ ~M }\}$ 

## Stable CRN predicate computation (example)

**predicate**:  $p(x_1, x_2)$ : "3 $x_1 > x_2/2$ "?

 $\textsf{initial state:}~ \{~ \textit{x}_{{}_{1}} \textit{X}_{{}_{1}} \text{ , } \textit{x}_{{}_{2}} \textit{X}_{{}_{2}} \text{ , } 1 \text{ ~M }\}$ 

 $$  $2X_2 \rightarrow Z_2$ 

### Stable CRN predicate computation (example)

**predicate**:  $p(x_1, x_2)$ : "3 $x_1 > x_2/2$ "?

 $\textsf{initial state:}~ \{~ \textit{x}_{{}_{1}} \textit{X}_{{}_{1}} \text{ , } \textit{x}_{{}_{2}} \textit{X}_{{}_{2}} \text{ , } 1 \text{ ~M }\}$ 

 $$  $2X_2 \rightarrow Z_2$  $N$  +  $Z$ <sub>1</sub>  $\rightarrow$  *Y*  $Y + Z_2 \rightarrow N$ 

**Theorem**: A predicate is stably computed by a CRN if and only if it is *semilinear*.

(Angluin, Aspnes, Diamadi, Fisher, Peralta, PODC 2004) (Angluin, Aspnes, Eisenstat, PODC 2006)

**Theorem**: A predicate is stably computed by a CRN if and only if it is *semilinear*.

> "semilinear" = Boolean combination of *threshold* and *mod* tests

(Angluin, Aspnes, Diamadi, Fisher, Peralta, PODC 2004) (Angluin, Aspnes, Eisenstat, PODC 2006)

**Theorem**: A predicate is stably computed by a CRN if and only if it is *semilinear*.

> "semilinear" = Boolean combination of *threshold* and *mod* tests

(Angluin, Aspnes, Diamadi, Fisher, Peralta, PODC 2004) (Angluin, Aspnes, Eisenstat, PODC 2006)

 $x_1 - 3x_2 < -7$ 

**Theorem**: A predicate is stably computed by a CRN if and only if it is *semilinear*.

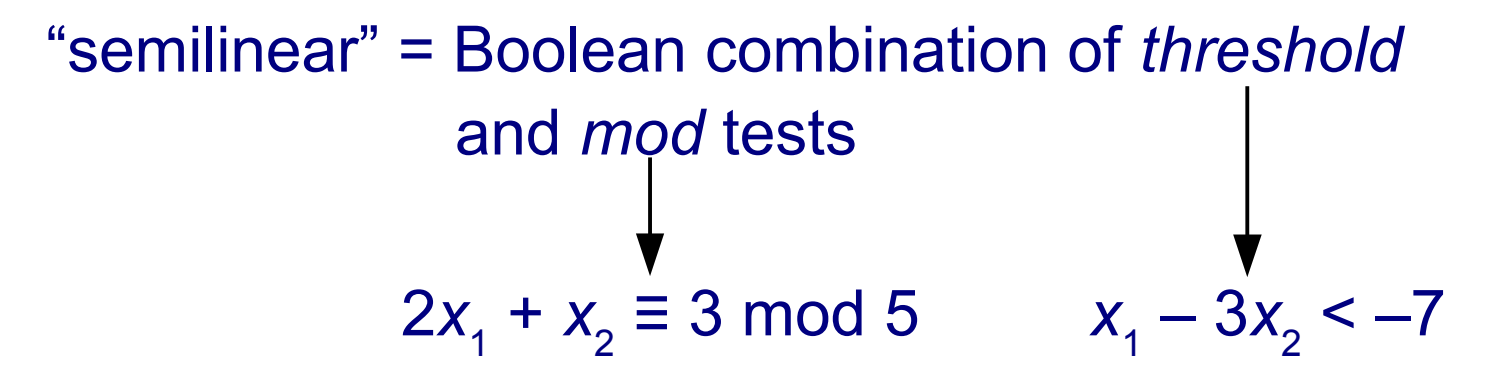

(Angluin, Aspnes, Diamadi, Fisher, Peralta, PODC 2004) (Angluin, Aspnes, Eisenstat, PODC 2006)

**Theorem**: A predicate is stably computed by a CRN if and only if it is *semilinear*.

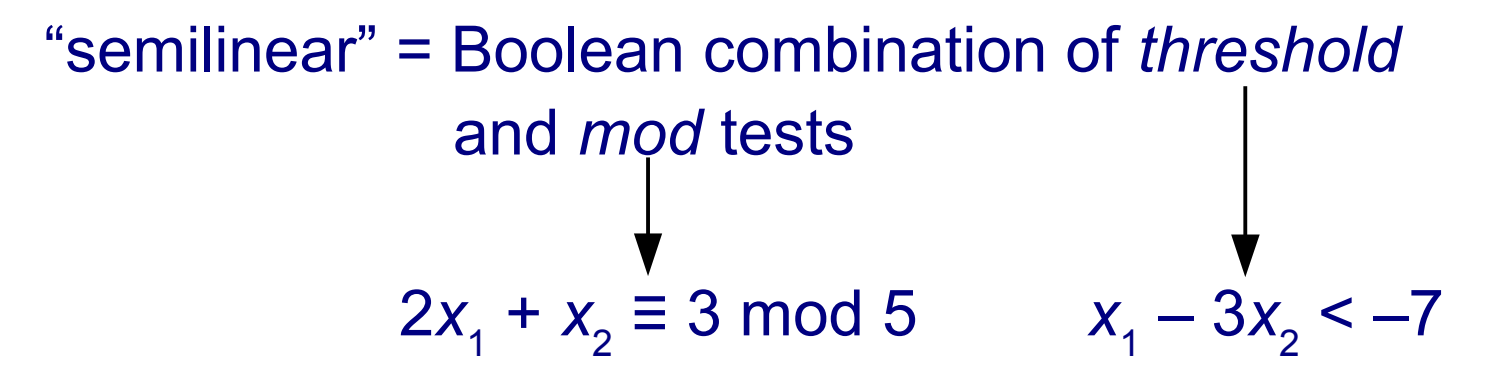

(Angluin, Aspnes, Diamadi, Fisher, Peralta, PODC 2004) (Angluin, Aspnes, Eisenstat, PODC 2006) (Chen, Doty, Soloveichik, DNA 2012, for function computation)

123

• Each CRN has a set of  $p$  vectors  $\{u_1, ..., u_p\}$  such that **o** is output stable if and only if no  $u_i \leq o$ 

- Each CRN has a set of  $p$  vectors  $\{u_1, ..., u_p\}$  such that **o** is output stable if and only if no  $u_i \leq o$
- [Brijder, <u>DNA</u> 2014]: An algorithm can compute  $\{\mathbf{u}_1, ..., \mathbf{u}_p\}$ in time *O*(*p* log*s*-0.5(*p*) *r s* 2 log(*u*)) for population protocols

 $u = \max_i |u_i|$ *s* = # species *r* = # reactions

- Each CRN has a set of  $p$  vectors  $\{u_1, ..., u_p\}$  such that **o** is output stable if and only if no  $\mathbf{u}_i \leq \mathbf{o}$
- [Brijder, <u>DNA</u> 2014]: An algorithm can compute  $\{\mathbf{u}_1, ..., \mathbf{u}_p\}$ in time *O*(*p* log*s*-0.5(*p*) *r s* 2 log(*u*)) for population protocols

 $u = \max_i |u_i|$ *s* = # species *r* = # reactions

Open question: how big can *p* and *u* get?

- Each CRN has a set of  $p$  vectors  $\{u_1, ..., u_p\}$  such that **o** is output stable if and only if no  $u_i \leq o$
- [Brijder, <u>DNA</u> 2014]: An algorithm can compute  $\{\mathbf{u}_1, ..., \mathbf{u}_p\}$ in time *O*(*p* log*s*-0.5(*p*) *r s* 2 log(*u*)) for population protocols

 $u = \max_i |u_i|$ *s* = # species *r* = # reactions

- Open question: how big can *p* and *u* get?
- Open question: extension to general CRNs?

 $n = #$  molecules in initial state

 $n = #$  molecules in initial state

*O*(*n*) if initial state contains only input molecules (Angluin, Aspnes, Eisenstat, PODC 2006, for predicates) (Doty, Hajiaghayi, DNA 2013, for functions)

 $n = #$  molecules in initial state

*O*(*n*) if initial state contains only input molecules (Angluin, Aspnes, Eisenstat, PODC 2006, for predicates) (Doty, Hajiaghayi, DNA 2013, for functions)

*O*(polylog(*n)*) otherwise (if the CRN can start with a **leader**)

(Angluin, Aspnes, Eisenstat, DISC 2006, for predicates) (Chen, Doty, Soloveichik, DNA 2012, for functions)

 $n = #$  molecules in initial state

*O*(*n*) if initial state contains only input molecules (Angluin, Aspnes, Eisenstat, PODC 2006, for predicates) (Doty, Hajiaghayi, DNA 2013, for functions)

*O*(polylog(*n)*) otherwise (if the CRN can start with a **leader**) (Angluin, Aspnes, Eisenstat, DISC 2006, for predicates) (Chen, Doty, Soloveichik, DNA 2012, for functions)

polylogarithmic time = "fast" = polynomial in binary expansion of *n* linear time = "slow" = exponential in binary expansion of *n*

# Time complexity in CRNs

time until next reaction = exponential r.v.

 $X \rightarrow W + 2Y + Z$  $A + B \rightarrow X$ reaction expected time

1 / #*X* volume / (#*A*•#*B*)

{*n X*} *X* → *Y + Y*

{*n X*} *X* → *Y + Y*

E[time to consume all *X*] =

{*n X*}  $X \rightarrow Y + Y$ 

E[time to consume all  $X$ ] = E[time to consume first X] + E[time to consume second X] + E[time to consume third X]  $+$  ... + E[time to consume final X]

135

{*n X*}  $X \rightarrow Y + Y$ 

E[time to consume all  $X$ ] = E[time to consume first X] + E[time to consume second X] + E[time to consume third X]  $+$  ... + E[time to consume final X]  $= 1/n + 1/(n-1) + 1/(n-2) + ... + 1/1$ ≈ log n

{*n X*}, volume *n*  $X + X \rightarrow Y$ 

E[time to consume all *X*] =

{*n X*}, volume *n*  $X + X \rightarrow Y$ 

E[time to consume all  $X = n/n^2 + n/(n-2)^2 + n/(n-4)^2 + ... + n$  $\leq n(1/2^2 + 1/4^2 + 1/6^2 + 1/8^2 + ...)$  $= O(n)$ 

{*n X*}, volume *n*  $X + X \rightarrow Y$ 

E[time to consume all  $X = n/n^2 + n/(n-2)^2 + n/(n-4)^2 + ... + n$  $\leq n(1/2^2 + 1/4^2 + 1/6^2 + 1/8^2 + ...)$  $= O(n)$ 

{*n X*}, volume *n*  $X + X \rightarrow Y$ 

E[time to consume all  $X = n/n^2 + n/(n-2)^2 + n/(n-4)^2 + ... + n$  $\leq n(1/2^2 + 1/4^2 + 1/6^2 + 1/8^2 + ...)$  $= O(n)$ 

# Time complexity (leader election)

{*n L*}, volume *n*  $L + L \rightarrow L$ 

#### Time complexity (leader election) {*n L*}, volume *n*  $l + L \rightarrow L$ E[time get to  $1 L$ ] =  $O(n)$

151

Time complexity (leader election) {*n L*}, volume *n*  $l + l \rightarrow l$ E[time get to  $1 L$ ] =  $O(n)$ 

Is there a faster CRN?

#### Time complexity (leader election) {*n L*}, volume *n*  $l + l \rightarrow l$ E[time get to  $1 L$ ] =  $O(n)$

Is there a faster CRN?

- If we really abuse the CRN model, yes (use  $2X\rightarrow 3X$ )
- In mass-conserving CRNs, we don't know
	- Angluin, Aspnes, Eisenstat [DISC 2006] have a PP that seems to work in simulation
	- If we require 0 probability of error, no (unpublished)
#### Time complexity (leader election) {*n L*}, volume *n*  $l + l \rightarrow l$ E[time get to  $1 L$ ] =  $O(n)$

Is there a faster CRN?

- If we really abuse the CRN model, yes (use  $2X\rightarrow 3X$ )
- In mass-conserving CRNs, we don't know
	- Angluin, Aspnes, Eisenstat [DISC 2006] have a PP that seems to work in simulation
	- If we require 0 probability of error, no (unpublished)

#### Time complexity (leader election) {*n L*}, volume *n*  $l + l \rightarrow l$ E[time get to  $1 L$ ] =  $O(n)$

Is there a faster CRN?

- If we really abuse the CRN model, yes (use  $2X\rightarrow 3X$ )
- In mass-conserving CRNs, we don't know
	- Angluin, Aspnes, Eisenstat [DISC 2006] have a PP that seems to work in simulation
	- If we require 0 probability of error, no (unpublished)

#### Time complexity (leader election) {*n L*}, volume *n*  $l + l \rightarrow l$ E[time get to  $1 L$ ] =  $O(n)$

Is there a faster CRN?

- If we really abuse the CRN model, yes (use  $2X\rightarrow 3X$ )
- In mass-conserving CRNs, we don't know
	- Angluin, Aspnes, Eisenstat [DISC 2006] have a PP that seems to work in simulation
	- If we require 0 probability of error, no (unpublished)

#### What if we allow a small probability of error? (Randomized CRN computation)

(Angluin, Aspnes, Eisenstat, DISC 2006) (Soloveichik, Cook, Winfree, Bruck, Natural Computing 2008) "in a sense"

Informal: A CRN can simulate a Turing machine with polynomial slowdown and small chance of error.

(Angluin, Aspnes, Eisenstat, DISC 2006)<sup>-</sup> (Soloveichik, Cook, Winfree, Bruck, Natural Computing 2008) "in a sense"

Informal: A CRN can simulate a Turing machine with polynomial slowdown and small chance of error.

Implication: CRN simulation algorithms are the fastest way to predict their behavior.

(Angluin, Aspnes, Eisenstat, DISC 2006)<sup>-</sup> (Soloveichik, Cook, Winfree, Bruck, Natural Computing 2008) "in a sense"

Informal: A CRN can simulate a Turing machine with polynomial slowdown and small chance of error.

Implication: CRN simulation algorithms are the fastest way to predict their behavior.

Formal: For each TM *M*, there is a CRN *C* so that, for each *ε* > 0 and natural number *n*, there is an initial state **x** of *C* so that *C* simulates *M*(*n*) with probability *ε* of error, and expected time poly(*s*•*t*), where t and s are the time and space usage of *M*(*n*).

(Angluin, Aspnes, Eisenstat, DISC 2006)<sup>-</sup> (Soloveichik, Cook, Winfree, Bruck, Natural Computing 2008)  $\blacktriangleright$ "in a sense"

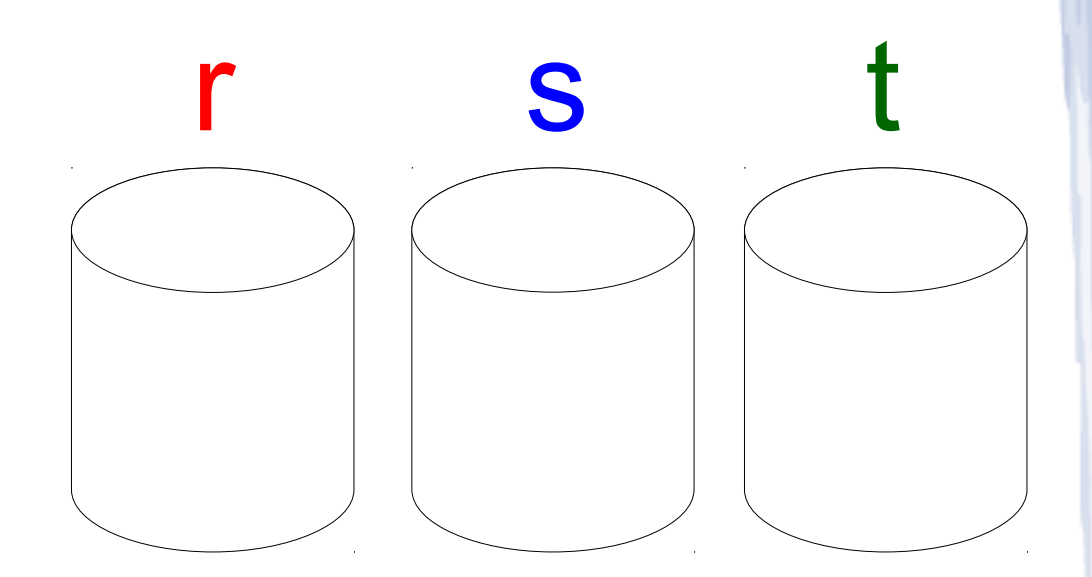

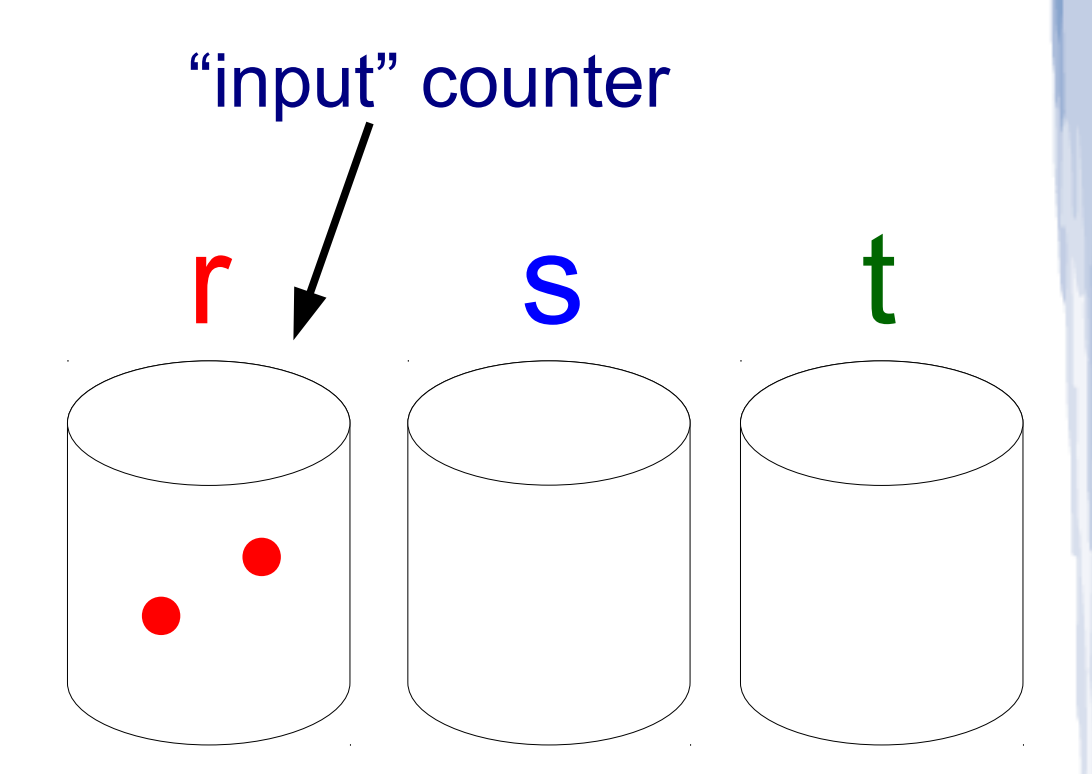

1) *dec*(r) 2) *inc*(s) 3) *inc*(s) 4) *inc*(s) 5) *dec*(t) 6) *inc*(s)

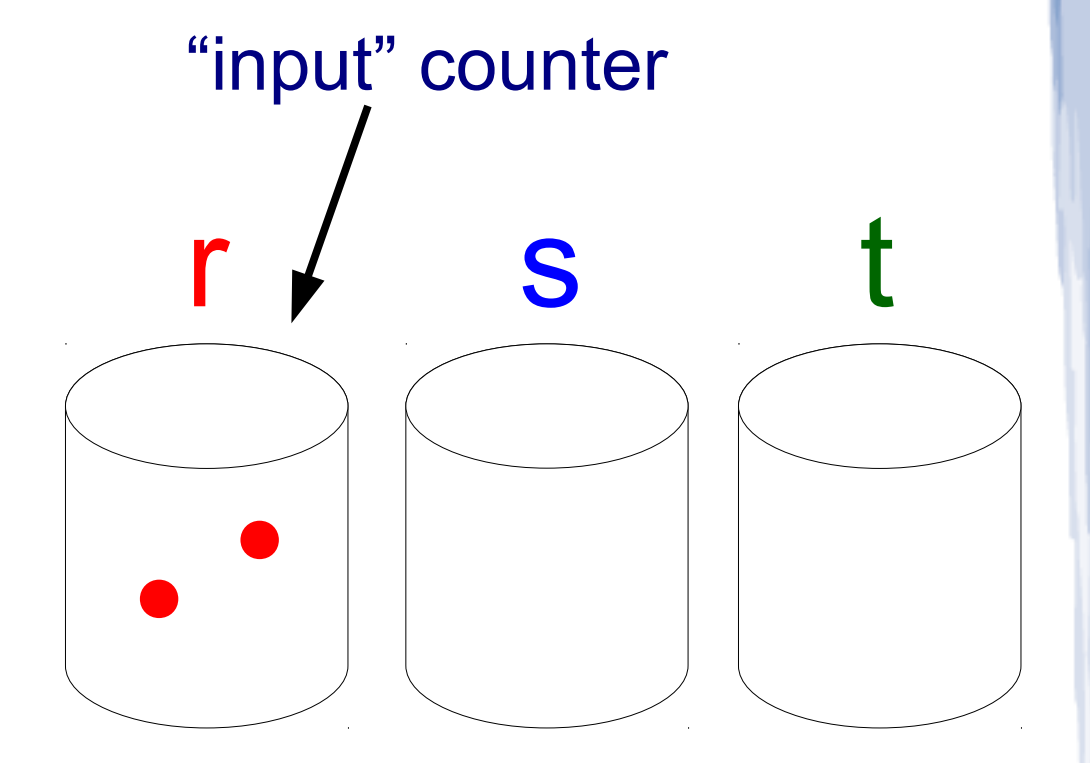

1) *dec*(r) 2) *inc*(s) 3) *inc*(s) 4) *inc*(s) 5) *dec*(t) 6) *inc*(s)

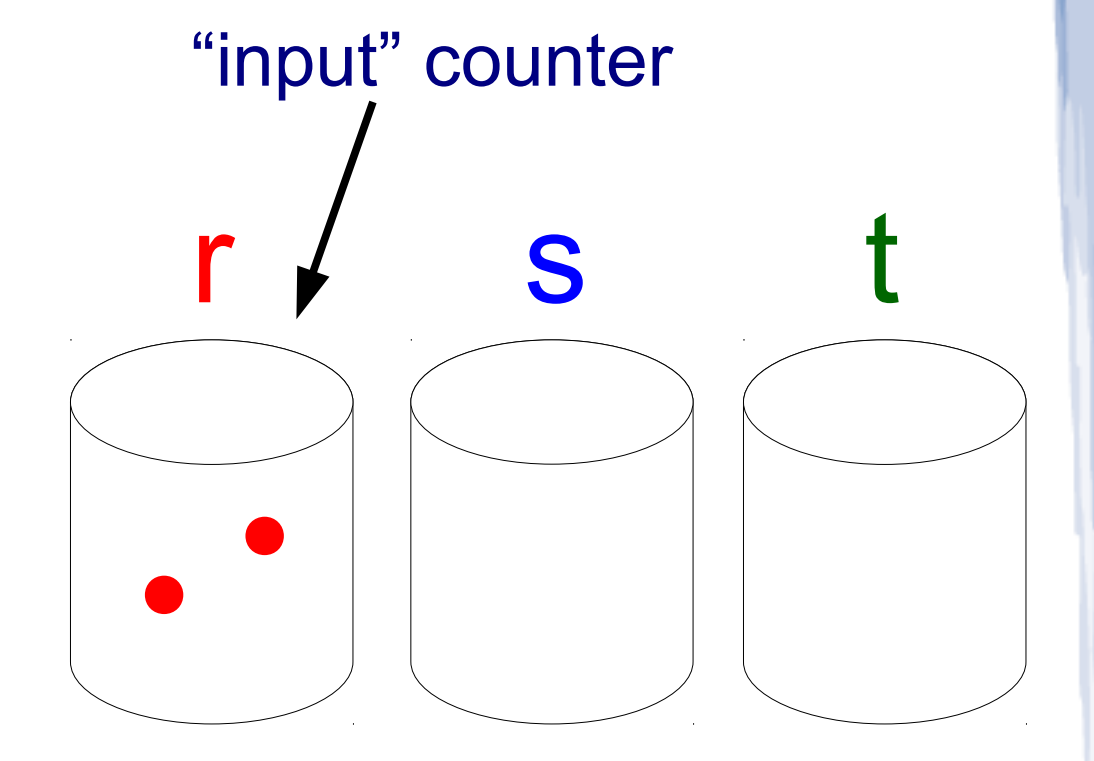

1) *dec*(r) 2) *inc*(s) 3) *inc*(s) 4) *inc*(s) 5) *dec*(t) 6) *inc*(s)

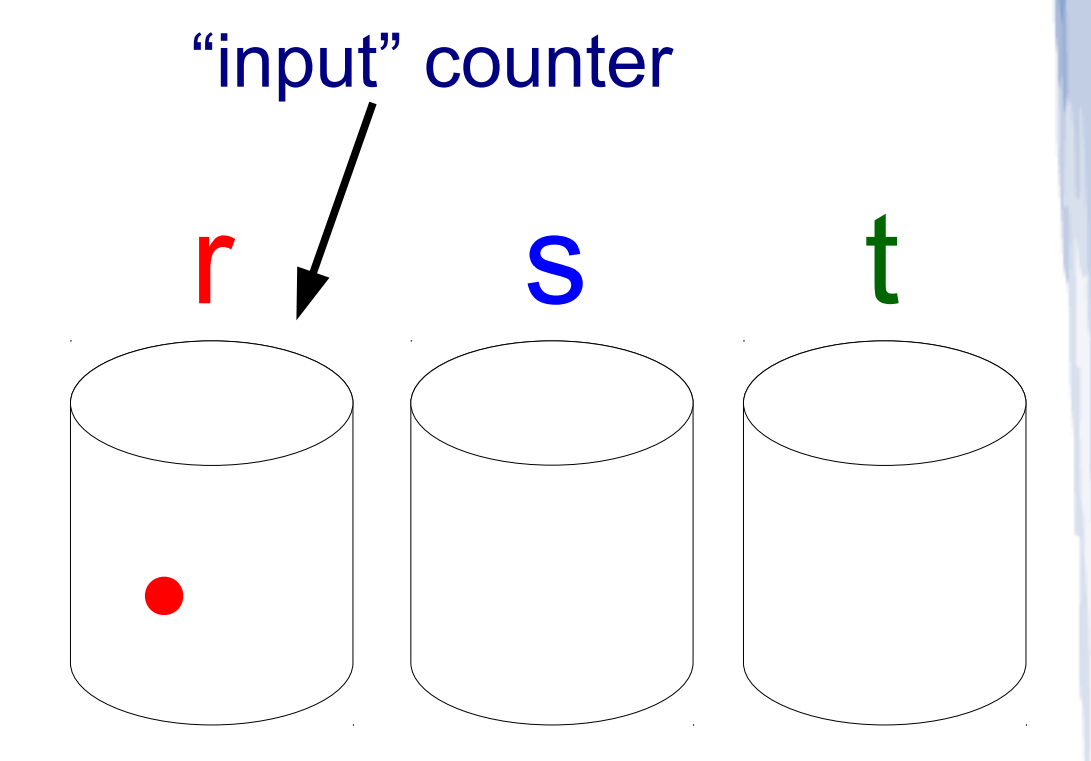

1) *dec*(r) 2) *inc*(s) 3) *inc*(s) 4) *inc*(s) 5) *dec*(t) 6) *inc*(s)

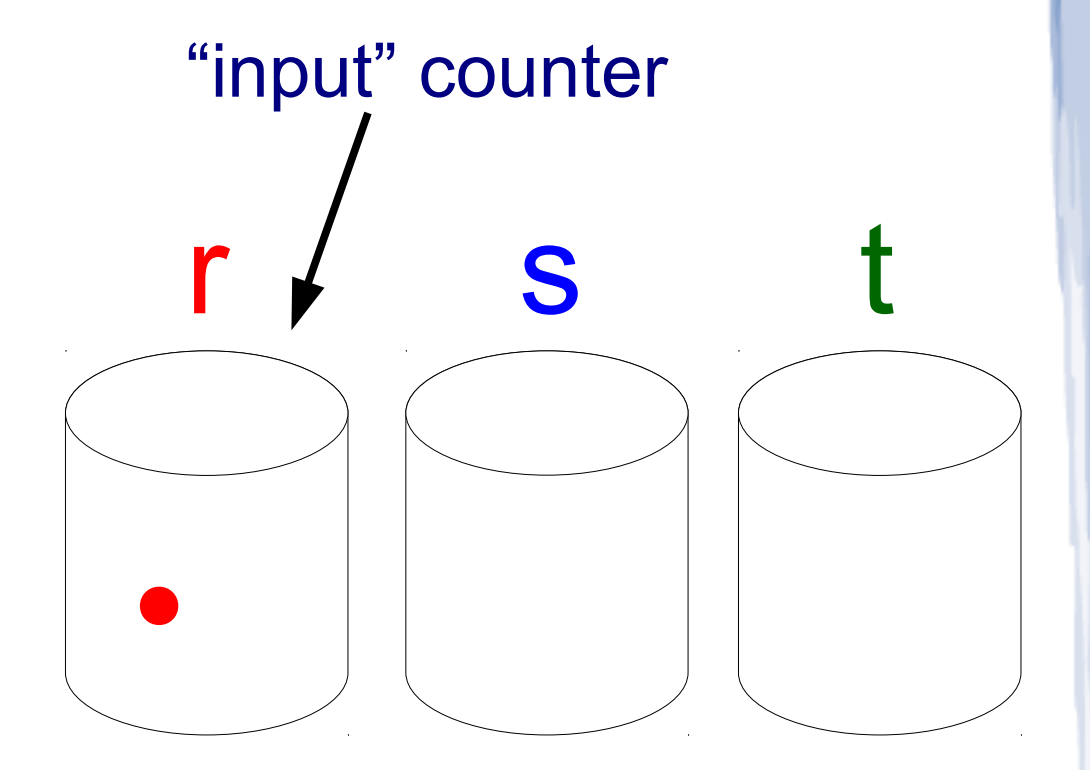

1) *dec*(r) 2) *inc*(s) 3) *inc*(s) 4) *inc*(s) 5) *dec*(t) 6) *inc*(s)

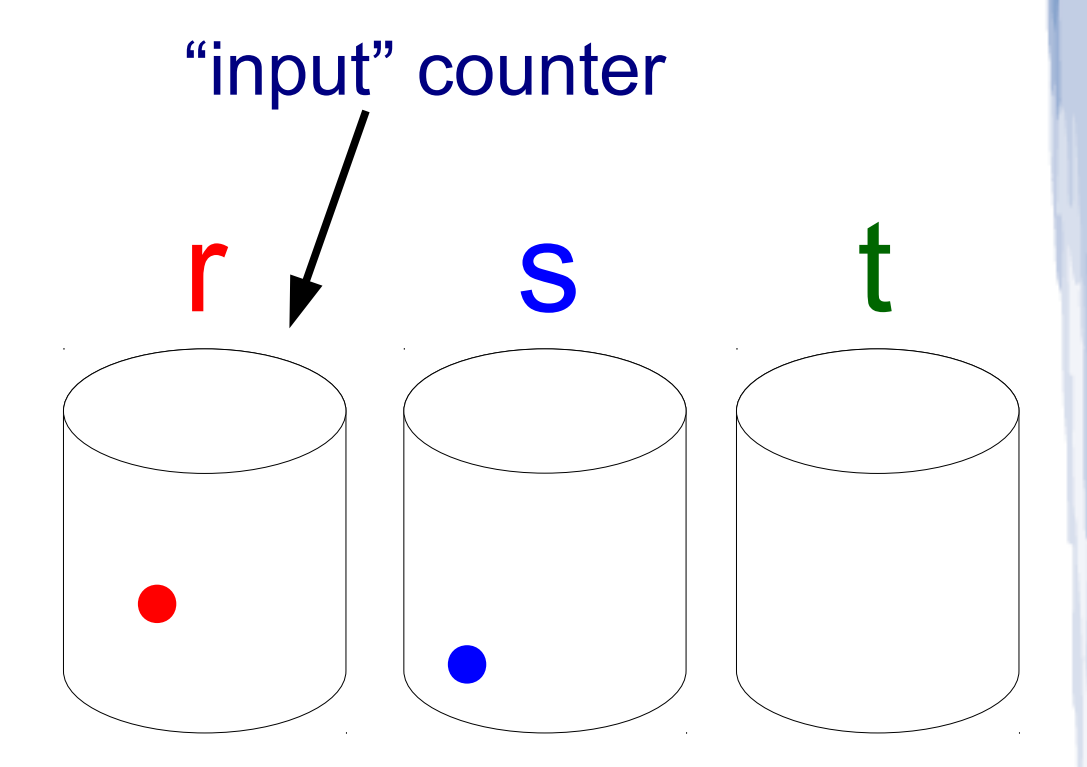

1) *dec*(r) 2) *inc*(s) 3) *inc*(s) 4) *inc*(s) 5) *dec*(t) 6) *inc*(s)

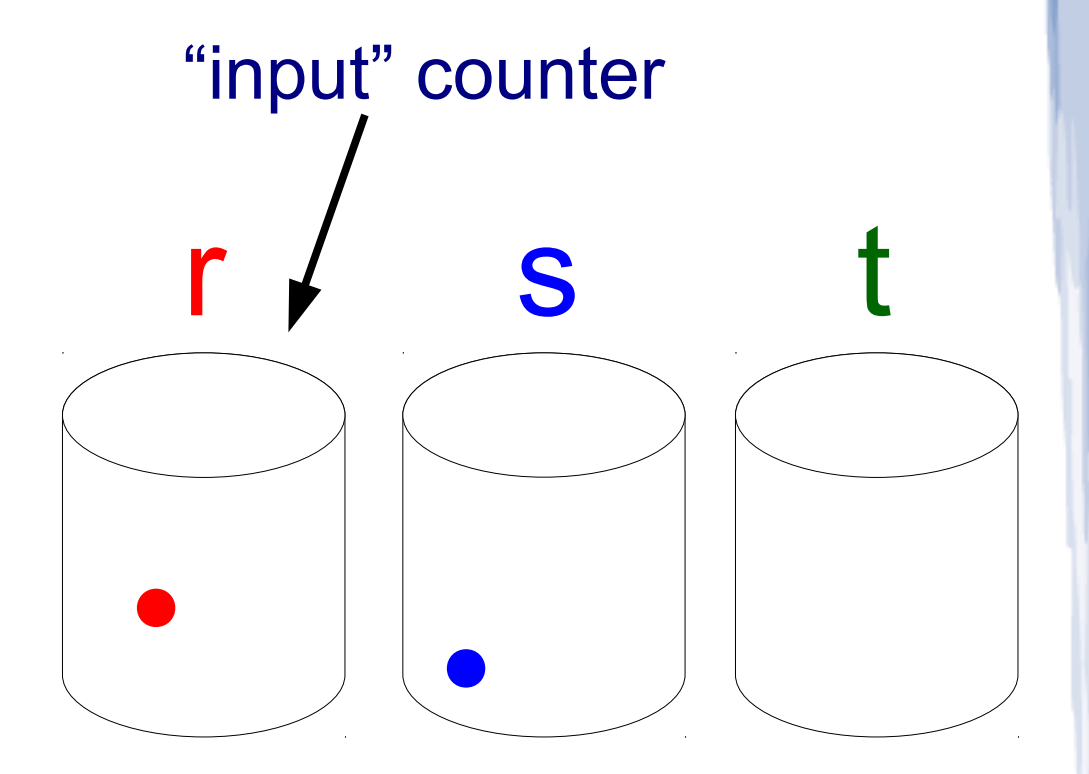

1) *dec*(r) 2) *inc*(s) 3) *inc*(s) 4) *inc*(s) 5) *dec*(t) 6) *inc*(s)

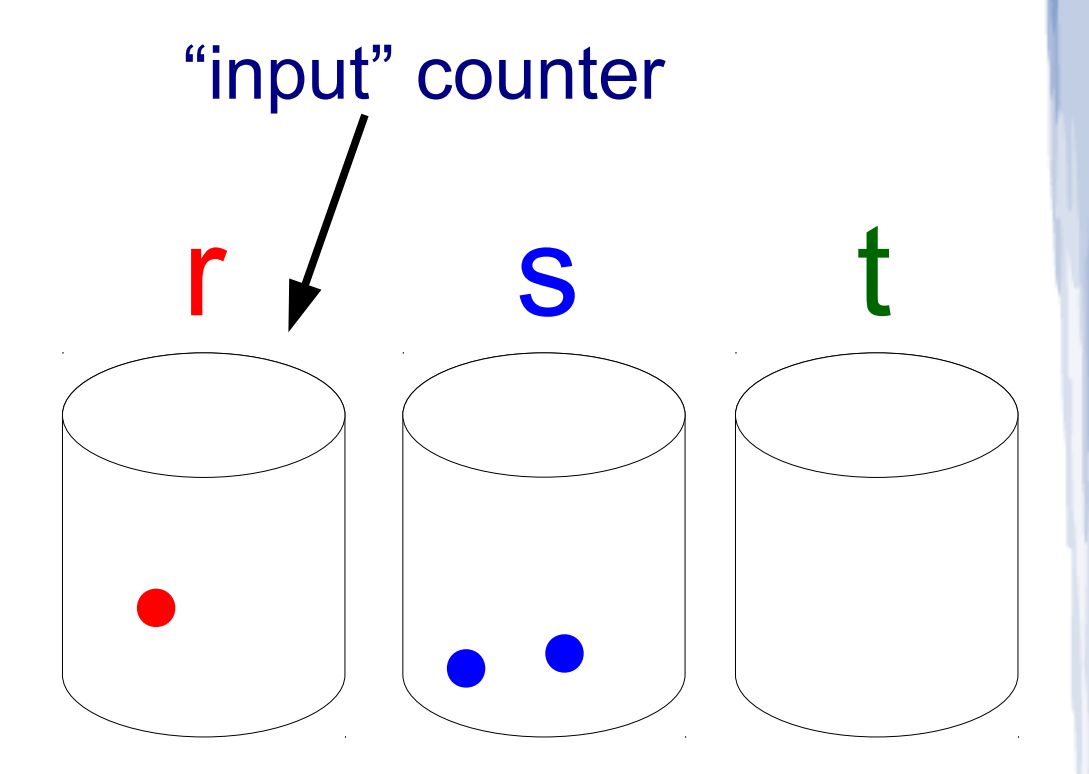

1) *dec*(r) 2) *inc*(s) 3) *inc*(s) 4) *inc*(s) 5) *dec*(t) 6) *inc*(s)

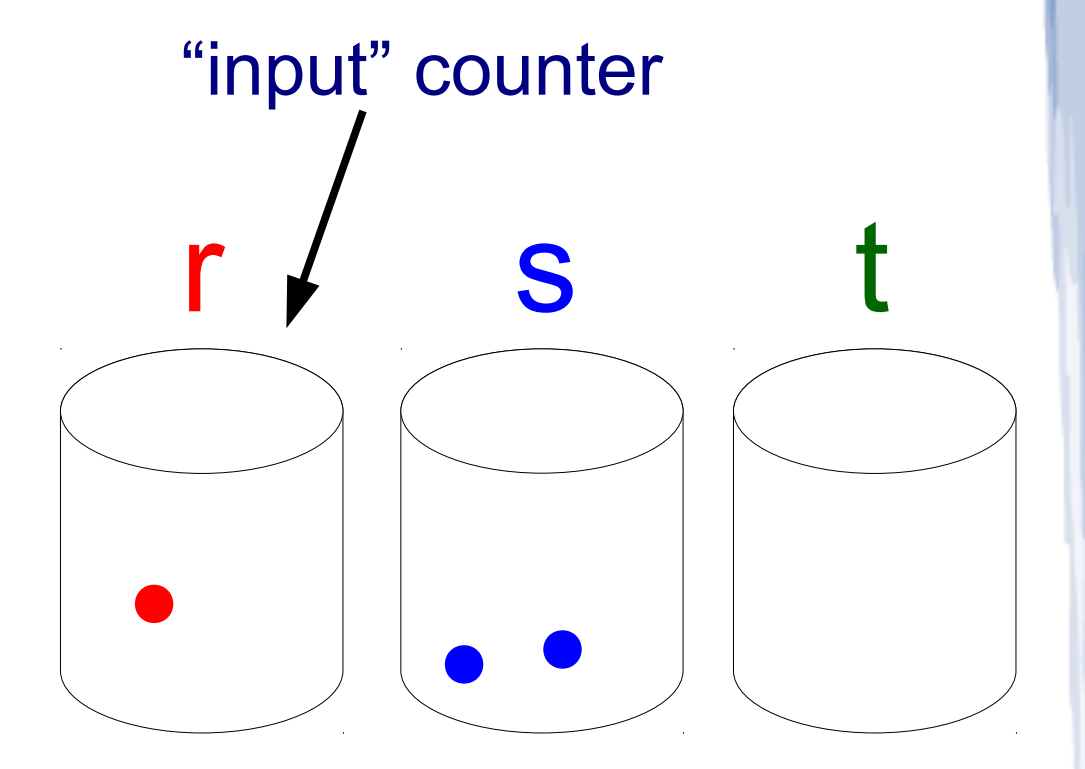

1) *dec*(r) 2) *inc*(s) 3) *inc*(s) 4) *inc*(s) 5) *dec*(t) 6) *inc*(s)

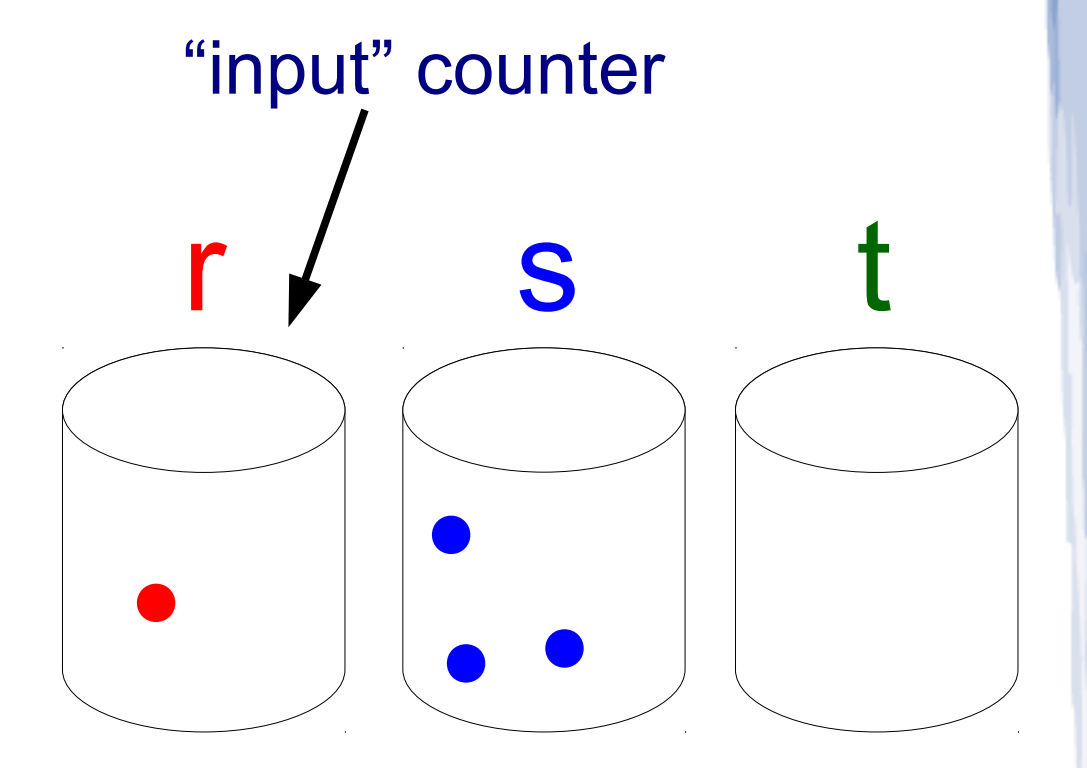

1) *dec*(r) 2) *inc*(s) 3) *inc*(s) 4) *inc*(s) 5) *dec*(t)

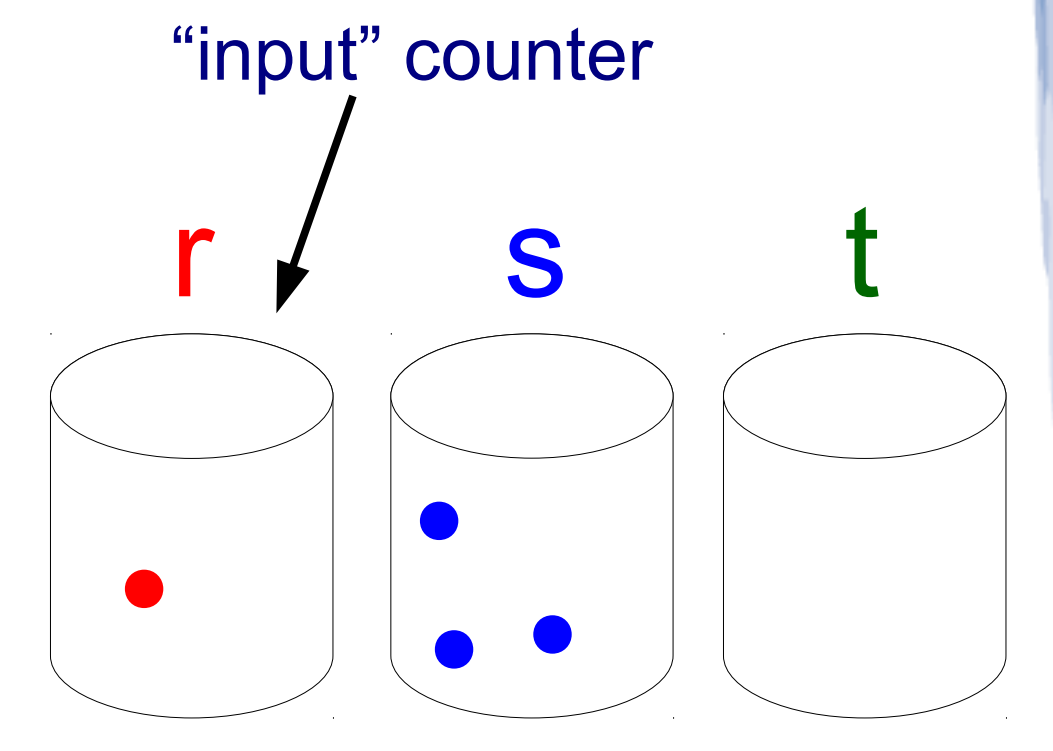

6) *inc*(s)

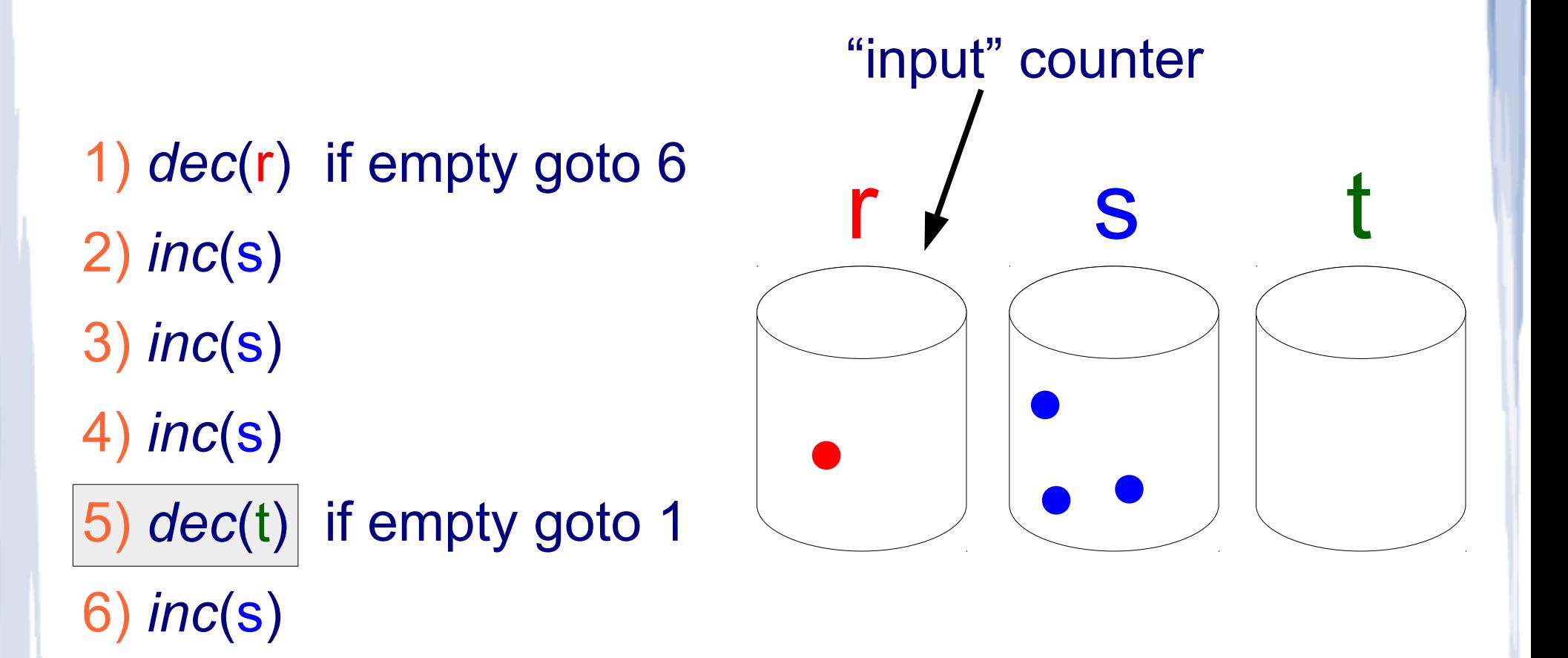

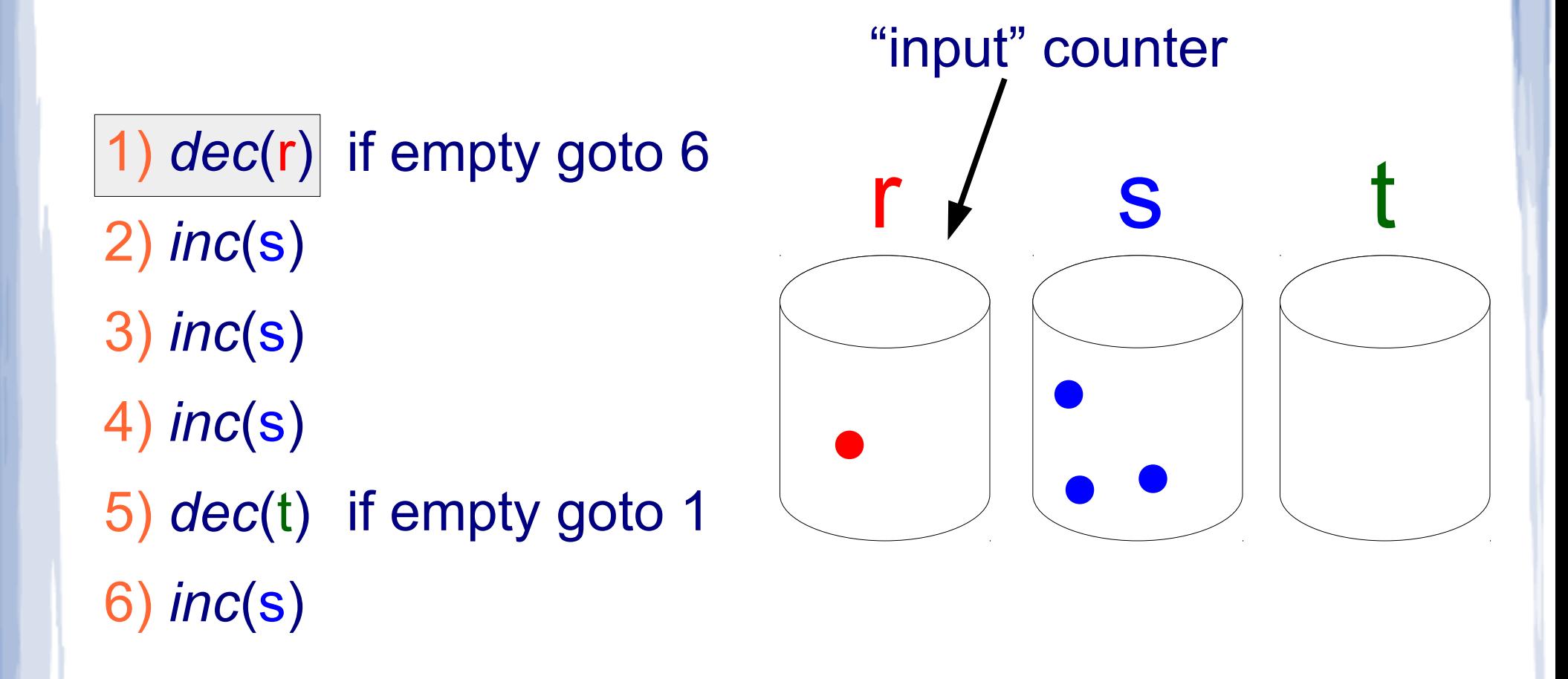

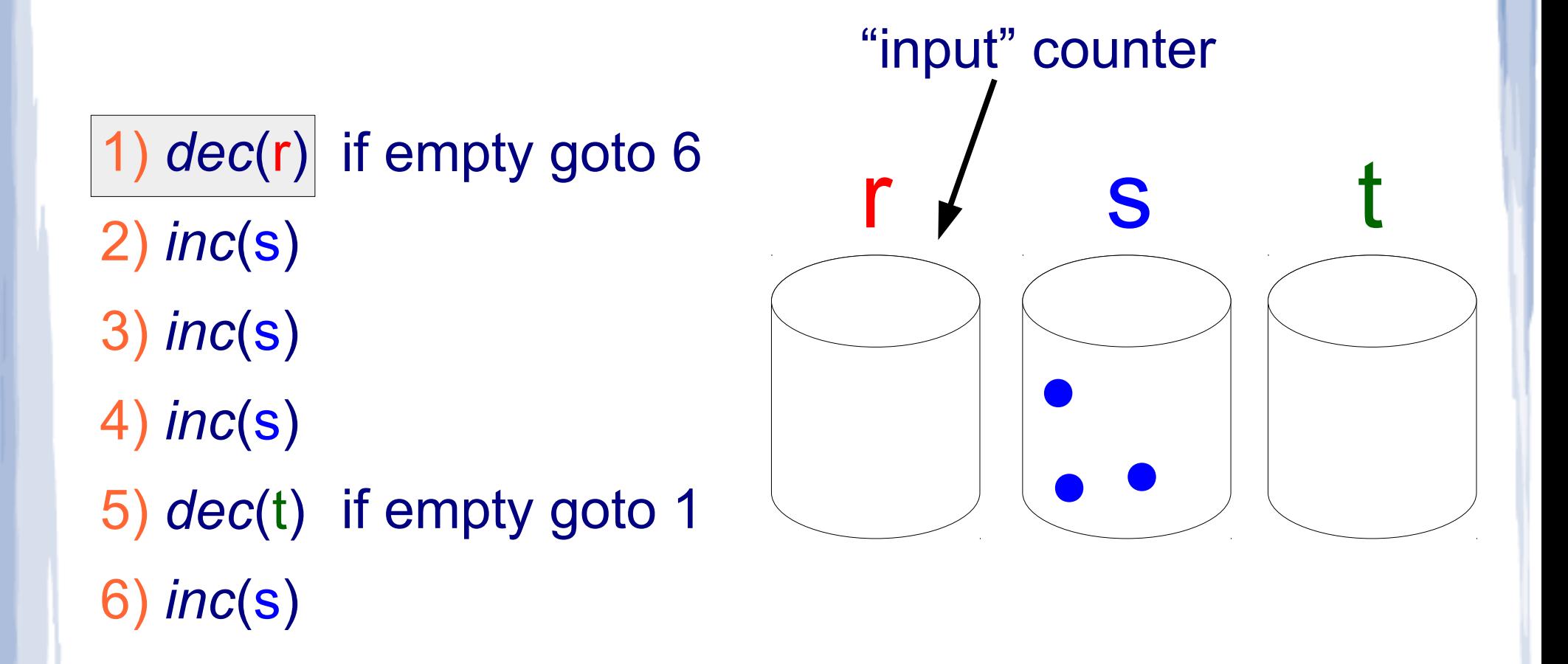

1) *dec*(r) if empty goto 6 2) *inc*(s) 3) *inc*(s) 4) *inc*(s)

5) *dec*(t) if empty goto 1 6) *inc*(s)

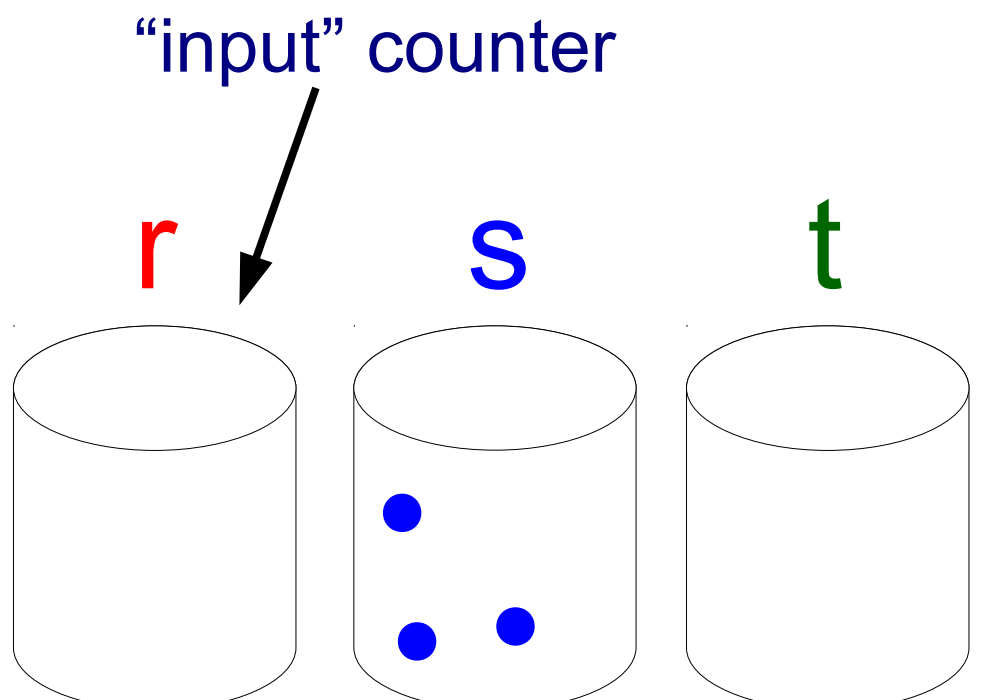

1) *dec*(r) if empty goto 6

2) *inc*(s)

3) *inc*(s)

4) *inc*(s)

6) *inc*(s)

5) *dec*(t) if empty goto 1

r s t "input" counter

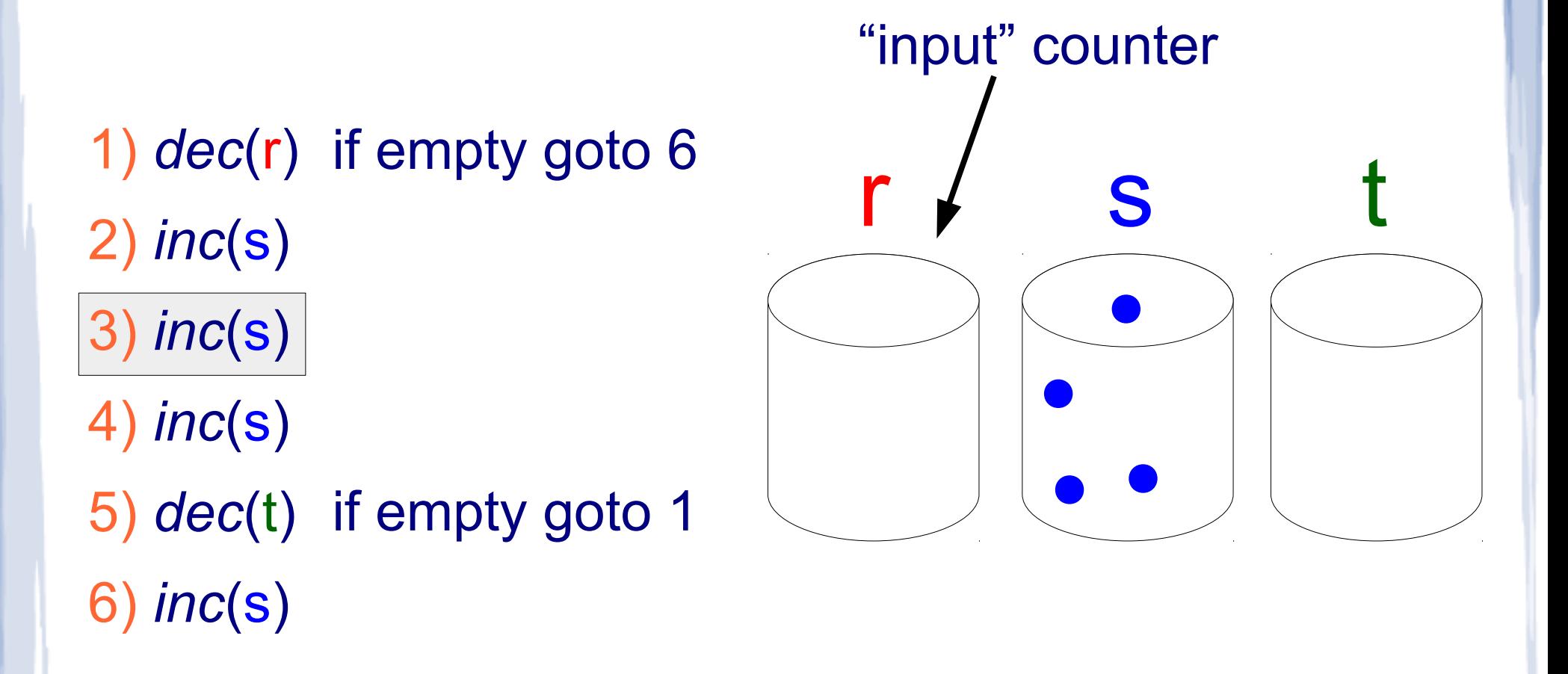

r s t 1) *dec*(r) if empty goto 6 2) *inc*(s) 3) *inc*(s) 4) *inc*(s) 5) *dec*(t) if empty goto 1 6) *inc*(s) "input" counter

1) *dec*(r) if empty goto 6

2) *inc*(s)

3) *inc*(s)

4) *inc*(s)

5) *dec*(t) if empty goto 1 6) *inc*(s)

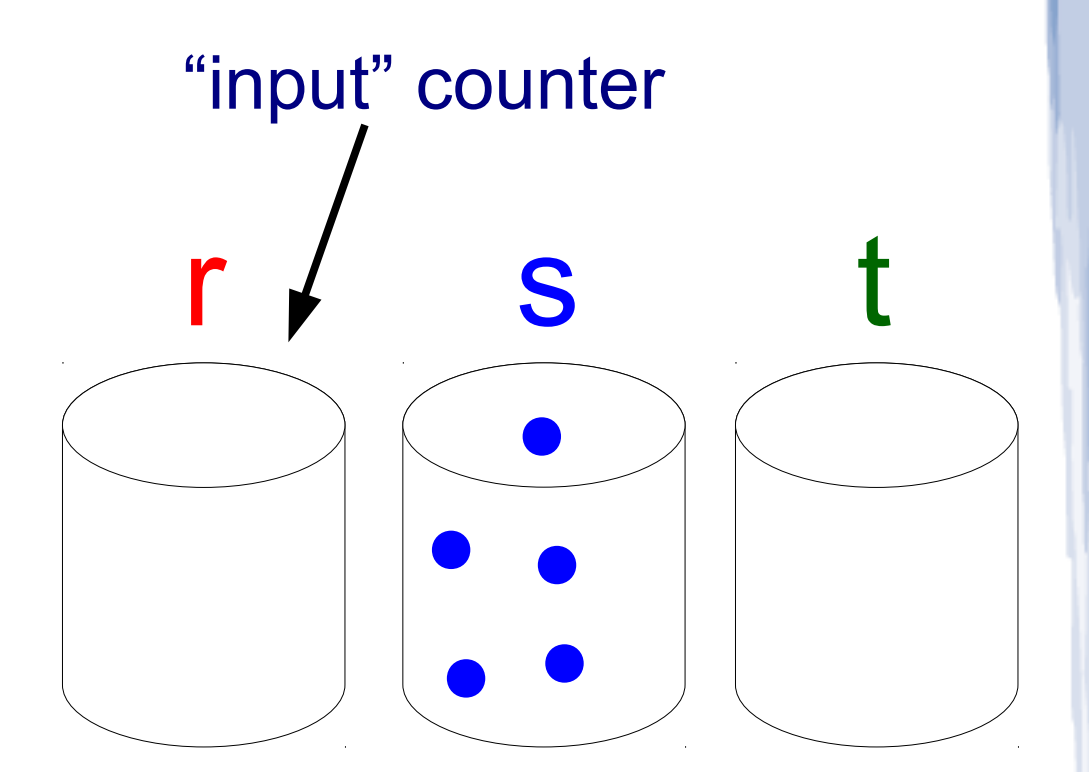

1) *dec*(r) if empty goto 6

2) *inc*(s)

3) *inc*(s)

4) *inc*(s)

5) *dec*(t) if empty goto 1 6) *inc*(s)

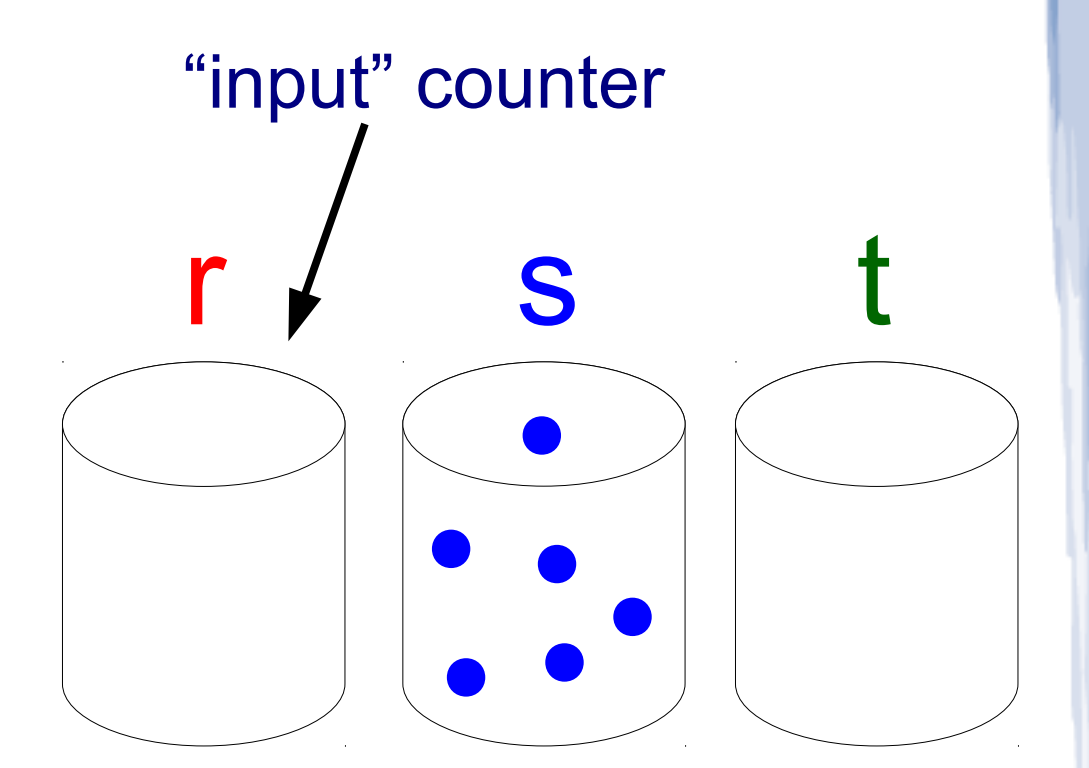

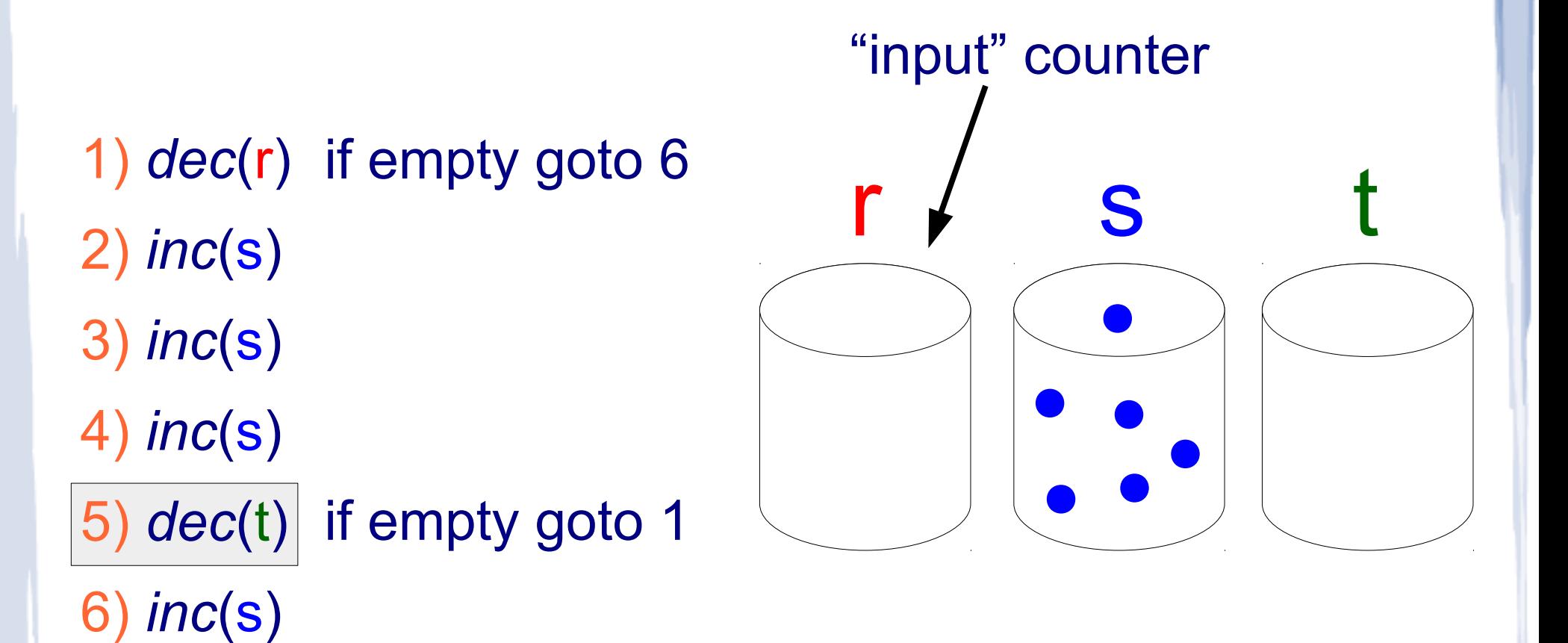

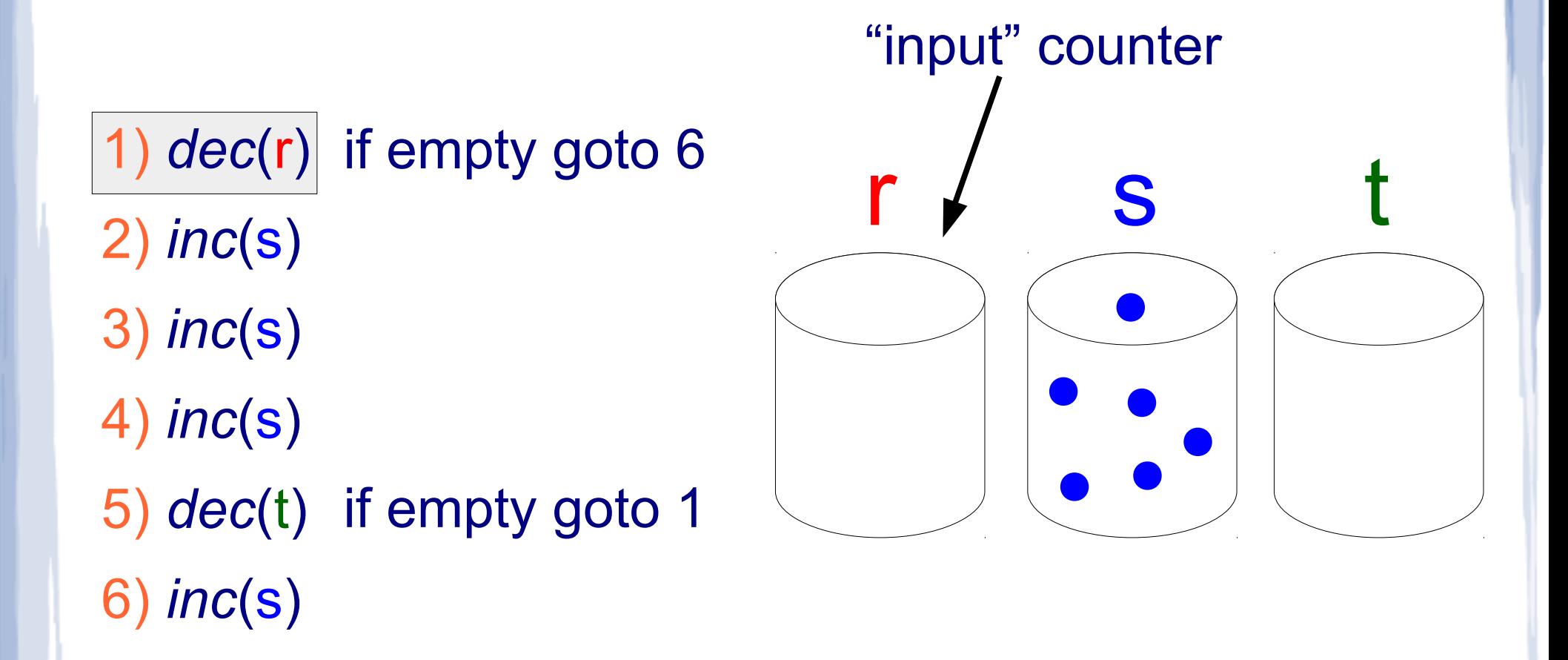

- 1) *dec*(r) if empty goto 6
- 2) *inc*(s)
- 3) *inc*(s)
- 4) *inc*(s)
- 5) *dec*(t) if empty goto 1 6) *inc*(s)

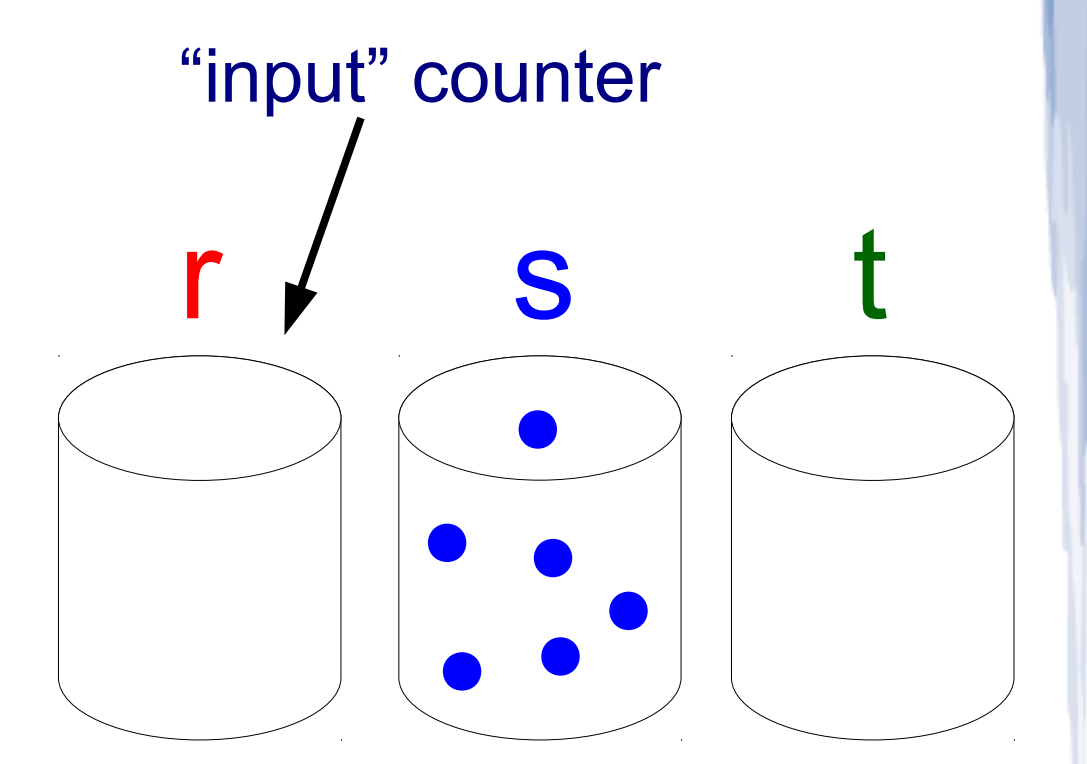

- 1) *dec*(r) if empty goto 6
- 2) *inc*(s)
- 3) *inc*(s)
- 4) *inc*(s)
- 5) *dec*(t) if empty goto 1 6) *inc*(s)

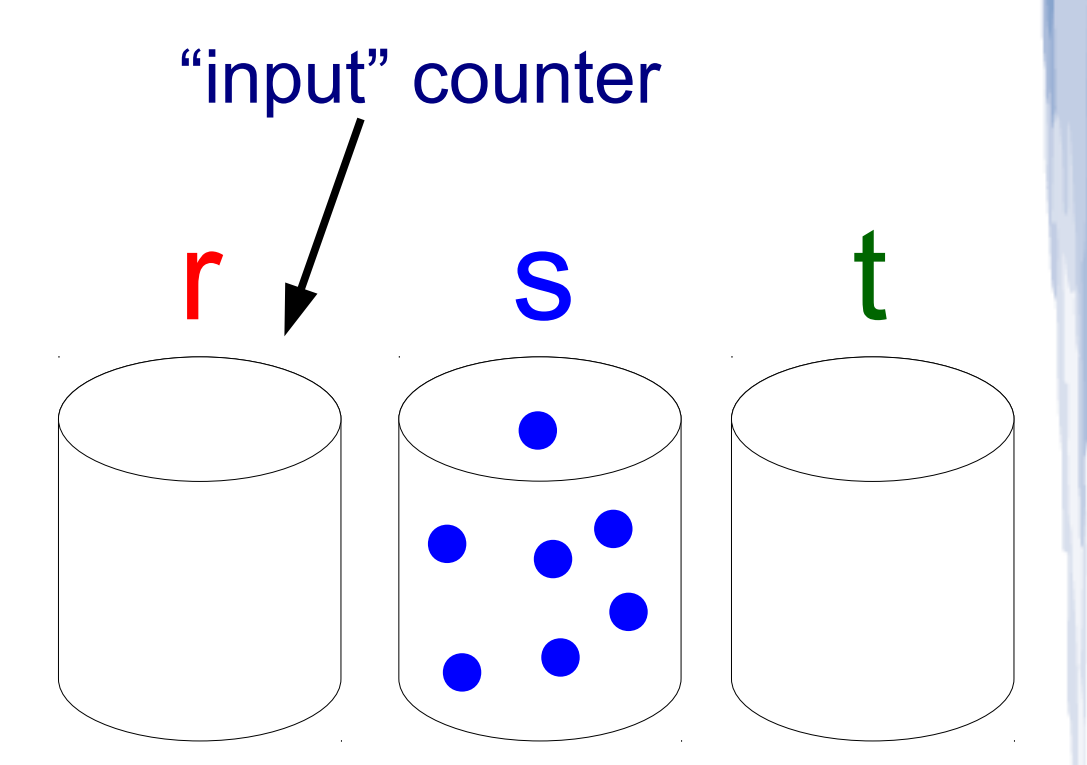

- 1) *dec*(r) if empty goto 6
- 2) *inc*(s)
- 3) *inc*(s)
- 4) *inc*(s)
- 5) *dec*(t) if empty goto 1
- 6) *inc*(s)

#### **HALT**

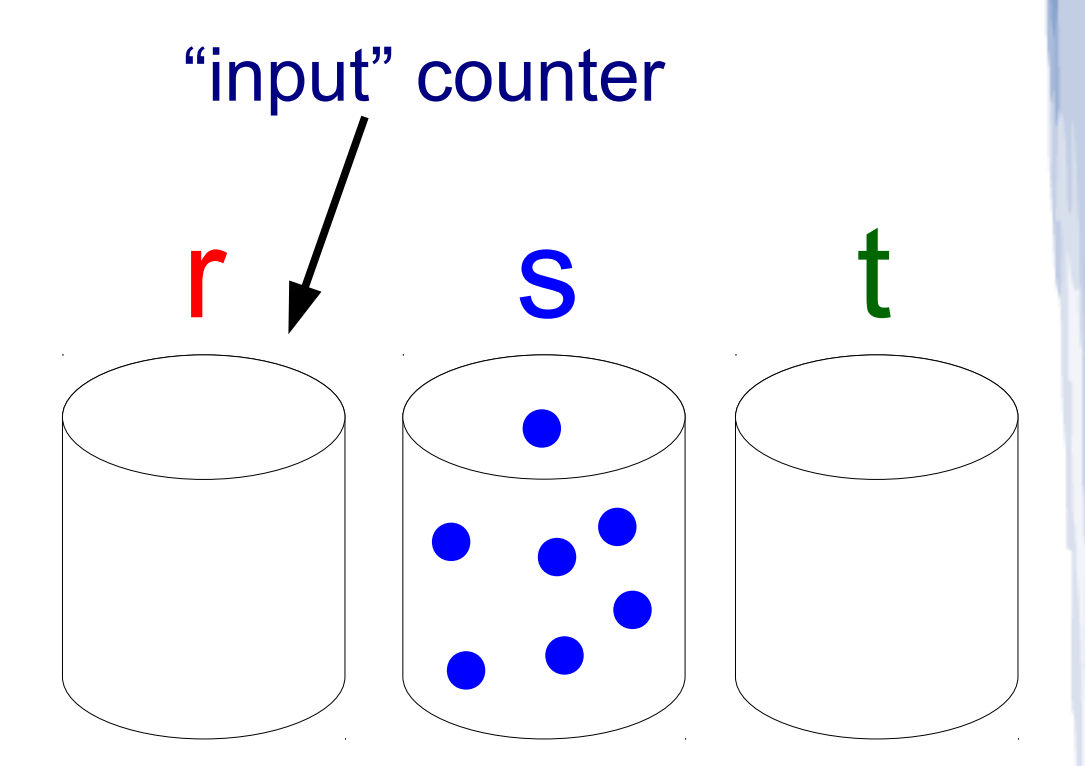

- 1) *dec*(r) if empty goto 6
- 2) *inc*(s)
- 3) *inc*(s)
- 4) *inc*(s)
- 5) *dec*(t) if empty goto 1
- 6) *inc*(s)

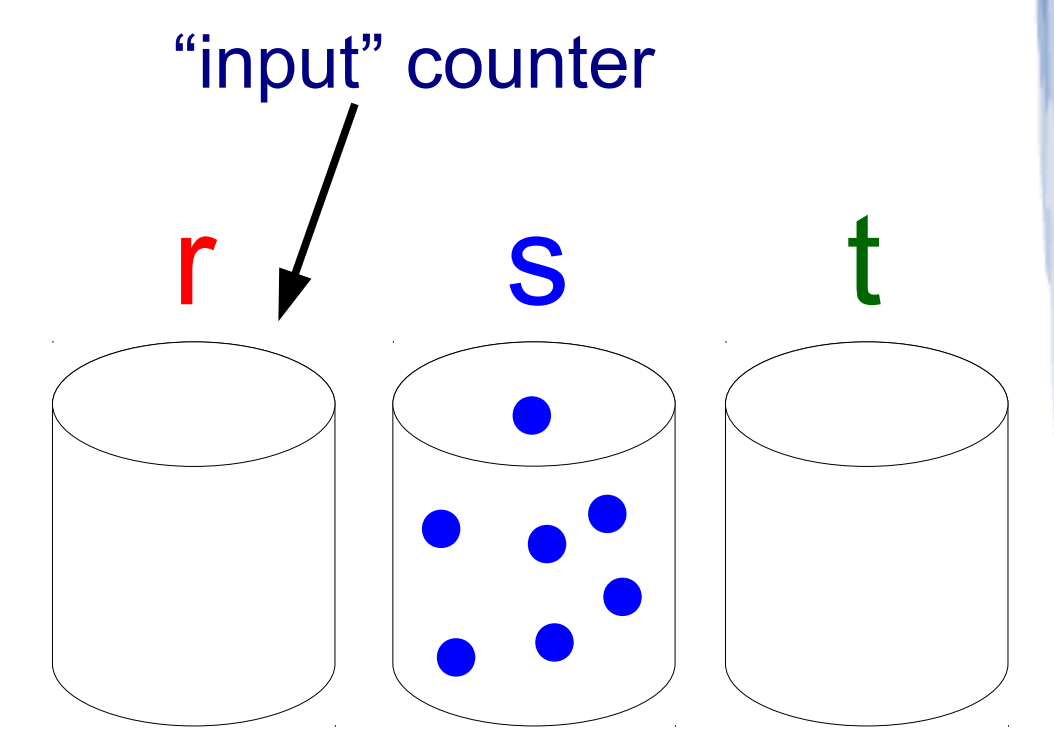

computes *f*(*n*) = 3*n*+1

#### **HALT**
## CRNs can simulate counter machines with probability < 1

CRNs can simulate counter machines with probability < 1

#### **Counter machine:**

r = input *n*, start line 1

- 1) *inc*(r)
- 2) *dec*(r) if zero goto 1
- 3) *inc*(s)
- 4) *dec*(s) if zero goto 2

CRNs can simulate counter machines with probability < 1 **CRN:**   $r =$  input *n*, start line 1 initial state  $\{n \ R, 1 \ L\}$ **Counter machine:** 1) *inc*(r) 2) *dec*(r) if zero goto 1 3) *inc*(s) 4) *dec*(s) if zero goto 2

CRNs can simulate counter machines with probability < 1 **CRN: Counter machine:** r = input *n*, start line 1

- 1) *inc*(r)
- 2) *dec*(r) if zero goto 1
- 3) *inc*(s)
- 4) *dec*(s) if zero goto 2

initial state { $n R$ , 1  $L_1$ }  $L_1 \rightarrow L_2 + R$ 

CRNs can simulate counter machines with probability < 1 **CRN:**  initial state { $n R$ , 1  $L_1$ }  $L_{2}$  +  $R \rightarrow L_{3}$  $L_1 \rightarrow L_2 + R$ **Counter machine:** r = input *n*, start line 1 1) *inc*(r) 2) *dec*(r) if zero goto 1 3) *inc*(s) 4) *dec*(s) if zero goto 2

CRNs can simulate counter machines with probability < 1 **CRN:**  initial state { $n R$ , 1  $L_1$ }  $L_{2}$  +  $R \rightarrow L_{3}$  $L_1 \rightarrow L_2 + R$ **Counter machine:** r = input *n*, start line 1 1) *inc*(r) 2) *dec*(r) if zero goto 1 3) *inc*(s) 4) *dec*(s) if zero goto 2

CRNs can simulate counter machines with probability < 1 **CRN:**  initial state { $n R$ , 1  $L_1$ }  $L_2 + R \rightarrow L_3$  ;  $L_2 \rightarrow L_1$  $L_1 \rightarrow L_2 + R$ **Counter machine:** r = input *n*, start line 1 1) *inc*(r) 2) *dec*(r) if zero goto 1 3) *inc*(s) 4) *dec*(s) if zero goto 2

CRNs can simulate counter machines with probability < 1 **CRN:**  initial state { $n R$ , 1  $L_1$ }  $L_2 + R \to L_3$  ;  $L_2 \to L_1$  $L_{3} \rightarrow L_{4} + S$  $L_4 + S \rightarrow L_5$  ;  $L_4 \rightarrow L_2$  $L_1 \rightarrow L_2 + R$ **Counter machine:**  $r =$  input *n*, start line 1 1) *inc*(r) 2) *dec*(r) if zero goto 1 3) *inc*(s) 4) *dec*(s) if zero goto 2

CRNs can simulate counter machines with probability < 1 **CRN:**  initial state { $n R$ , 1  $L_1$ } Need to be **very** slow!  $L_2 + R \rightarrow L_3$  |;  $L_2 \rightarrow L_1$  $L_{3} \rightarrow L_{4} + S$  $L_4$  + *S*  $\rightarrow$  *L*<sub>5</sub>  $\left\vert \right.$   $L_4 \rightarrow L_2$  $L_1 \rightarrow L_2 + R$ **Counter machine:** r = input *n*, start line 1 1) *inc*(r) 2) *dec*(r) if zero goto 1 3) *inc*(s) 4) *dec*(s) if zero goto 2

# How to slow down reaction  $L_2 \rightarrow L_1$ ?

# How to slow down reaction  $L_2 \rightarrow L_1$ ? Use a clock: 1 *C*<sup>1</sup> , 1 *F*, *n B*

# How to slow down reaction  $L_2 \rightarrow L_1$ ? Use a clock: 1 *C*<sup>1</sup> , 1 *F*, *n B*  $F + C_1 \rightarrow F + C_2$   $B + C_2 \rightarrow B + C_1$  $F + C_2 \rightarrow F + C_3$   $B + C_3 \rightarrow B + C_2$ …

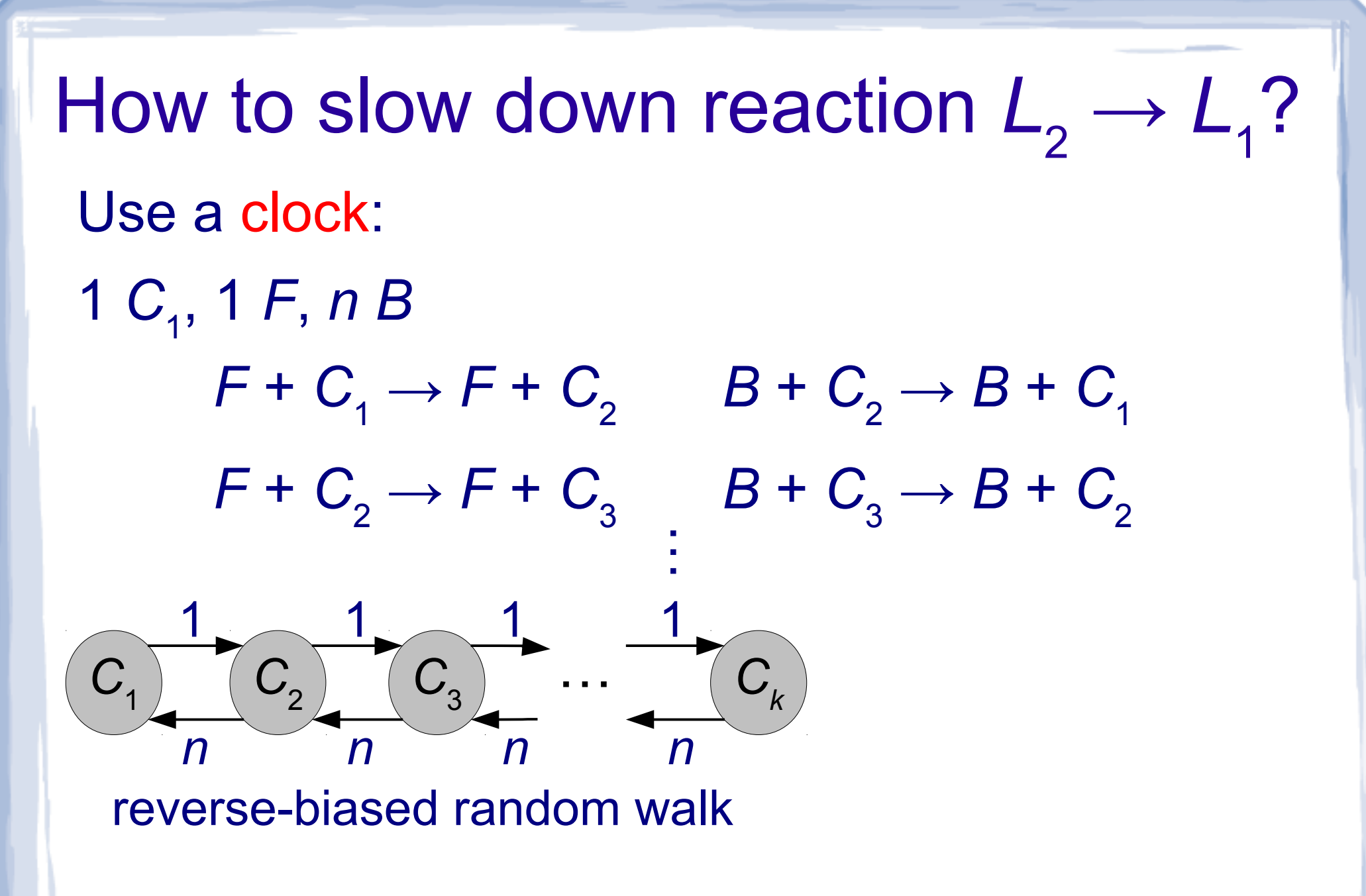

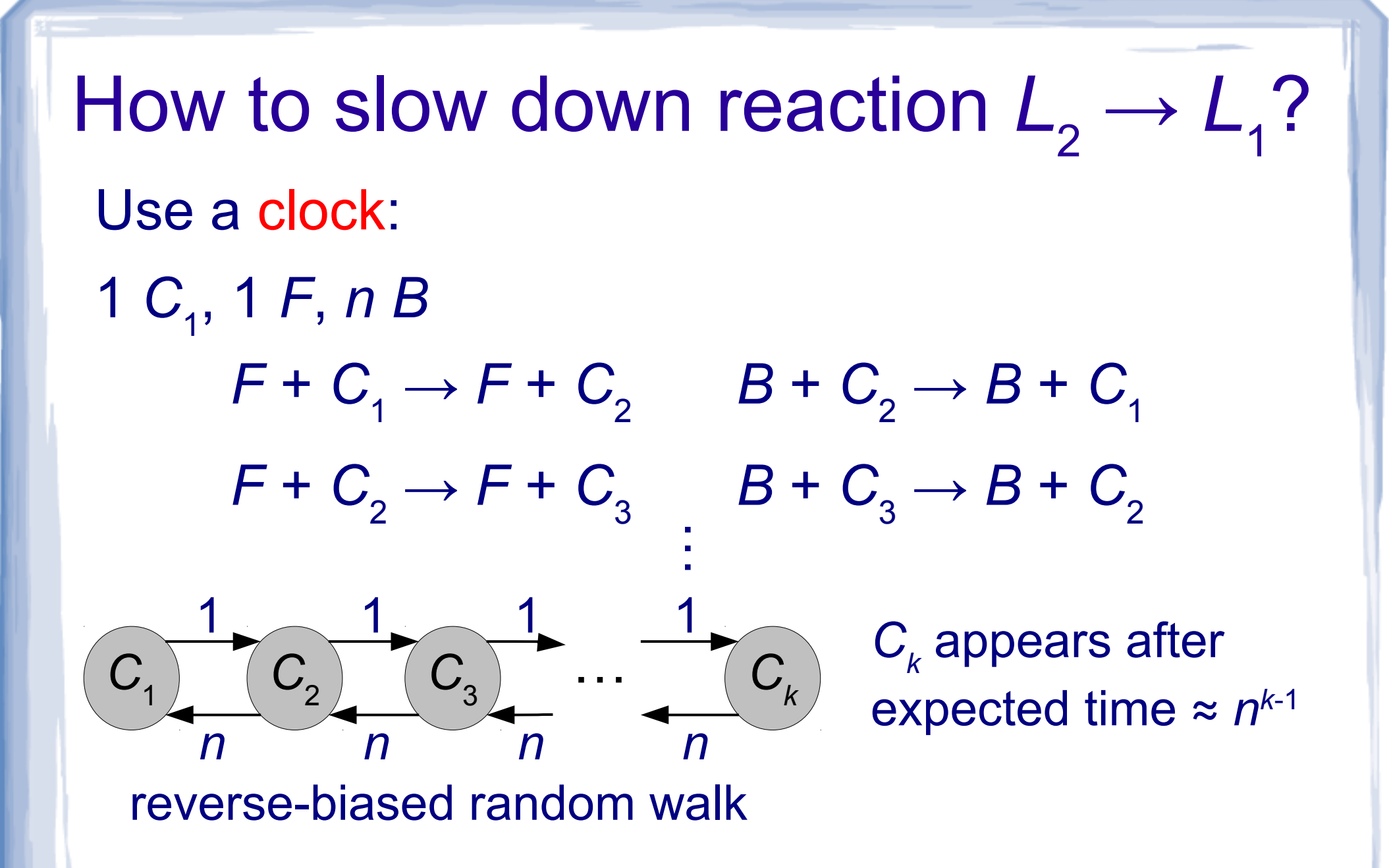

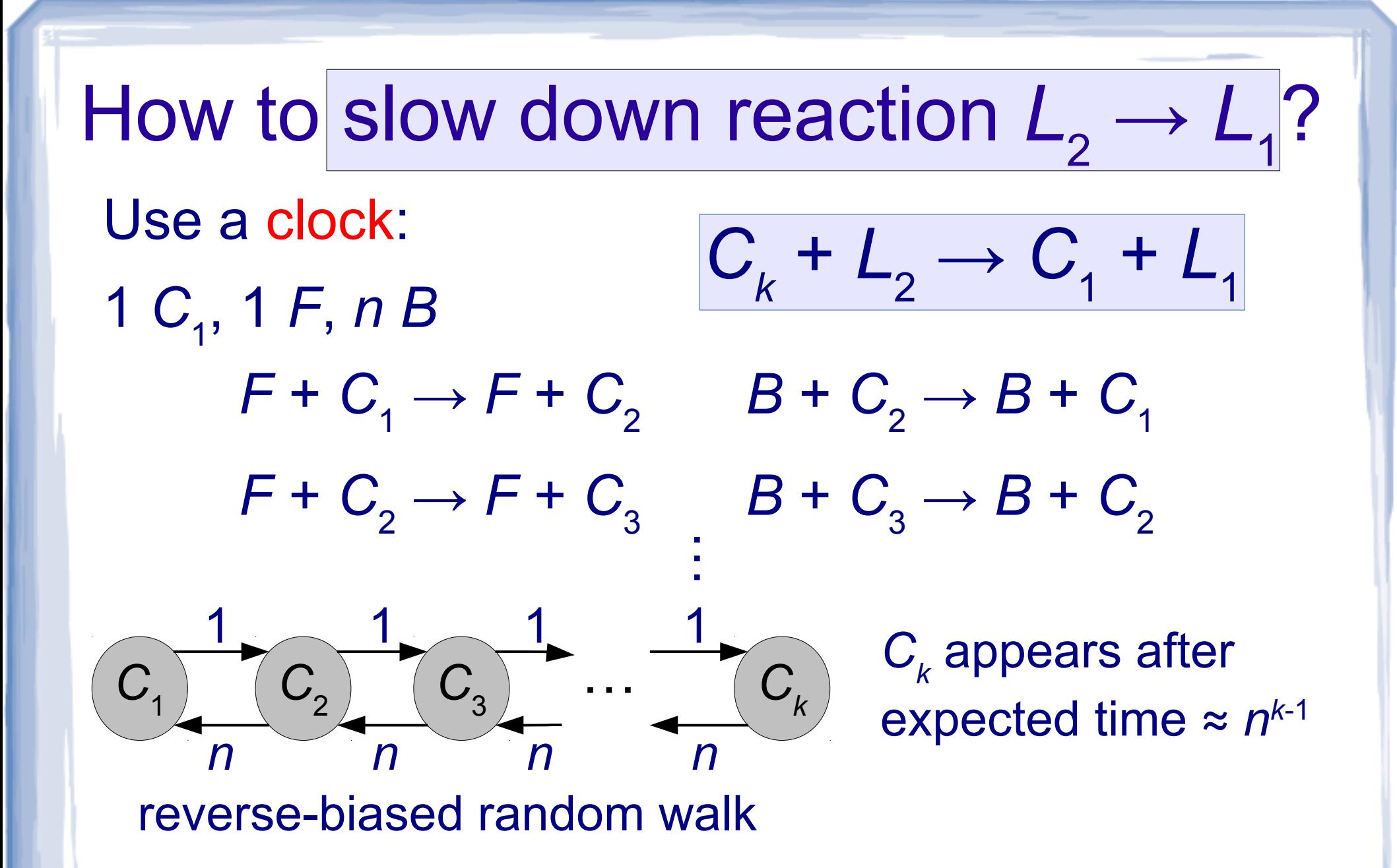

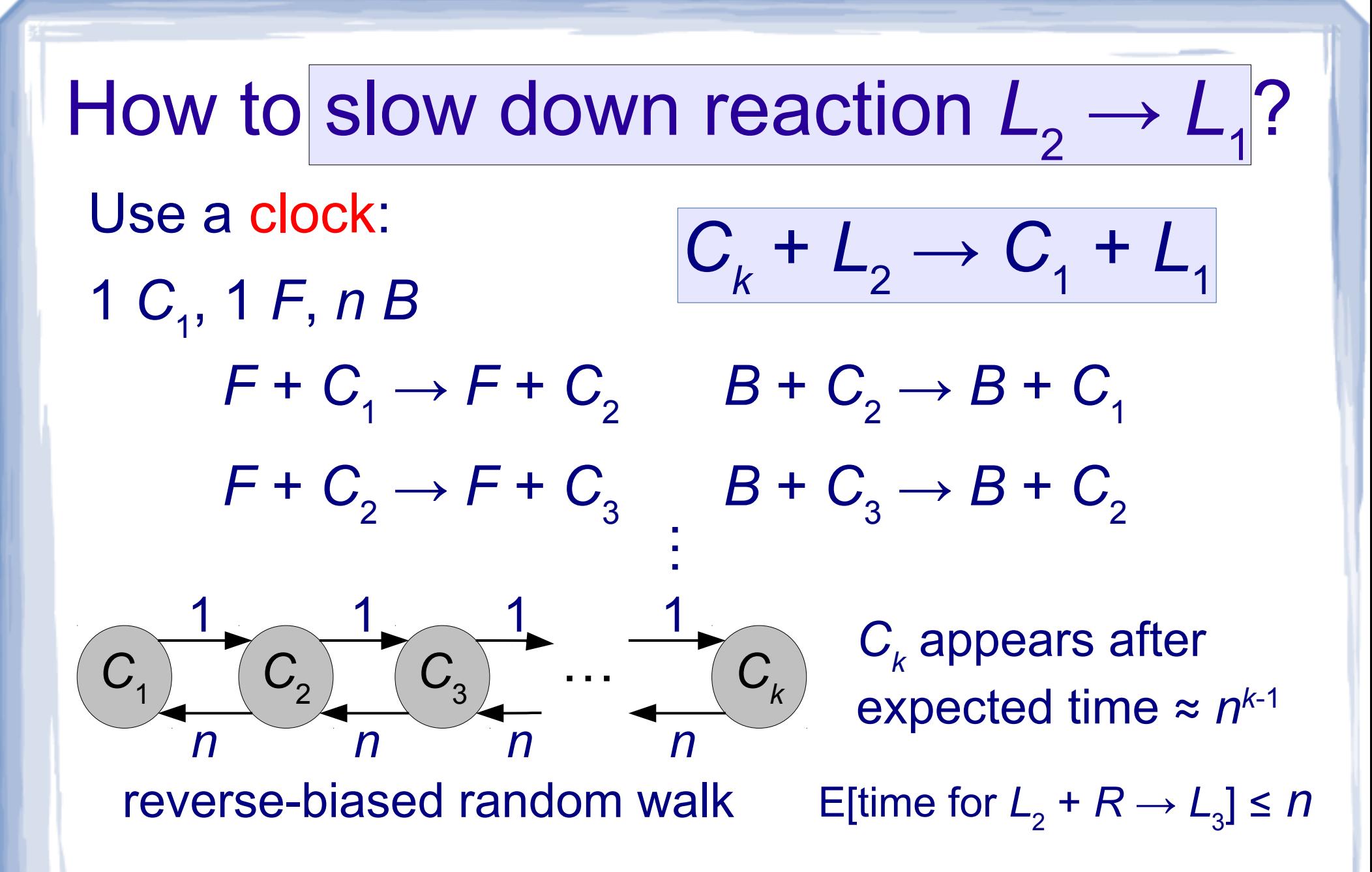

• Errr... isn't that stable computation?

- Errr... isn't that stable computation?
- With finite state space (e.g. population protocols), yes.

- Errr... isn't that stable computation?
- With finite state space (e.g. population protocols), yes.

 $Consider...$ 

$$
\begin{array}{ccc}\nY \xrightarrow{2} & 2Y \\
Y \xrightarrow{1} & \\
\downarrow & \\
Y\n\end{array}
$$

- Errr... isn't that stable computation?
- With finite state space (e.g. population protocols), yes.

Consider... 
$$
Y \xrightarrow{2} 2Y
$$

$$
Y \xrightarrow{1} 1
$$

initial state {1*Y*,1*N*}

- Errr... isn't that stable computation?
- With finite state space (e.g. population protocols), yes.

Consider... 
$$
Y \stackrel{2}{\rightarrow} 2Y
$$
 initial state {1Y,1N}   
  $Y \stackrel{1}{\rightarrow}$ 

Theorem: All (Turing) computable predicates can be computed by a CRN with probability 1.

(Cummings, Doty, Soloveichik, DNA 2014)

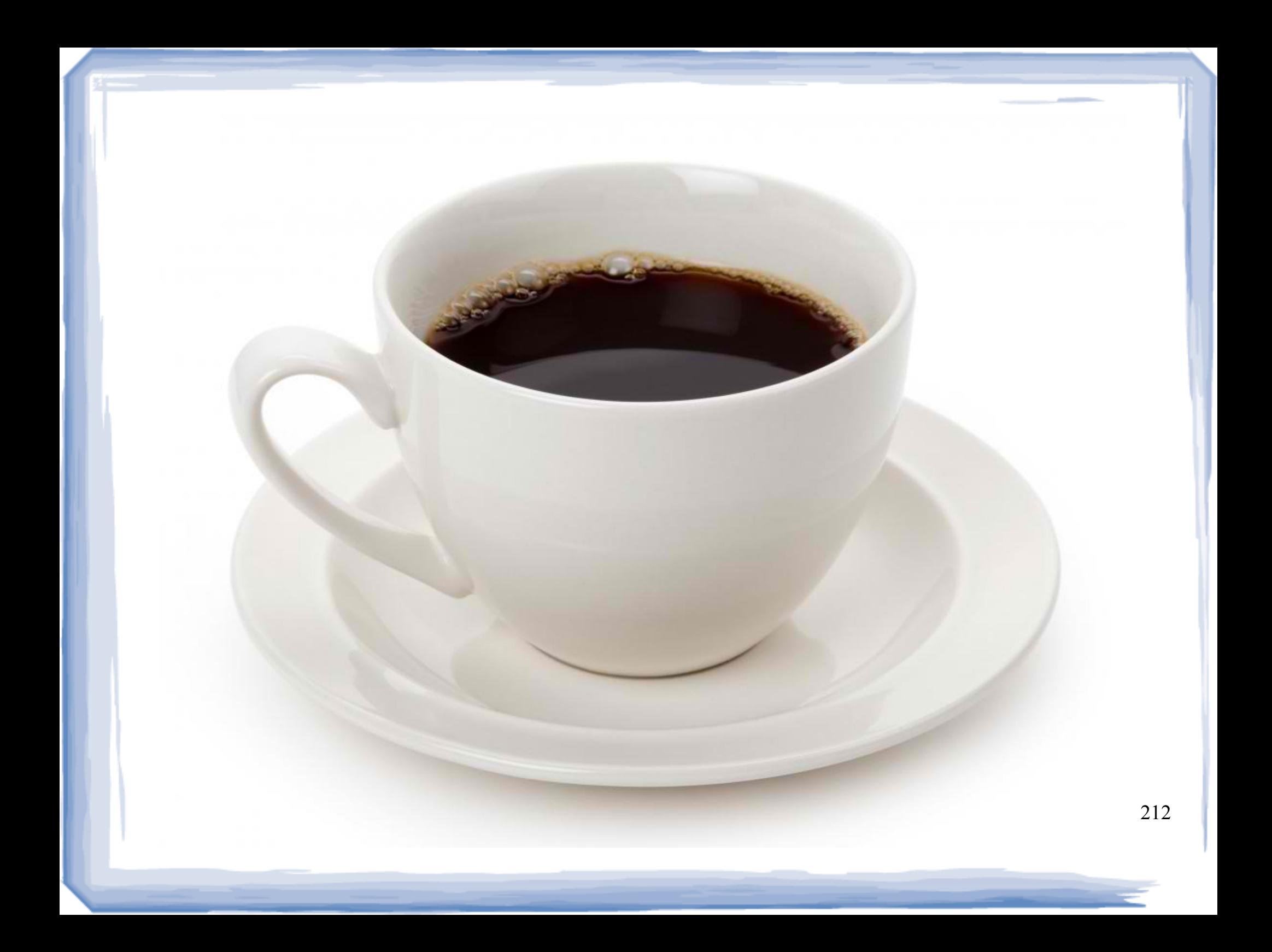